ESCUELA ESPECIALIZADA EN INGENIERÍA ITCA-FEPADE

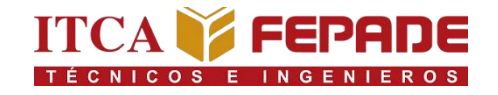

# BANCOS DE PRUEBAS DIDÁCTICOS DE VARIADORES DE FRECUENCIA

TRABAJO DE INNOVACIÓN PARA OPTAR AL GRADO DE INGENIERO EN MECATRÓNICA

POR

# JONATHAN ARNOLDO GRANDE VILLEGAS

# EDGARDO SALVADOR HERNANDEZ LOVATO

STANLEY ODIR MIRANDA LARA

JOSE FERNANDO QUINTANILLA VASQUEZ

ERIKA ALEJANDRA RUANO RIVERA

JULIO 2023

SANTA TECLA, LA LIBERTAD, EL SALVADOR, C.A.

ESCUELA ESPECIALIZADA EN INGENIERÍA ITCA-FEPADE

ESCUELA DE INGENIERÍA MECATRÓNICA

RECTOR

**ING. CARLOS ALBERTO ARRIOLA**

VICERRECTOR ACADÉMICO

# **ING. CHRISTIAN GUEVARA**

### DIRECTOR DE ESCUELA

# **MTR. E ING. MARIO ALFREDO MAJANO**

COORDINADOR DE ESCUELA

# **ING. BLADIMIR ARNOLDO ALVARENGA HENRÍQUEZ**

ASESOR DE TRABAJO DE INNOVACIÓN

# **ING. RENE MAURICIO HERNÁNDEZ ORTIZ**

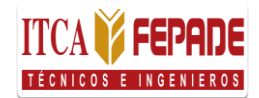

# **ESCUELA ESPECIALIZADA EN INGENIERÍA ITCA-FEPADE**

# <span id="page-3-0"></span>**ESCUELA DE INGENIERÍA ELÉCTRICA Y ELECTRÓNICA**

*ACTA DE APROBACIÓN DEL TRABAJO DE GRADUACIÓN* **POR EL JURADO No. \_\_\_\_\_\_\_\_\_**

<span id="page-3-1"></span>**En la Escuela de Ingeniería Eléctrica y Electrónica, de la Escuela Especializada en Ingeniería ITCA-FEPADE, a las 11 horas con 30 minutos del día 13 de noviembre de 2015.** 

**Reunidos los suscritos miembros del Jurado Examinador del Trabajo de Investigación titulado:** 

**"BANCOS DE PRUEBAS DIDÁCTICOS DE VARIADORES DE FRECUENCIA"**

**Presentada por el (los) la (a) Bachiller (es):**

- **1. Jonathan Arnoldo Grande Villegas**
- **2. Edgardo Salvador Hernández Lovato**
- **3. Stanley Odir Miranda Lara**
- **4. José Fernando Quintanilla Vásquez**
- **5. Erika Alejandra Ruano Rivera**

**Para optar al Grado de:** 

**Ingeniero en Mecatrónica**

**Respectivamente**

**HACE CONSTAR QUE: Habiendo revisado y evaluado en forma individual su contendido escrito, de conformidad con el Reglamento de Graduación.**

**ACORDARON DECLARARLA: APROBADO SIN OBSERVACIONES**

**APROBADO CON OBSERVACIONES**

**REPROBADO**

**\_\_\_\_\_\_\_\_\_\_\_\_\_\_\_\_\_\_\_\_\_\_ \_\_\_\_\_\_\_\_\_\_\_\_\_\_\_\_\_\_\_\_ \_\_\_\_\_\_\_\_\_\_\_\_\_\_\_\_**

**No habiendo más que hacer constar, damos por finalizada la presente acta que firmamos, entregando el original.**

**Presidente** 1er. Vocal 2° Vocal

**Escuela Especializada en Ingeniería ITCA-FEPADE**

**Sistema Bibliotecario**

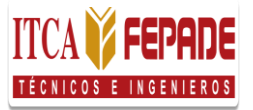

### *Carta de Autorización de Divulgación*

<span id="page-4-0"></span>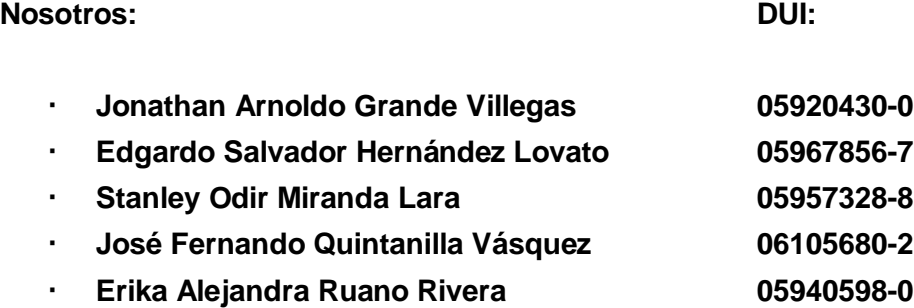

Estudiantes de la carrera **Ingeniería en Mecatrónica** de la Escuela Especializada en Ingeniería ITCA-FEPADE

### **Manifestamos:**

- 1) Que somos los autores del trabajo de graduación que lleva por título: **"BANCOS DE PRUEBAS DIDÁCTICOS DE VARIADORES DE FRECUENCIA"**, y que en adelante denominaremos la obra, presentado como requisito de graduación de la carrera, anteriormente mencionada, el cual fue dirigido y asesorado por el ingeniero **Ing. Rene Mauricio Hernández Ortiz**, quien se desempeña como docente del departamento de **Ingeniería en Mecatrónica** en la institución.
- 2) Que la obra es una creación original y que no infringe los derechos de propiedad intelectual, ni los derechos de publicidad, comerciales, de propiedad industrial u otros, y que no constituye una difamación, ni una invasión de la privacidad o de la intimidad, ni cualquier injuria hacia terceros.
- 3) Nos responsabilizamos ante cualquier reclamo que se le haga a la Escuela Especializada en Ingeniería ITCA-FEPADE, en este sentido.
- 4) Que estamos debidamente legitimados para autorizar la divulgación de la obra mediante las condiciones de la licencia de Creative Commons. (marcar solo una)
	- [ ] Reconocimiento (cc by)
	- [ ] Reconocimiento Compartir (cc by -sa)
	- [ ] Reconocimiento SinObraDerivada (cc by -nd)
	- [ ] Reconocimiento NoComercial (cc by-nc)
	- [ ] Reconocimiento NoComercial CompartirIgual (cc by-nc-sa)
	- [ ] Reconocimiento –NoComercial-SinObraDerivada (cc by-nc-nd)
	- De acuerdo con la legalidad vigente.
- 5) Que conocemos y aceptamos las condiciones de preservación y difusión de la Especializada en Ingeniería ITCA-FEPADE

#### **En atención a lo antes expuesto solicitamos:**

Que la obra quede depositada en las condiciones establecidas en la licencia de difusión anteriormente electa, y en consecuencia, tomando como base al artículo 7 de la Ley de Propiedad Intelectual, cedemos los derechos económicos de explotación necesarios para tal efecto. La Libertad, **14** de **Julio**  de **2023\_**\_\_\_\_\_

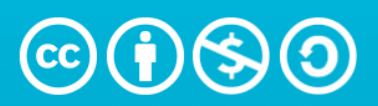

**Reconocimiento-NoComercial-Compartirigual 4.0 Internacional** (CC BY-NC-SA 4.0)

### **Eres libre de:**

Compartir — copiar y redistribuir el material en cualquier medio o formato

Adaptar: remezclar, transformar y construir sobre el material.

El licenciante no puede revocar estas libertades mientras siga los términos de la licencia.

# **Bajo los siguientes términos:**

Reconocimiento: debe otorgar el crédito correspondiente, proporcionar un enlace a la licencia e indicar si se realizaron cambios. Puede hacerlo de cualquier manera razonable, pero no de ninguna manera que sugiera que el licenciante lo respalda a usted o su uso.

No comercial: no puede utilizar el material con fines comerciales.

ShareAlike : si remezcla, transforma o construye a partir del material, debe distribuir sus contribuciones bajo la misma licencia que el original.

Sin restricciones adicionales: no puede aplicar términos legales o medidas tecnológicas que restrinjan legalmente a otros de hacer cualquier cosa que permita la licencia.

#### **Avisos:**

No tiene que cumplir con la licencia para elementos del material de dominio público o cuando su uso esté permitido por una excepción o limitación aplicable.

No se dan garantías. Es posible que la licencia no le otorgue todos los permisos necesarios para el uso previsto. Por ejemplo, otros derechos como la publicidad, la privacidad o los derechos morales pueden limitar la forma en que utiliza el material.

# ÍNDICE

<span id="page-7-0"></span>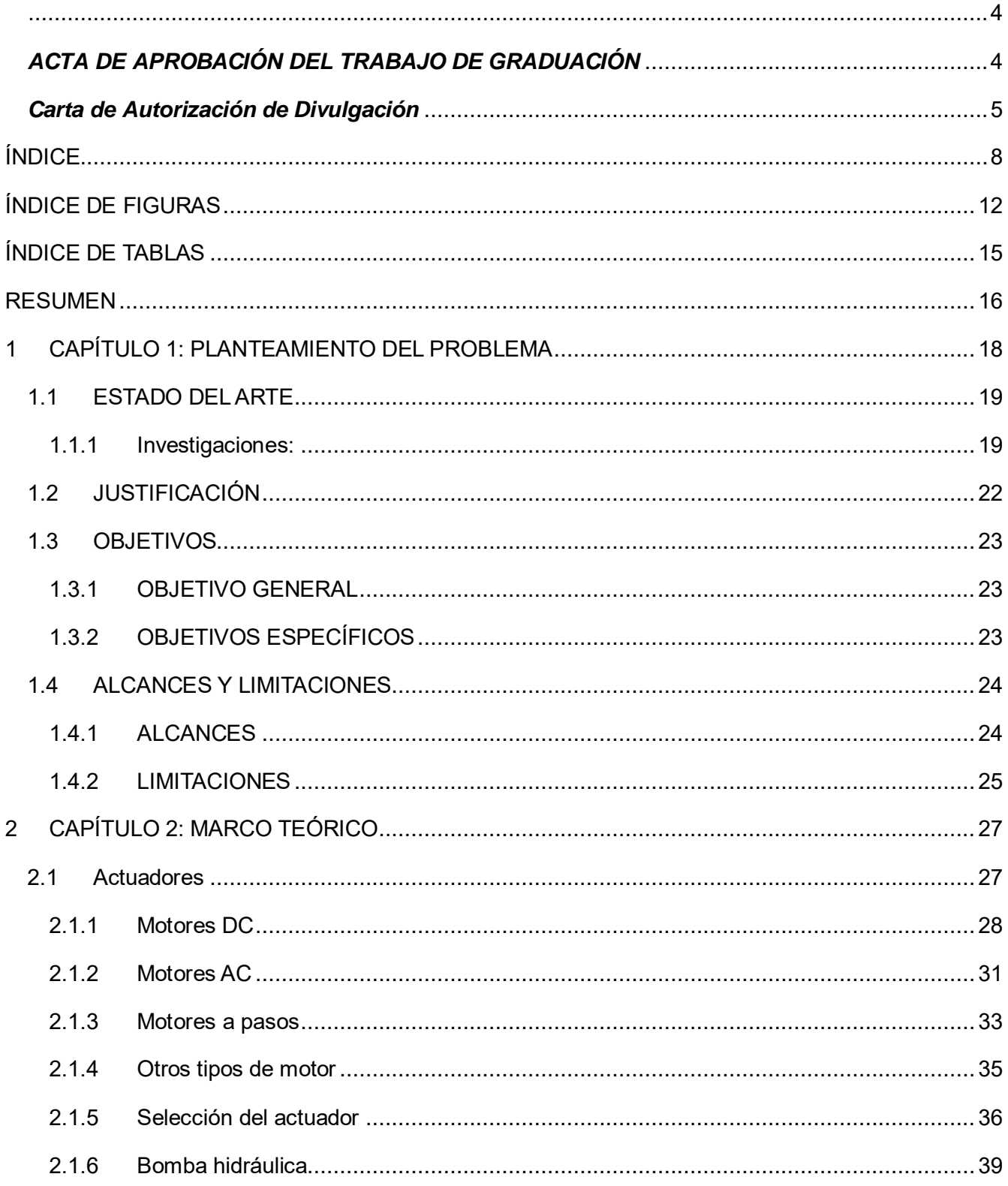

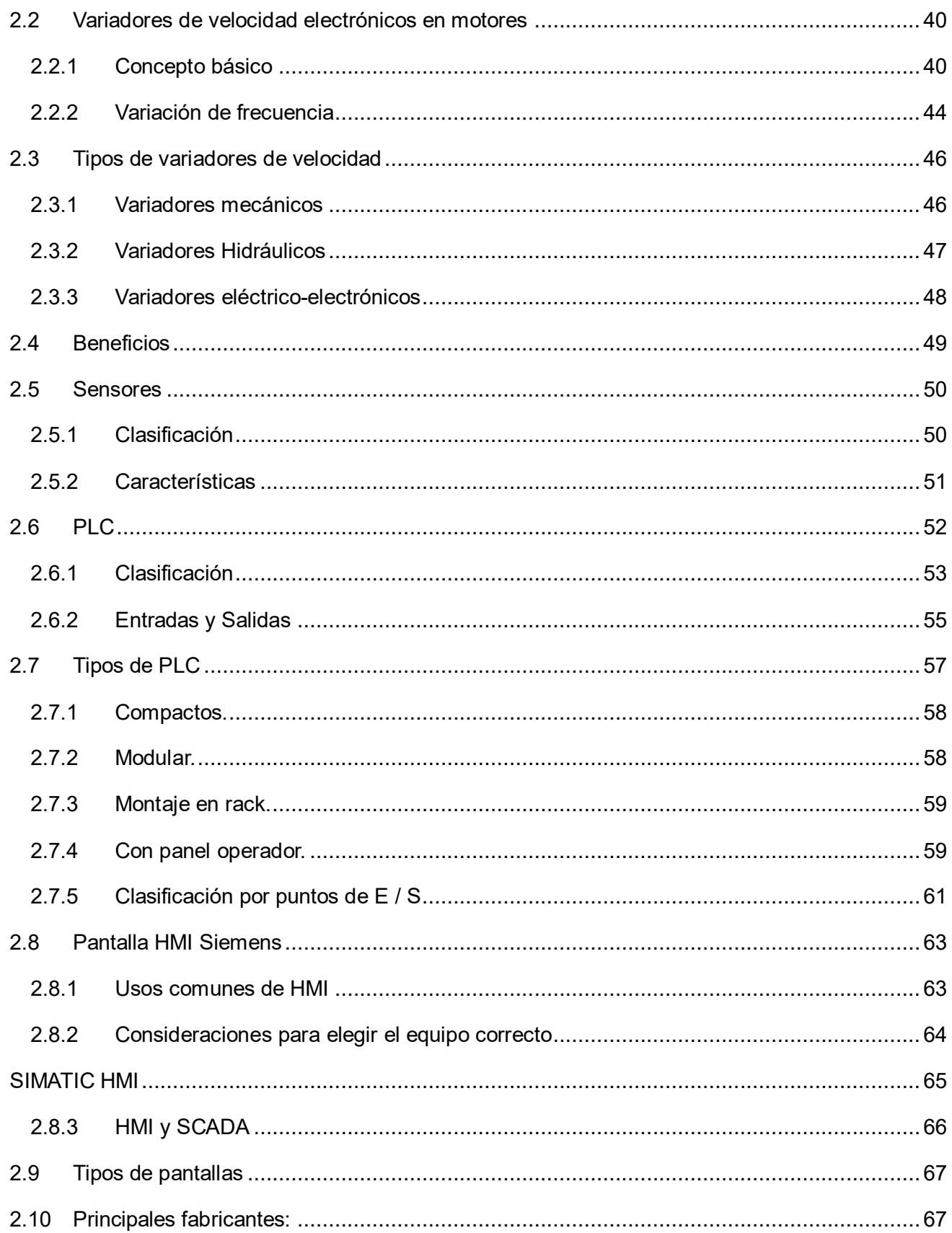

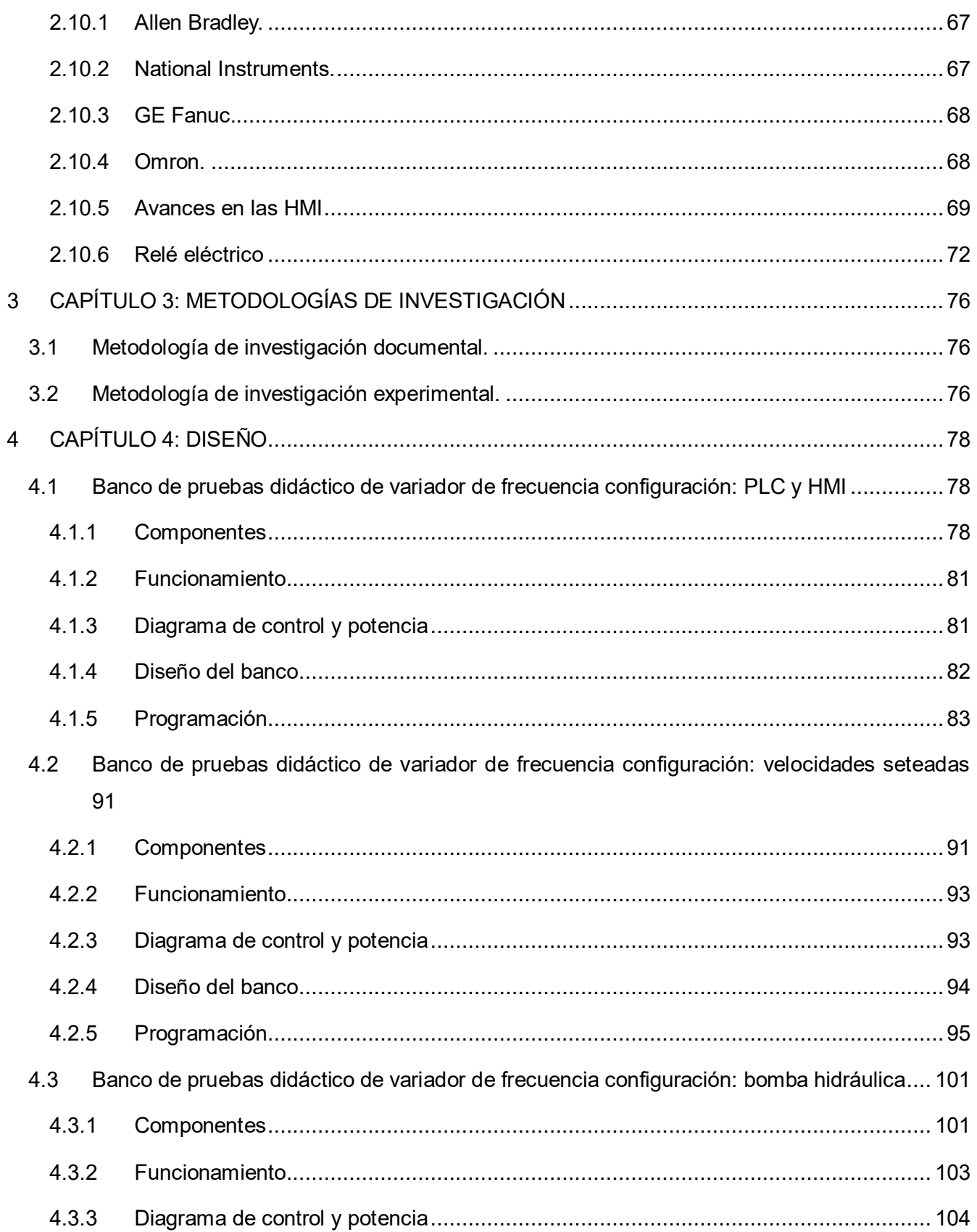

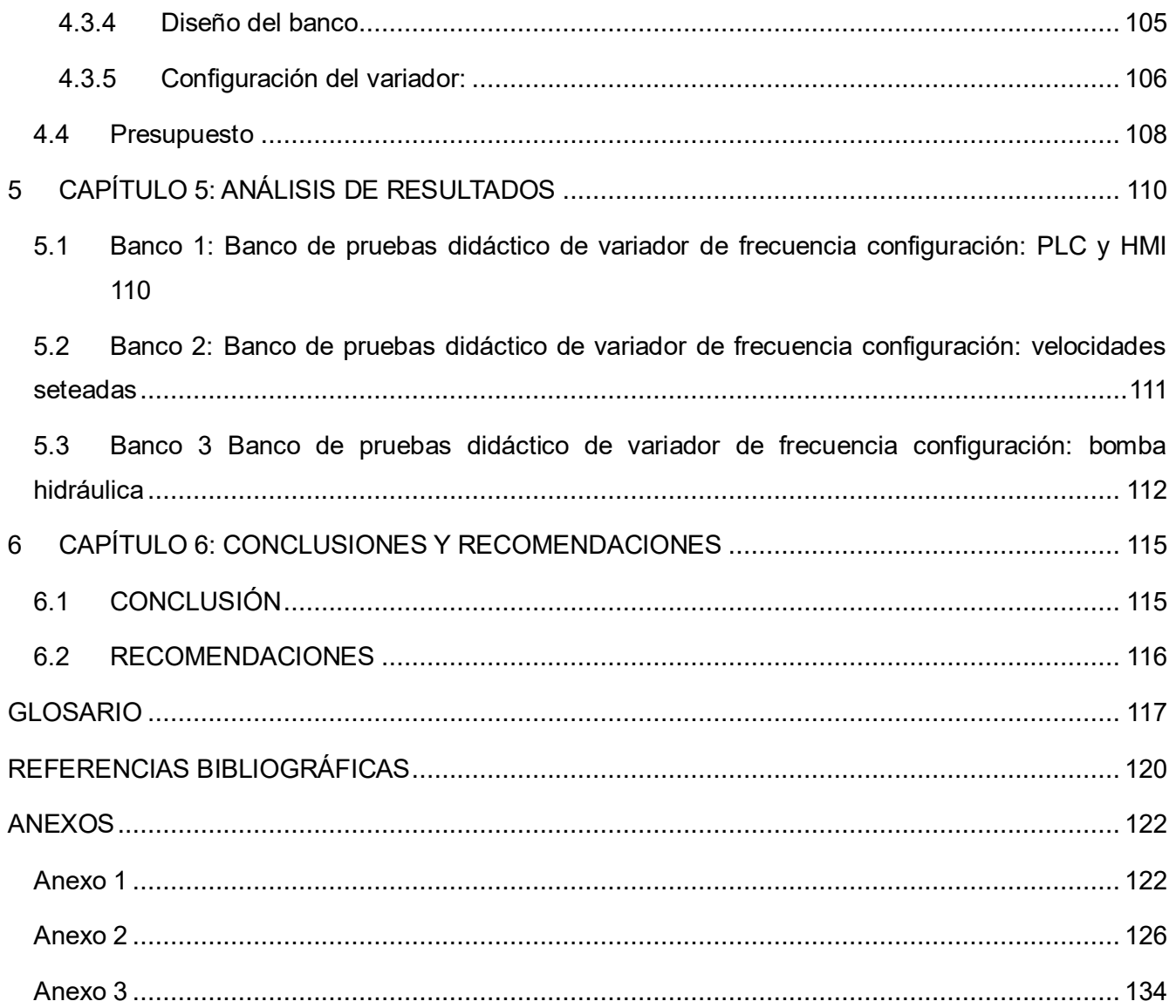

# **ÍNDICE DE FIGURAS**

<span id="page-11-0"></span>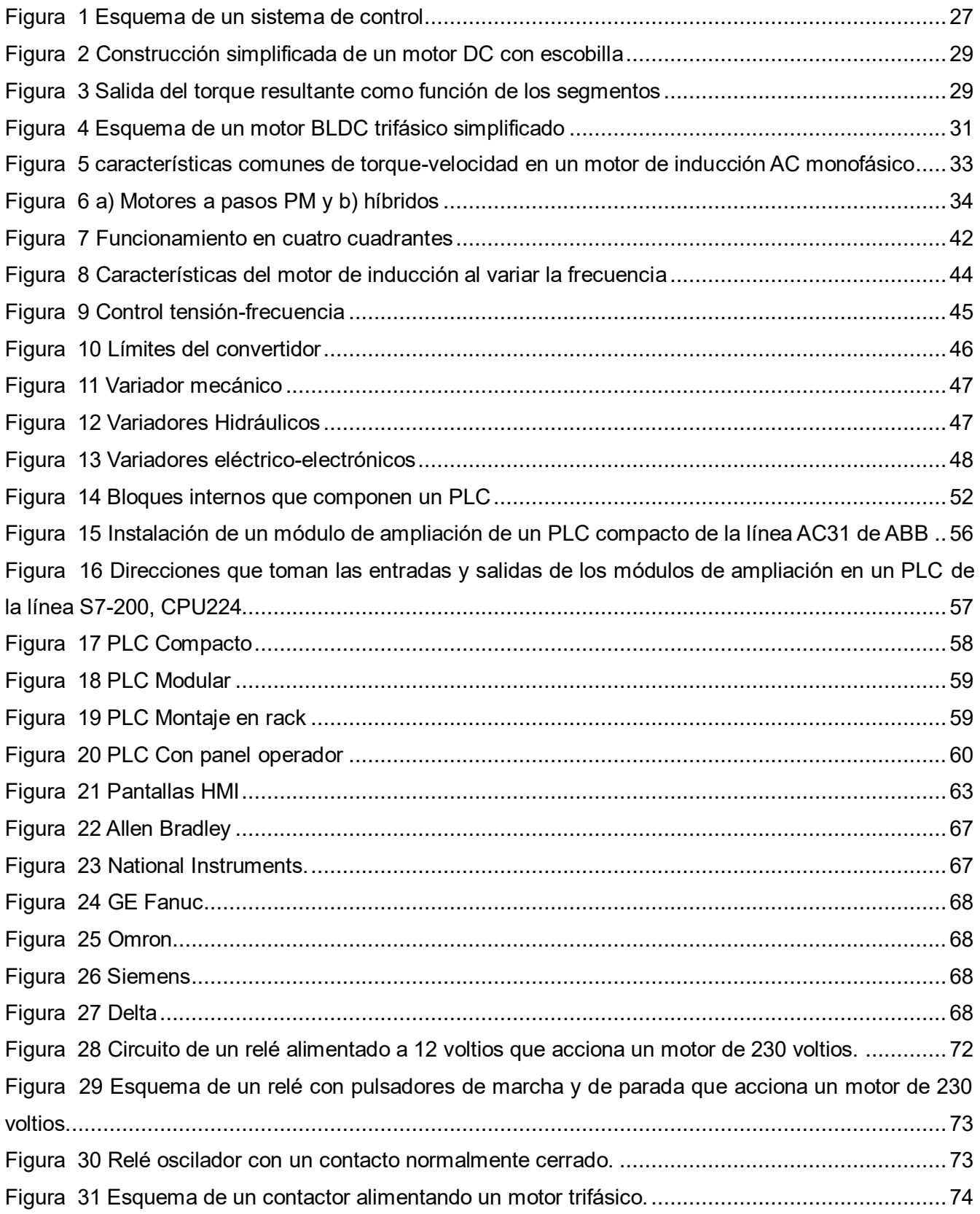

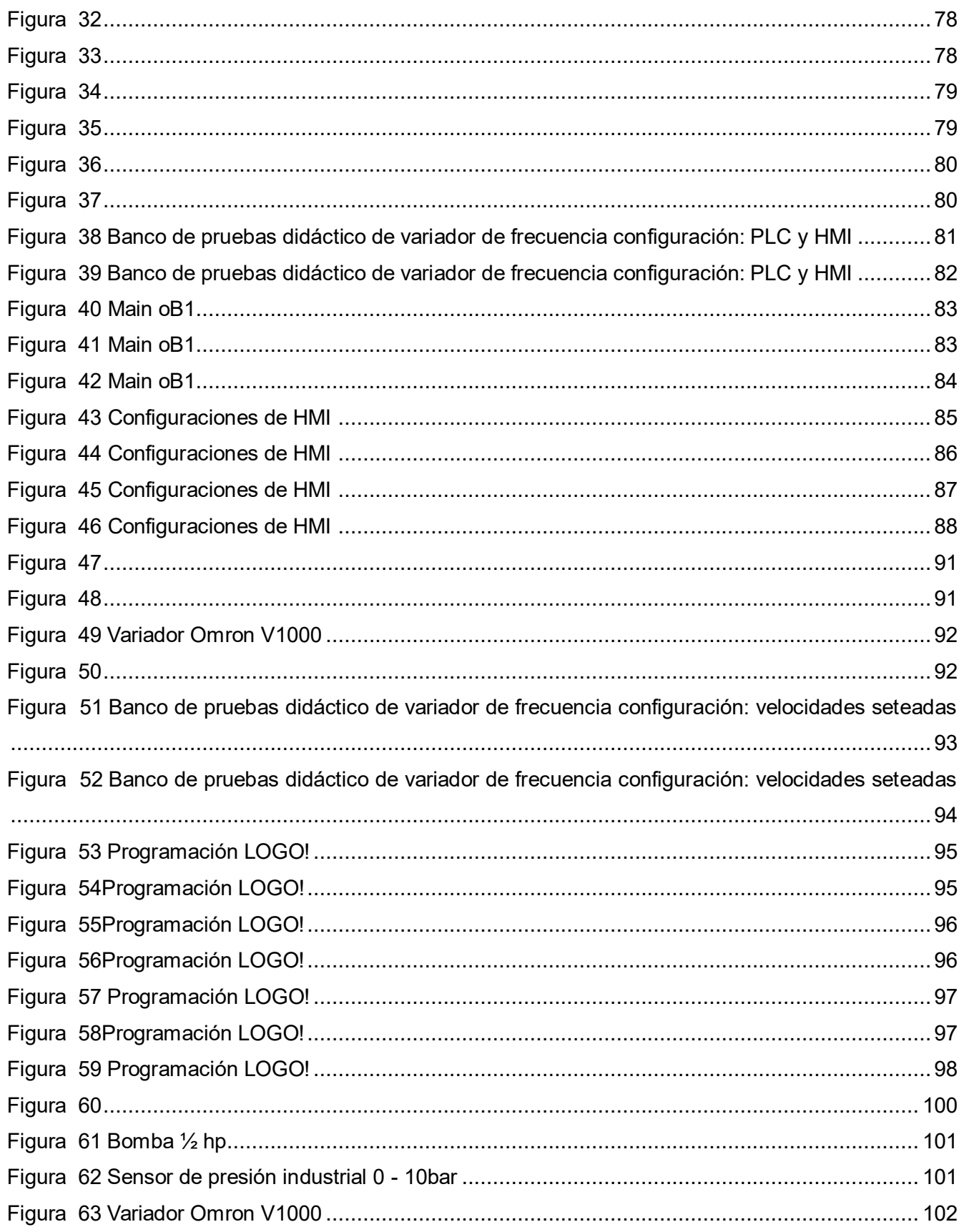

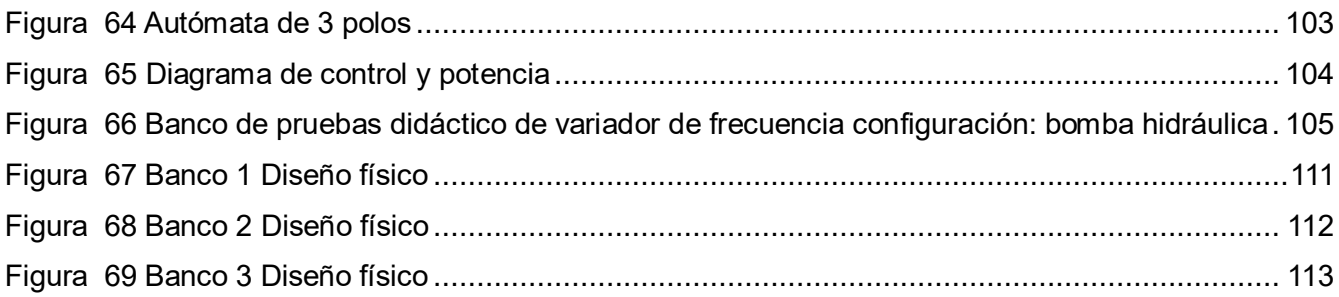

# ÍNDICE DE TABLAS

<span id="page-14-0"></span>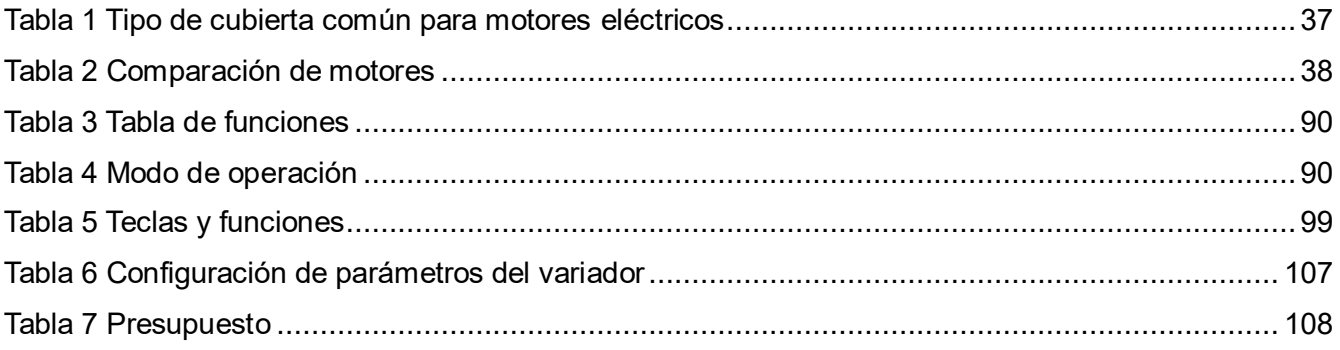

#### **RESUMEN**

<span id="page-15-0"></span>Los variadores de frecuencia juegan un papel muy importante en la industria salvadoreña, los variadores son un complemento para los motores eléctricos, ya que maximizan el ciclo de vida evitando los sobreesfuerzos en la ejecución de sus actividades, reducen el consumo energético y convierten la distribución de la electricidad en una proporción ideal para optimizar el proceso del equipamiento, disminuyendo de esta manera gastos en mantenimientos que ocurren por la falta de un convertidor de frecuencia que module la energía recibida para la alimentación del motor.

En la actualidad, la reducción del consumo energético forma parte de la prioridad de muchas de industrias, los accionamientos eléctricos para motores como el variador de frecuencia, aportan considerablemente en este factor, ya que los motores consumen un aproximado del 60% de energía del sistema eléctrico, convirtiendo a los variadores de frecuencia en una solución integral para mejorar la producción y minimizar gastos energéticos.

Se pretende realizar este proyecto para hacer hincapié en la importancia de estos equipos en la industria, y también los diferentes equipos que se pueden conectar a estos y que a su vez hacen que los variadores puedan sacar su potencial y cumplir la mejor función posible.

# CAPÍTULO 1 PLANTEAMIENTO DEL PROBLEMA

#### **1 CAPÍTULO 1: PLANTEAMIENTO DEL PROBLEMA**

<span id="page-17-0"></span>Uno de los recursos más utilizados con la adaptación de las nuevas tecnologías es el uso de los sistemas controlados a distancia, monitoreados en tiempo real y ajustados perfectamente por medio de sistemas electrónicos digitales, se busca un sistema controlado, monitoreado y correctamente optimizado como una herramienta poderosa para el desarrollo industrial. La aplicación de los parámetros controlables en la fabricación industrial permite a los equipos de ingeniería medir la eficacia de los procesos productivos con el objetivo de mejorar la productividad e impulsar el máximo rendimiento

Debido a la necesidad de sistemas de control se han encontrado varios métodos que actualmente son utilizados en los equipos de producción de muchas industrias el control PID muy utilizado en la actualidad proporciona una variación continua de la salida dentro de un mecanismo de retroalimentación de bucle de control para controlar con precisión el proceso, eliminando la oscilación y aumentando la eficiencia. En estos sistemas de control podemos encontrar, por ejemplo, la utilización de Variadores de frecuencia en los motores o bombas, los relés programables o los PLC.

En los procesos industriales se da gran importancia al control de sistemas y variables para tener eficiencia en sus procesos. Tener un proceso de control y monitoreo es fundamental, así como poder controlar cada detalle de la creación y manufactura de los diferentes productos resultados de una operación industrial. Se busca la automatización en los controles de procesos; por lo que es necesario adquirir el conocimiento y las habilidades para diseñar, desarrollar he implementar este tipo de sistemas. El conocimiento de los estudiantes de carreras técnicas y de ingeniería es esencial, por lo que se busca tener áreas para practicar con algunos de los procesos de control que se encuentran presentes en las áreas de producción en las empresas, por lo cual se nos presenta el siguiente planteamiento:

¿Cómo diseñar y construir un banco de pruebas practico con la utilización de PLC, variador de frecuencia y relé programable, que sea funcional para la práctica de conocimientos de procesos de control industrial?

18

### <span id="page-18-0"></span>**1.1 ESTADO DEL ARTE**

El análisis del estado del arte que en esta investigación se realiza va orientado en dos partes: La primera en el uso de variadores de frecuencia integrado con distintos dispositivos o componentes que regularmente se utilizan en la industria y la segunda parte se orienta en módulos didácticos que puedan servir a estudiantes de ingeniería mecatrónica en su desarrollo profesional

#### <span id="page-18-1"></span>*1.1.1 Investigaciones:*

#### **Aplicaciones prácticas básicas de variadores de frecuencia**

Puche Panadero, Rubén; Escuela Técnica Superior de Ingeniería del Diseño; Aplicaciones prácticas básicas de variadores de frecuencia, 2012

Objetivos:

Inicializar los equipos con su forma de funcionamiento más básica.

Describir las diferentes formas de funcionamiento básico de los variadores de frecuencia, denotando en cada una de estas formas de funcionamiento algún ejemplo práctico significativo de tipo industrial.

Mediante este artículo se pretende introducir a los lectores en la parametrización básica de los variadores de frecuencia. Estos equipos son actualmente masivamente utilizados en la industria y en aplicaciones de otras máquinas que trabajan en entornos muy cercanos, tales como son las bombas de agua domésticas, las escaleras automáticas de los grandes almacenes incluso en ascensores y montacargas. Hoy en día cualquier técnico, independientemente de su especialidad va a tener que utilizar en alguna de sus variantes este equipo. Por lo tanto, y dado que es bastante desconocido para gran parte de estos técnicos, con este trabajo se quiere acercar al lector a funcionamiento básico de estos equipos. Se dejan fuera de este texto las aplicaciones más complejas que se remite a otros textos y manuales de los equipos, siendo los encargados de ejecutar ese tipo de aplicaciones complicadas técnicos con una preparación muy intensiva en estas aplicaciones

#### Conclusiones:

Se considera muy importante empezar de forma sencilla para habituar al alumno en estas técnicas, que como se ha dicho anteriormente, están siendo utilizadas masivamente en todos los ámbitos tanto industrial como en el sector terciario. Sea cual sea la especialización del técnico se está completamente seguro de que va a tener que usar alguno de estos equipos, por lo que se considera debe de cumplir una función educativa importante la lectura y la ejecución de los ejercicios comentados. [1]

### **Incidencias importantes a tener en cuenta en las aplicaciones de variadores de frecuencia**

Pérez Cruz, Juan, Escuela Técnica Superior de Ingeniería del Diseño Incidencias importantes a tener en cuenta en las aplicaciones de variadores de frecuencia, 2012

Objetivos:

Identificar las partes importantes de un variador de frecuencia y describir su funcionamiento básico.

Describir las formas de onda (de tensión y corriente) tanto a la entrada como a la salida del variador de frecuencia y su repercusión en las instalaciones y en las máquinas alimentadas.

El trabajo por desarrollar se plantea desde varias perspectivas. En una de ellas se tratará de efectuar un análisis de la composición y funcionamiento de las etapas de potencia, de manera que permita la justificación básica del comportamiento de este tipo de equipos desde el punto de vista del motor asíncrono convencional que suelen alimenta, como la demanda de energía desde la red de alimentación. Otro apartado se dedica al análisis y las correspondientes consecuencias de las tensiones obtenidas desde el variador de frecuencia y aplicadas al motor.

#### Conclusiones:

Se puede concluir diciendo que estos equipos son ampliamente utilizados en la industria, e incluso en entornos domésticos muy cercanos (ascensores, bombas de agua, escaleras mecánicas). Que aun siendo muy justificado su uso, no por ello hay que advertir que pueden ser realmente muy peligrosos cuando están funcionando, por lo que es necesario que siempre sean instalados y revisados periódicamente por personal especializado. Por último, repasar en estas conclusiones las medidas a tomar y las incidencias más importantes a tener en cuenta:

- Obligatoriamente deben de estar conectados a unas buenas tomas de tierra que garanticen la seguridad de la instalación y fundamentalmente de los usuarios de las máquinas operadas con estos equipos.
- Que hay que tener en cuenta en el diseño de la protección eléctrica los picos muy elevados de corriente que pueden aparecer en la corriente de línea.
- Que son equipos que generan un gran contenido de armónicos a la red y que incluso pueden generar corrientes parásitas de defecto que pueden influir en el disparo de los interruptores diferenciales.
- Que siempre se va a obtener un rendimiento del motor menor al que viene especificado en la placa de características del motor, si se encuentra alimentado mediante un variador de frecuencia.
- Que a frecuencias muy altas y bajas las reducciones de par son muy importantes. Incluso a bajas frecuencias la refrigeración del motor puede ser deficiente, si el motor es autoventilado, lo que puede dañarlo térmicamente [2]

**Diseño e implementación de un módulo didáctico para el monitoreo y control de variables físicas y eléctricas de un proceso rotacional, utilizando protocolos de comunicación basados en ethernet industrial y RS485, para el Laboratorio de Hidrómica y Neutrónica de la Universidad de las Fuerzas Armadas ESPE sede Latacunga**

Ninabanda Amangandi, Jefferson Roberto y Rea Paliz, Kevin Ricardo, Universidad de las Fuerzas Armadas ESPE sede Latacunga, 2023

### Objetivo:

Diseñar e implementar un módulo didáctico para el monitoreo y control de variables físicas y eléctricas de un proceso rotacional para realizar pruebas de comunicación utilizando protocolos basados en Ethernet Industrial y RS 485 en el laboratorio de Hidrómica y Neutrónica de la Universidad de las Fuerzas Armadas Espe sede Latacunga.

El problema del presente proyecto está centrado en solventar la necesidad de fusionar protocolos de comunicación basados en Ethernet Industrial con protocolos de comunicación Serial Industrial, así como también emplear dispositivos de campo multimarca y de diferentes generaciones, buscando una nueva propuesta y alternativa de solución a problemas reales de la industria; constituyendo en un equipo de experimentación e investigación básica aplicada

#### Conclusiones:

El protocolo de comunicación RS 485 implementado en el proyecto, funciona con el envío de datos de manera binaria junto con una comprobación de errores CRC. La trama de comunicación contiene el mensaje en 1 bit de inicio, 8 bits de datos, con una 162 paridad par y 1 bit de parada, la cual se transmite a una velocidad de 19200 baudios por segundo [3]

21

# <span id="page-21-0"></span>**1.2 JUSTIFICACIÓN**

En las nuevas tecnologías las personas se encuentran inmersas en un mundo cambiante ya que antes el operario tenía que estar en contacto directo en las maquinas pero ahora en día las competencias crecen de manera acelerada en todas las ramas, bajos estos acontecimientos que es de suma importancia que los futuros profesionales actualmente en formación, deben completar los conocimientos teóricos con la práctica, a través de módulos de prueba que contengan equipos de tecnología aplicada en el campo de industria.

Es de esta manera, se garantizará que con los conocimientos que sean adquirido en clase se podrán asimilar utilizando el proyecto, y aplicarlo en una condición real y muy ligada al ámbito industrial, además despertar el interés por la investigación funcional tecnológica.

Tomando en cuenta lo mencionado, se propuso como proyecto de innovación diseñar, construir e implementar el proyecto de pruebas de variadores de frecuencia con la facilidad de controlarlo con un PLC mostrando las diferentes funciones con motores eléctricos. Ya que es de suma importancia que las nuevas generaciones de estudiantes de ITCA, tengan no solo buena instrucción sino también equipos de buena calidad, que les ayude de gran manera en su formación profesional.

# <span id="page-22-0"></span>**1.3 OBJETIVOS**

# <span id="page-22-1"></span>*1.3.1 OBJETIVO GENERAL*

Construir estaciones de pruebas de control didáctico, utilizando elementos como variadores de frecuencia, relés programables y PLC con diferentes tipos de configuraciones implementadas en la industria.

# <span id="page-22-2"></span>*1.3.2 OBJETIVOS ESPECÍFICOS*

- Diseñar el banco de pruebas de forma práctica y didáctica.
- Realizar investigación teórica del proyecto.
- Construir y programar los equipos de las estaciones de pruebas.
- Crear guía didáctica clara y sencillas para el óptimo aprendizaje de la practica con las estaciones

# <span id="page-23-1"></span><span id="page-23-0"></span>**1.4 ALCANCES Y LIMITACIONES**  *1.4.1 ALCANCES*

- Diseñar y construir tres tipos de estaciones didácticas, cada una con aplicaciones específicas:
- La primera estación tendrá un motor un variador, plc y pantalla HMI, el cual tendrá la configuración de control de velocidad desde pantalla.
- La segunda estación tendrá motor, variador y un logo esta estación estará configurada con velocidades peseteadas comandadas desde el logo.
- La tercera estación tendrá bomba, variador y sensor de presión y un sistema pequeño de tubería en el cual demostrativamente se pueda incrementar la presión del sistema por medio de una válvula de bola y el variador regule automáticamente los Hz por ende la presión del sistema
- Montar estaciones compactas y cómodas para la utilización en guías prácticas y sobre todo seguras
- Cada una de las estaciones de trabajo se realizará con fines didácticos, y se piensa en ellos con el fin de que los nuevos estudiantes puedan interactuar con un sistema que sea capaz de replicar en la máxima manera posible el desempeño de un sistema de control industrial

# <span id="page-24-0"></span>*1.4.2 LIMITACIONES*

 Se utilizarán motores pequeños ¼ hp cumplirán con la función de hacer notar el cambio de frecuencia es decir de velocidad. Al ser estaciones didácticas tenemos las limitantes del manejo de potencias bajas por ende seleccionamos motor de caballaje bajo, ya sea por si se presenta alguna falla o error humano las consecuencias sean mínimas.

# CAPÍTULO 2 MARCO TEÓRICO DEL PROYECTO DE INNOVACIÓN

# **2 CAPÍTULO 2: MARCO TEÓRICO**

<span id="page-26-0"></span>Un sistema de control automático para poder realizar su función requiere de información del proceso o equipo mediante señales físicas, químicas o eléctricas que son captadas por los sensores. Los sensores generan un pulso o corriente eléctrica que debe ser acondicionada a un valor adecuado para que sea ingresada en forma óptima al sistema de control. El sistema de control procesa la información recibida (input) mediante un programa cargado por el usuario.

Según la programación realizada, el sistema de control genera (output) una señal eléctrica (análoga o digital) que se acondiciona para que un preactuador (válvula, contactor, etc.) accione a los actuadores (cilindros neumáticos, motores hidráulicos, motores eléctricos, etc.) los cuales transforman la energía en movimiento, dichos movimientos producen cambios en el proceso productivo o en el movimiento del equipo, provocando la generación de nuevas señales. Este continuo cambio y generación de señales producen un ciclo de procesamiento en el sistema de control, lográndose así producir en forma automática, sin la interacción directa del hombre, bienes y servicios de alta calidad. [4]

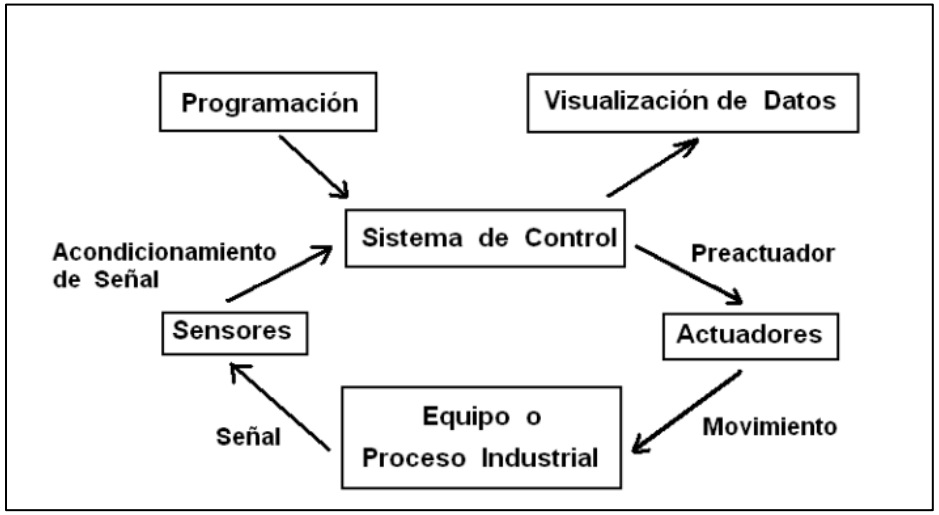

Figura 1 Esquema de un sistema de control

#### <span id="page-26-2"></span><span id="page-26-1"></span>**2.1 Actuadores**

Los actuadores son los componentes clave de todo el equipo mecanizado. Un actuador es un dispositivo que convierte la energía en movimiento mecánico. Existen muchos tipos de actuadores para dirigir maquinaria: eléctricos, de combustión interna, neumáticos e hidráulicos. Los actuadores eléctricos se utilizan ampliamente en equipo (como bombas, compresores, máquinas, herramienta y robots). En general, los actuadores de combustión interna se utilizan en vehículos motorizados (como en autos, botes y equipo de generación de energía). Los actuadores neumáticos utilizan aire comprimido como fuente de alimentación, y se emplean en aplicaciones de maquinaria (como robots

de selección y colocación y herramientas neumáticas). Los actuadores hidráulicos, que utilizan aceite presurizado para dirigir un pistón, se ocupan en aplicaciones para montacargas y prensas, entre otros.

# <span id="page-27-0"></span>*2.1.1 Motores DC*

Los motores de corriente directa o DC son aquellos que requieren voltajes no alternos o estables para operar. Los motores DC están disponibles en una variedad de tamaños que van desde algunos watts hasta 5 caballos de potencia (hp). Existen dos clases de motores DC: con y sin escobilla. Primero abordaremos los motores tipo escobilla.

# **2.1.1.1 Motor DC con escobilla**

Un motor DC tipo escobilla es un tipo de motor eléctrico muy común; se utiliza en muchos dispositivos alimentados por baterías, como juguetes eléctricos y aplicaciones industriales, como transportadoras, tablas de indexación y manejo de material. Un motor tipo escobilla, como lo sugiere su nombre, utiliza un par de escobillas para transferir corriente eléctrica a la bobina rotatoria para permitir el flujo continuo de corriente en la misma dirección en que gira el rotor. Las escobillas, que antiguamente se fabricaban con cerdas de cobre, ahora se construyen con un muelle de resorte de grafito y están diseñadas para entrar en contacto con el conmutador adjunto al rotor; que consiste en un anillo formado por segmentos alternados de conductores y aislantes. Para ilustrar el principio de trabajo del motor DC con escobilla, considere la figura 8.1, que muestra el orden simplificado de dos escobillas y un conmutador de dos piezas. Los cables de la bobina del rotor, colocados entre un campo magnético, están conectados al conmutador. Un motor DC tipo escobilla desarrolla un torque (y, por tanto, un giro del rotor) cuando una corriente fluye en las bobinas del rotor a través del campo magnético creado por el estator. El torque es el resultado de dos fuerzas iguales pero opuestas que actúan sobre los lados de la bobina. La fuerza se basa en la ley de Lorentz, la cual establece que cuando un conductor transmite una corriente a través de un campo magnético, una fuerza actúa sobre el conductor y se proporciona como el producto cruzado del vector de la corriente y el campo magnético, o matemáticamente:

# $F = I \times B$

Donde I es el vector de corriente y B es el vector del campo magnético.

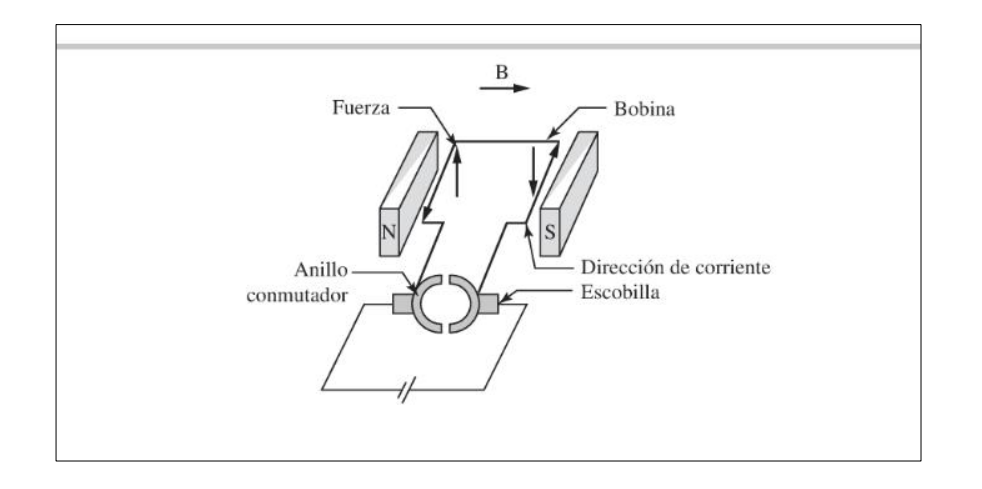

<span id="page-28-0"></span>Figura 2 Construcción simplificada de un motor DC con escobilla

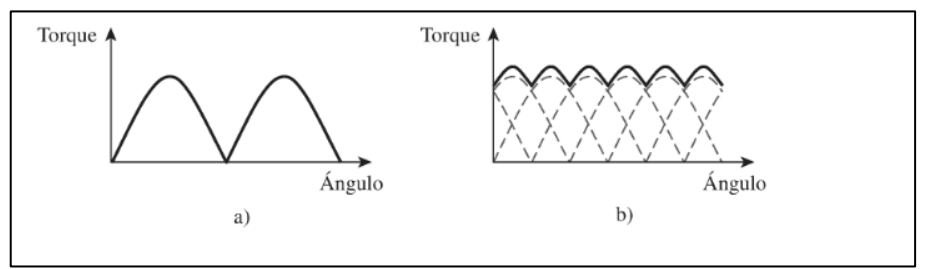

Figura 3 Salida del torque resultante como función de los segmentos

<span id="page-28-1"></span>Para el orden del corriente mostrado en la figura 8, estas fuerzas causarán que la bobina gire en el sentido de las agujas del reloj, como se observa en el extremo de la escobilla. Sin el uso de un conmutador para mantener la dirección de la corriente, la dirección del torque invertirá el momento en que la bobina pasa a través del plano vertical (llamado plano de conmutación), lo cual produce un movimiento inútil. Por medio de un conmutador de dos piezas, el torque resultante no será fluido y presentará la ondulación mostrada en la figura 9.a). Observe que el torque máximo se presenta cuando la bobina es horizontal, porque en esta posición la distancia del brazo del momento entre las fuerzas que actúan sobre la bobina es máxima. De la misma forma, el torque es cero cuando la bobina está en plano de conmutación, porque la distancia del brazo del momento es cero. En general, el torque es una función del seno del ángulo entre la dirección del campo magnético y la normal del vector para el plano de la bobina θ, donde θ es de 90°para la posición de la bobina mostrada en la figura 8. Si utilizáramos un conmutador de seis piezas (y también tres bobinas, una para cada par de conmutador), en lugar de un conmutador de dos piezas, el torque sería más fluido [figura 9.b)] ya que éste es, en cualquier punto del tiempo, la suma de todos los torques en todas las bobinas. Si el campo magnético del estator fuera radial [34], entonces se eliminaría la ondulación, ya que el ángulo θ siempre sería de 90°. Para mejorar las propiedades del torque, los motores comerciales tienen un conmutador dividido en 50 segmentos o más.

#### **2.1.1.2 Motor DC sin escobilla**

A diferencia del motor DC con escobilla, un motor DC sin escobilla (BLDC, por sus siglas en inglés), como el nombre lo sugiere, no tiene escobilla, por lo que produce poco ruido eléctrico o acústico y no sufre el desgaste de las escobillas y ni la necesidad de reemplazarlas periódicamente. Por tanto, un motor BLDC es más confiable que un motor DC con escobilla. En un motor BLDC, el rotor está formado por imanes permanentes y el estator está construido con bobinas. No hay cableado para el rotor. Puesto que el rotor es más ligero que un motor con escobilla, un motor BLDC puede operar a velocidades mucho más altas. Además, un BLDC es más eficiente que un motor con escobilla debido a la ausencia de fricción y es térmicamente más adecuado para distribuir el calor ya que las bobinas eléctricas se encuentran en la parte exterior del motor. En general, los motores sin escobilla se utilizan en aplicaciones de maquinaria que requieren una respuesta rápida, baja generación de calor y una larga vida. Por tanto, se utilizan en máquinas herramienta de gama alta, robots V unidades de disco para computadoras.

En un motor BLDC, a diferencia de un motor con escobilla, la conmutación no se realiza de manera mecánica, sino a través de medios electrónicos en los cuales los campos del estator se conmutan de forma electrónica, dependiendo de la posición del rotor. En muchos casos, la posición del rotor se obtiene a partir de sensores sin contacto, tipo efecto Hall y de proximidad montados sobre el estator; sin embargo, también se puede utilizar retroalimentación de codificador. Algunos controladores del motor BLDC realizan control sin sensores, lo cual está basado en el uso de voltaje electromotriz (EMF, por sus siglas en inglés) sobre una bobina sin energía para determinar cuándo realizar la conmutación de la corriente en las bobinas restantes. Los motores BLDC están disponibles en configuraciones monofásicas, bifásicas y trifásicas, donde fase se refiere al número de devanados independientes sobre el estator, y la configuración trifásica es la más común para motores industriales. En un devanado trifásico común, las fases se cablean en una configuración delta o Y. La configuración Y se utiliza con mayor frecuencia y es eléctricamente más eficiente. En general, un cable de motor BLDC trifásico tiene tres cables, uno para cada fase del motor, además de los cinco cables para los sensores del efecto Hall (un cable para cada salida del sensor más cables a tierra y voltajes de alimentación). El amplificador sin escobilla dirige dos de tres fases del motor con una corriente DC durante cada segmento de rotación de 120°del rotor.

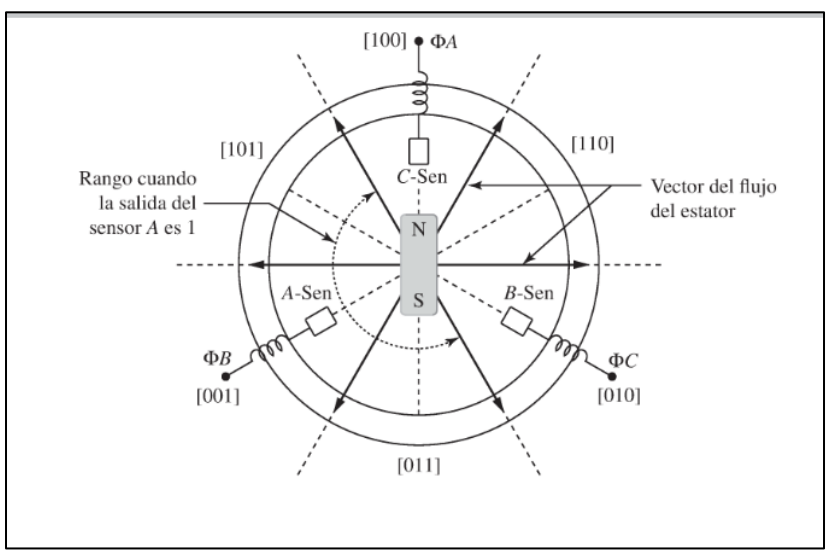

Figura 4 Esquema de un motor BLDC trifásico simplificado

# <span id="page-30-1"></span><span id="page-30-0"></span>*2.1.2 Motores AC*

Los motores AC se pueden clasificar ampliamente en monofásicos y polifásicos, Un motor AC monofásico se ejecuta en la energía eléctrica comúnmente disponible en configuraciones domésticas e industriales. Por otro lado, un motor trifásico utiliza señales de voltaje similares, pero cada señal está 120° fuera de fase con la otra. Ambos motores, monofásicos y polifásicos, se pueden clasificar todavía más en tipos asíncronos y síncronos. Los motores AC son muy robustos y se utilizan en gran medida en aplicaciones industriales y están disponibles en potencias nominales de varios miles de hp.

El motor AC asíncrono monofásico, generalmente conocido como motor de inducción, es uno de los motores AC utilizados con mayor frecuencia. Por lo regular, se utiliza en aplicaciones como ventiladores, bombas y compresores. El rotor de un motor de inducción consiste en una pila de discos de acero delgados y planos llamados chapas. Estas tienen agujeros en ellas a través de los cuales el cable de cobre pasa y gira alrededor para formar un conjunto de bobinas o devanados continuos. En general, al rotor se le conoce como jaula de ardilla.

El estator está formado por bobinas a las cuales se conectan los cables eléctricos. La falta de cualquier cableado para el rotor conduce a una construcción simple que es robusta y requiere muy poco mantenimiento. Cuando la señal de voltaje AC variable con el tiempo se aplica a los devanados del estator, los voltajes se inducen en el rotor. El voltaje inducido ocasiona que el rotor gire, pero a una velocidad ligeramente menor que la velocidad de los campos del estator rotatorio o la velocidad

síncrona. Esta reducción de velocidad recibe el nombre de deslizamiento y es aproximadamente de 3 a 5% para la mayor parte de los motores. Como el motor gira a una velocidad inferior a la velocidad de excitación, estos motores son conocidos como asíncronos. La velocidad síncrona de un motor AC es una función de la frecuencia de excitación (50 0 60 Hz) y el número de polos en el estator. Para los motores de cuatro polos a una frecuencia de 60 Hz, la velocidad síncrona es 1800 rpm y la velocidad de operación es de aproximadamente 1725 a 1750 rpm debido al deslizamiento. En general, la velocidad síncrona (en rpm) está dada por:

$$
N_S = 120 \frac{f}{p}
$$

Donde fes la frecuencia de la corriente eléctrica AC en Hz y p es el número de polos. La velocidad de operación es:

$$
N = N_S \left( \frac{100 - % \text{ Deslizamiento}}{100} \right)
$$

Por otro lado, en un motor síncrono el voltaje alternativo se proporciona tanto para el estator como para los devanados del rotor. Esto ocasiona que el rotor gire a la misma velocidad que la frecuencia de excitación, de ahí el nombre de motor síncrono. Similar a los motores DC con escobilla, se deben proporcionar los medios para conectar los cables de voltaje para el rotor giratorio. Esto se logra al utilizar un anillo colector, que realiza la misma función que el anillo conmutador. Los motores AC síncronos se utilizan en temporizadores e instrumentos y en aplicaciones donde la velocidad de varios motores debe sincronizarse, como es el caso de correas de múltiples cintas transportadoras que operan juntas.

Un problema del motor de inducción AC es que carece de inicio automático. Esto significa que se necesita una bobina o sistema de circuitos adicional para que el motor comience a rotar. Este sistema adicional de circuitos origina la aplicación de un torque inicial neto al rotor para proporcionar un empuje inicial. Otra limitación del motor de inducción AC es que, en general, opera a una sola velocidad. Para permitir la operación variable de la velocidad de los motores AC, se utilizan controles de frecuencia ajustable que varían la frecuencia del voltaje de alimentación y, por tanto, la velocidad de rotación del motor. Los motores de inducción AC monofásicos están disponibles en potencia nominal de hasta 3 hp. Para una potencia nominal superior, se pueden utilizar motores trifásicos.

Existen algunas variedades de motores monofásicos AC que afectan la forma en que inicia el motor.

- Polo sombreado: se utiliza un corto circuito para hacer que un lado del campo se magnetice antes que el otro.
- Fase de división: utiliza dos devanados, uno con mayor resistencia que el otro.
- Inicio del capacitor: emplea dos devanados y un capacitor en uno de los devanados para crear la fase de conducción.

Las características torque-velocidad de un motor de inducción AC dependen del diseño del motor. La figura 8.24 muestra una característica común. En el eje vertical, se muestra el torque desarrollad o mediante el motor como un porcentaje de la carga completa (o carga nominal). En el eje horizontal, se muestra la velocidad rotacional como porcentaje de la velocidad síncrona. Similar a un motor DC, el torque inicial es superior al torque nominal. Después de una inclinación inicial, el torque del motor aumenta con la velocidad hasta que llega al punto de ruptura, en el cual el torque comienza a disminuir. Cuanto más pronunciada sea la curva torque-velocidad después del par máximo, más constante será la velocidad con respecto a la variación de la carga.

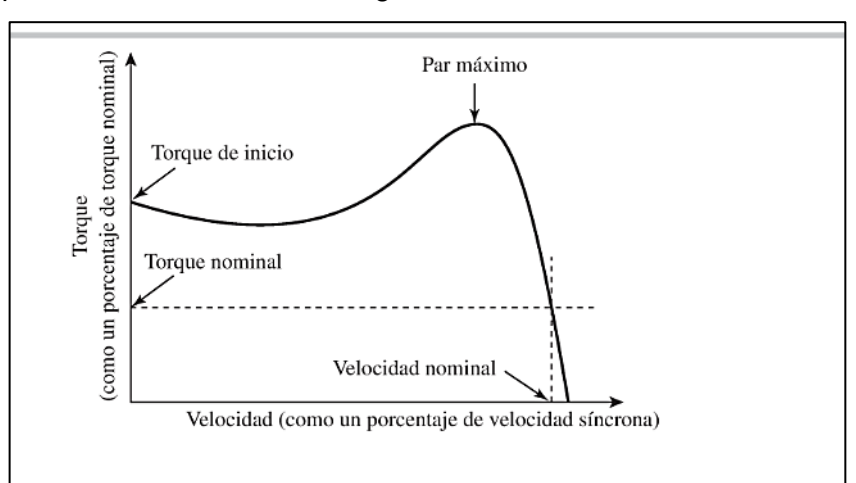

<span id="page-32-1"></span>Figura 5 características comunes de torque-velocidad en un motor de inducción AC monofásico

#### <span id="page-32-0"></span>*2.1.3 Motores a pasos*

Un motor a pasos se puede clasificar como un motor DC, ya que está dirigido por voltajes no alternos, pero su construcción y operación es distinta a la de un motor DC. Los motores a pasos, como su nombre lo sugieren, se pueden mover en incrementos angulares pequeños, o pasos, que oscilan entre 0.9° por paso hasta 90° por paso, dependiendo de su construcción y de cómo está dirigido.

Una característica de los motores a pasos es que se pueden utilizar en aplicaciones de control de posición sin necesidad de un sensor de posición. Siempre que el motor opera dentro de sus límites especificados, la posición nominal del motor a pasos se puede controlar a través del número de pasos

enviados al motor. Otra característica es que se pueden controlar fácilmente por medio de circuitos digitales, ya que el controlador del motor a pasos, que genera las señales adecuadas para dirigir las poleas del motor, requiere dos señales de entrada digital: una señal de pulso y una señal de dirección. Una tercera característica es que no hay cables conectados al rotor, lo cual elimina la necesidad de escobillas y un conmutador. Una cuarta característica es que pueden generar un torque grande a una velocidad baja, lo cual elimina la necesidad de engranajes.

Existen tres tipos de motores a pasos: el de imán permanente (PM, por sus siglas en inglés), el de reluctancia variable (VR, por sus siglas en inglés) y el híbrido. Las configuraciones difieren principalmente en la construcción del rotor. Mientras en un motor a pasos PM, el rotor es un imán permanente y no tiene dientes; en un motor VR el rotor es dentado y está construido a partir de hierro dulce, no magnetizado. Mientras un motor VR tiene la ventaja de una respuesta dinámica más rápida, un motor a pasos PM tiene la capacidad de ejercer un pequeño torque de retención, llamado torque retén, cuando el estator no se activa debido al uso de un rotor magnetizado.

Los motores PM se utilizan ampliamente en aplicaciones no industriales, como impresoras para computadora y máquinas de escribir. Un motor híbrido, como su nombre lo sugiere, combina características de los motores tanto PM como VR. Su rotor es un imán permanente, pero también tiene dientes. Además, en un motor hibrido, el imán está magnetizado a lo largo del eje del rotor y mientras la mitad superior del rotor tiene una polaridad, la mitad inferior tiene otra. La configuración híbrida es la que se utiliza con mayor frecuencia en aplicaciones industriales. En todas las configuraciones, el estator se construye a partir de pares de electroimanes, comúnmente conocidos como polos.

<span id="page-33-0"></span>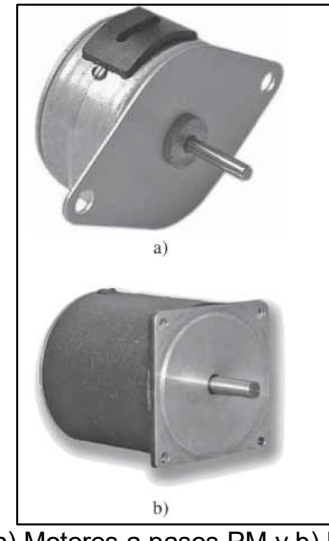

Figura 6 a) Motores a pasos PM y b) híbridos

#### <span id="page-34-0"></span>*2.1.4 Otros tipos de motor*

#### **2.1.4.1 Motor universal**

Un motor universal es un motor eléctrico que se puede operar mediante señales de voltaje tanto AC como DC. En su mayoría se utiliza en herramientas de mano, como taladros y en electrodomésticos, como aspiradoras, mezcladoras y licuadoras. El motor utiliza escobillas para conmutación y su construcción es similar a la del bobinado del motor DC en serie con un rotor y un estator bobinados. La corriente en el rotor y las bobinas del campo cambia la polaridad al mismo tiempo, al hacer que la dirección de la fuerza resultante actúe sobre la constante del rotor. El motor universal también es conocido como motor en serie AC o motor conmutador AC. Una característica del motor universal es que permite control de velocidad variable del motor, similar al motor DC pero que utiliza energía AC, por tanto, elimina la necesidad para un transformador AC a DC. El control de velocidad se puede implementar al usar control de fase con SCR, un reóstato o un controlador pulsador (utiliza un ciclo de trabajo PWM para controlar el voltaje efectivo). Los motores universales tienen una relación energíatamaño positiva y una alta velocidad sin carga (20,000—40,000 rpm), mucho más grande que la frecuencia de línea ya sea 50 0 60 Hz. Sin embargo, un motor DC del mismo tamaño que el motor universal es más eficiente que un motor universal.

#### **2.1.4.2 Motores servo, de engranaje y de freno**

Muchos de los motores que hemos analizado antes pueden recibir diferentes nombres, dependiendo de la aplicación. Por ejemplo, un servomotor es un motor equipado ya sea con un dispositivo de posición o con un dispositivo de retroalimentación de velocidad que se utilizará en aplicaciones de control de circuito cerrado. El motor por sí mismo puede ser tipo DC o AC. Otro ejemplo es un motor de engranaje, el cual tiene un engranaje adjunto para reducir la velocidad del motor y aumentar el torque de salida. Un tercer ejemplo es el motor de freno, que tiene un freno adjunto para evitar que el eje rote cuando la energía está desconectada del motor.

#### **2.1.4.3 Motores hobby**

Una clase especial de motores recibe el nombre de hobby o servomotores RC. Estos se utilizan ampliamente en autos, aviones o botes controlados por radio. Los servomotores hobby son relativamente baratos, están dirigidos por voltajes bajos (aproximadamente 5 VDC) y disponibles en varios tamaños: estándar, mini micro y escala de un cuarto. El tamaño estándar es el más común y tiene la ventaja de que su tamaño físico y orificios de montaje son iguales, independientemente del fabricante. El tamaño Mini micro es de la mitad o menos que el servo estándar. La velocidad rotacional del servo hobby es de cerca de 0.2 s para 60° de viaje angular.

35

En realidad, el servomotor hobby consiste en cuatro componentes empaquetados juntos: un motor DC pequeño, un reductor de engranaje, un potenciómetro y un tablero de control. Estos servos tienen tres cables etiquetados como señal de energía, tierra y control. La señal de energía oscila entre 4.8 a 7.2 V y se pueden obtener convenientemente a partir de paquetes de baterías de energía. La señal de control es una PWM (5 V) a una frecuencia de 20 a 60 Hz. Esta señal se puede generar convenientemente a partir de un microcontrolador o un tablero de control comercial.

El ancho de pulso de la señal de control, que oscila entre aproximadamente 0.7 a 2.3 ms para muchos servos, controla la posición del servo. Mientras a 0.7 ms el servo se encuentra en un extremo de este rango de movimiento, a 2,3 ms se encuentra en el otro extremo. A un ancho de pulso de 1.5 ms, el servo se encuentra en el centro o la posición media. Muchos servos tienen un rango de movimiento de ± 90°.

#### <span id="page-35-0"></span>*2.1.5 Selección del actuador*

Al seleccionar un motor eléctrico para una aplicación mecatrónica, la selección debería incluir el tipo de motor (DC o AC), la potencia nominal y la velocidad, la velocidad de operación y la frecuencia, el tamaño del motor y los detalles del montaje.

Con el fin de propiciar el intercambio de motores, los motores comerciales se fabrican con tamaños de montaje estándar llamados tamaños de marco NEMA (National Electrical Manufacturers Association). Mientras los motores de tamaño pequeño tienen marco NEMA de 17 a 56, los motores de gran tamaño tienen un marco NEMA de 240 o más. El tamaño de marco NEMA sólo especifica el del marco de montaje, no el diámetro del cuerpo del motor. FI tamaño de marco NEMA de dos o tres dígitos especifica la dimensión 'D' del motor, que es la distancia entre el centro del eje del motor y la parte inferior del montaje base. Para un tamaño de marco de dos dígitos, la distancia de la dimensión 'D' en pulgadas se obtiene al dividir el tamaño de marco entre 16. Para un tamaño de marco de tres dígitos, la dimensión 'D' se obtiene al dividir el tamaño de marco entre 4. Por ejemplo, un motor de tamaño de marco de 34 tiene una dimensión 'D' de 2.125 in y un tamaño de marco de 405 tiene una dimensión 'D' de 10 in. Las dimensiones métricas se pueden calcular para tamaños NEMA mediante el factor de conversión de I in  $= 2.54$  cm.

Los motores también pueden diferir en los detalles de su montaje y su tipo de cierre. Las configuraciones comunes de montaje incluyen montaje de pedal, base con almohadilla, montaje C-Face y montaje vertical. Existen muchos factores que se deberían considerar al seleccionar un actuador. El más importante es que las características torque-velocidad del actuador deberían
corresponder a las de la aplicación deseada. Las consideraciones secundarias incluyen método de control, costo, tamaño y facilidad de mantenimiento. [5]

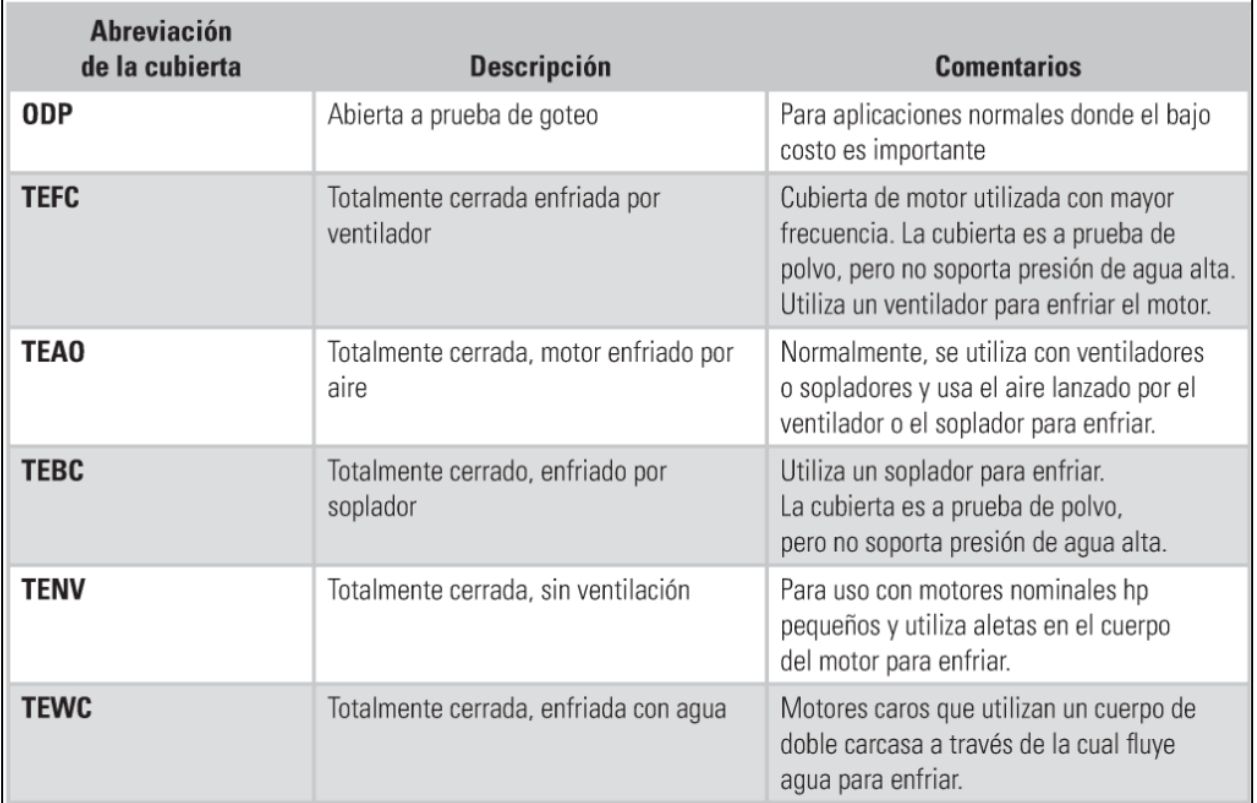

Tabla 1 Tipo de cubierta común para motores eléctricos

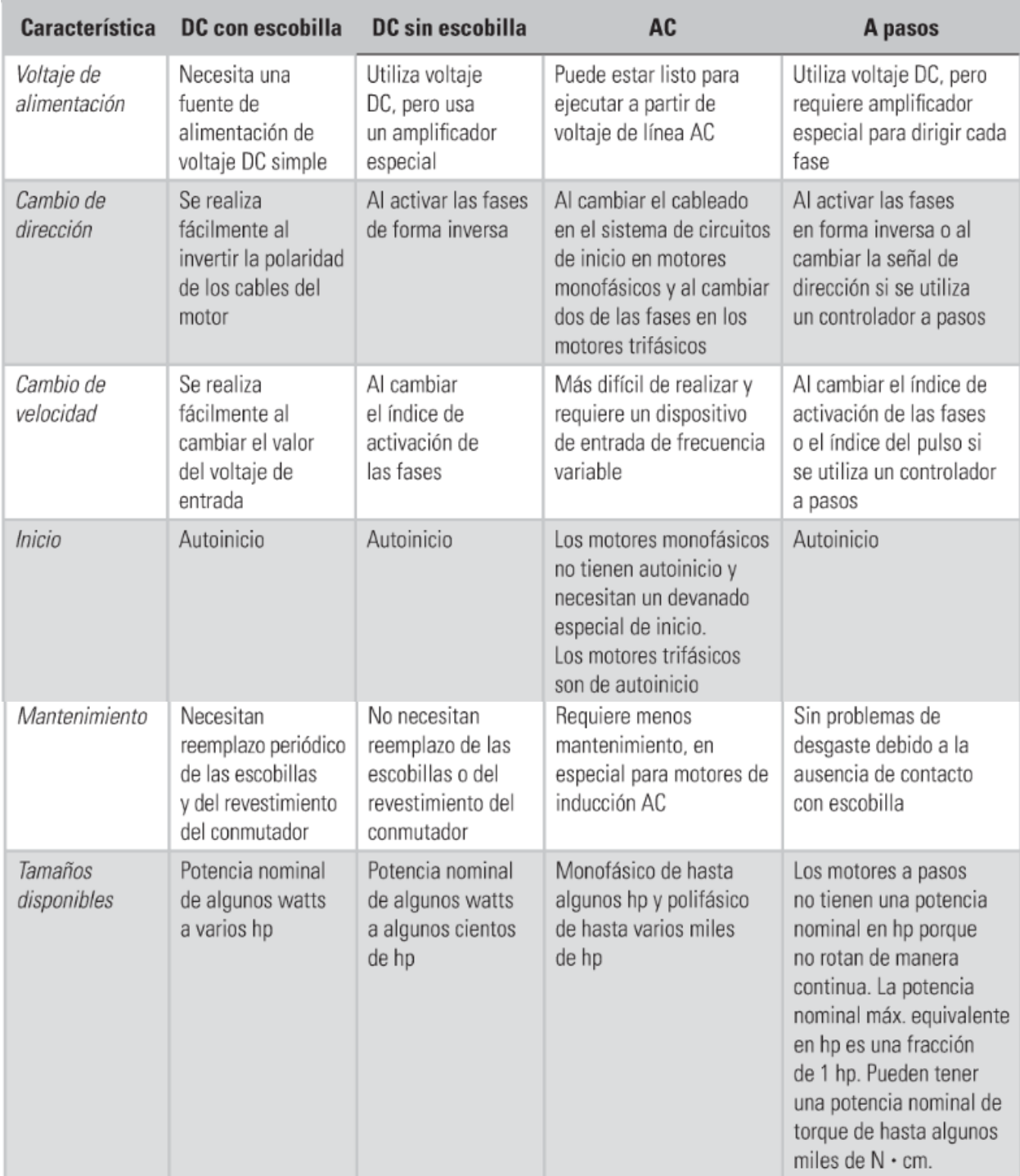

Tabla 2 Comparación de motores

## *2.1.6 Bomba hidráulica*

Una bomba hidráulica (o bomba de agua) es una máquina generadora que trabaja con un fluido en la que se produce una transformación de energía mecánica en hidráulica.

La misión de una bomba es transferir energía a un líquido para permitir su transporte en una instalación.

## **2.1.6.1 Clasificación:**

Según su principio de funcionamiento, las bombas hidráulicas se clasifican en:

- Bombas de desplazamiento positivo o volumétricas: tienen un contorno móvil de volumen variable que obliga al fluido a avanzar a través de la máquina. En ellas se cede energía de presión al fluido mediante volúmenes confinados.
- Bombas alternativas u oscilantes: están formadas por uno o varios pistones en movimiento alternativo y diversas válvulas de aspiración e impulsión. Pueden ser:
	- Bombas de membrana: la membrana elástica puede ser solidaria de un émbolo o desplazarse por la acción de la presión hidráulica de un fluido auxiliar.
	- Bombas de émbolos: un émbolo atrae fluido hacia un receptáculo en la carrera de aspiración y lo expulsa en la de impulsión. Pueden ser de efecto simple o de doble efecto, según que aspiren por una sola cara o por las dos del pistón. No necesitan ser cebadas.
- Bombas rotativas: contienen un mecanismo en rotación encargado de transportar el fluido de la aspiración a la impulsión.
- Bombas de paletas: pueden ser de paletas deslizantes o flexibles (y otras) y estar equilibradas o no.
- Bombas de tornillo: Se basan en el principio del tornillo de Arquímedes. Destaca su uso en el bombeo de aguas residual a baja altura, fangos de retorno o efluentes tratados.
- Bomba de pistones: pueden tener los pistones dispuestos de forma axial o radial.
- **Bombas peristálticas:** se utiliza un conducto flexible, que puede ser el mismo por el que circula el fluido en la instalación, para generar la impulsión.

De todas estas bombas, las de paletas y las de pistones pueden ser de capacidad volumétrica variable, lo que les permite desalojar un caudal variable a revoluciones constantes y aumentar así el intervalo de caudales posibles.

 **Bombas de intercambio de cantidad de movimiento o turbobombas**: la turbobomba es una máquina hidráulica que cede energía al fluido mediante la variación del momento cinético producido en el impulsor o rodete. Según la dirección del flujo a la salida del rodete, podemos hablar de:

- o Bombas centrífugas: la dirección del flujo es perpendicular al eje.
- o Bombas hélice o axiales: la dirección del flujo es paralelo al eje. Se emplean para bombear grandes caudales a poca altura.
- o Bombas helicocentrífugas: la dirección del flujo es mixta.

Las bombas hidráulicas también pueden clasificarse según el tipo de accionamiento, distinguiéndose:

- **Electrobombas:** se trata de una bomba de eje vertical accionada mediante un motor eléctrico. El rodete está introducido en el agua, no hay tubería de aspiración y por ello no se desceban.
- Bombas neumáticas: bombas de desplazamiento positivo en las que la energía de entrada es neumática, normalmente a partir de aire comprimido.
- Bombas de accionamiento hidráulico.
- Bombas manuales.
- Motobombas Diesel. [6]

### **2.2 Variadores de velocidad electrónicos en motores**

#### *2.2.1 Concepto básico*

Un variador de velocidad electrónico es un dispositivo formado por un convertidor estático y un circuito de control que lo gobierna siguiendo las órdenes (la consigna) de un operador humano o de un automatismo. El control puede ser:

- En bucle abierto. Las perturbaciones que modifican el comportamiento del motor (variaciones de la carga mecánica, la tensión del suministro eléctrico, etc.) ni se detectan ni se corrigen.
- En bucle cerrado. El control comprueba si la magnitud regulada (la velocidad, la intensidad, etc.) tiene el valor adecuado y se adapta automáticamente.

#### **2.2.1.1 Control en varios cuadrantes**

Casi todos los motores eléctricos pueden girar en los dos sentidos y también pueden actuar como generadores. Cuando toman energía mecánica para convertirla en eléctrica producen un par en sentido contrario al de la marcha, por lo tanto, un motor eléctrico también actúa como freno cuando la carga tira de él. Como existen dos sentidos para la rotación y otros dos para el par son posibles cuatro combinaciones, por la forma en que estas se representan en un gráfico par-velocidad se habla de un control en uno, dos o cuatro cuadrantes.

En la Fig. 7 se muestran esquemáticamente los movimientos de un ascensor, un ejemplo sencillo en el que aparecen todas estas variantes. La cabina se sostiene por uno o varios cables de acero arrollados sobre una polea y existe un contrapeso en el otro extremo. El motor hace girar la polea en un sentido para el movimiento ascendente y en el contrario para el descendente. El par que se ejerce sobre la polea también puede tener dos sentidos, depende de que la cabina esté llena o vacía:

- Si la cabina sube cargada el motor consume energía eléctrica.
- Si la cabina sube vacía el contrapeso tira de ella y la acelera. El motor se convierte en generador, impidiendo que la velocidad aumente demasiado.
- Cuando la cabina desciende la situación se invierte, si está vacía se consume energía eléctrica para subir el contrapeso.
- Si la cabina desciende cargada, el motor absorbe energía mecánica y evita que se estrelle con el suelo.

Todo esto puede conseguirse sin necesidad de dispositivos electrónicos. Cuando se utiliza un motor de inducción alimentado por la red trifásica, el cambio de sentido de giro se obtiene permutando dos fases y el paso de motor a generador se produce espontáneamente si gira a una velocidad superior a la de sincronismo. Para inmovilizar el motor en las paradas se incluye un freno mecánico, que actúa automáticamente al cortar la alimentación.

Al escoger un variador de velocidad debe tenerse en cuenta que no siempre admiten las cuatro variantes. Algunos han sido diseñados para el control en un solo cuadrante, esto significa que está previsto un único sentido de giro y no pueden influir en el frenado. La velocidad disminuye porque lo hace el par motor, pero si es la carga quien tira del motor ya no se puede controlar nada.

Entre los dispositivos que permiten controlar el frenado hay que distinguir dos posibilidades: que la energía absorbida se consuma en unas resistencias (a veces en los devanados del propio motor) o que se devuelva al suministro; Io primero es un frenado regenerativo y lo segundo frenado con recuperación.

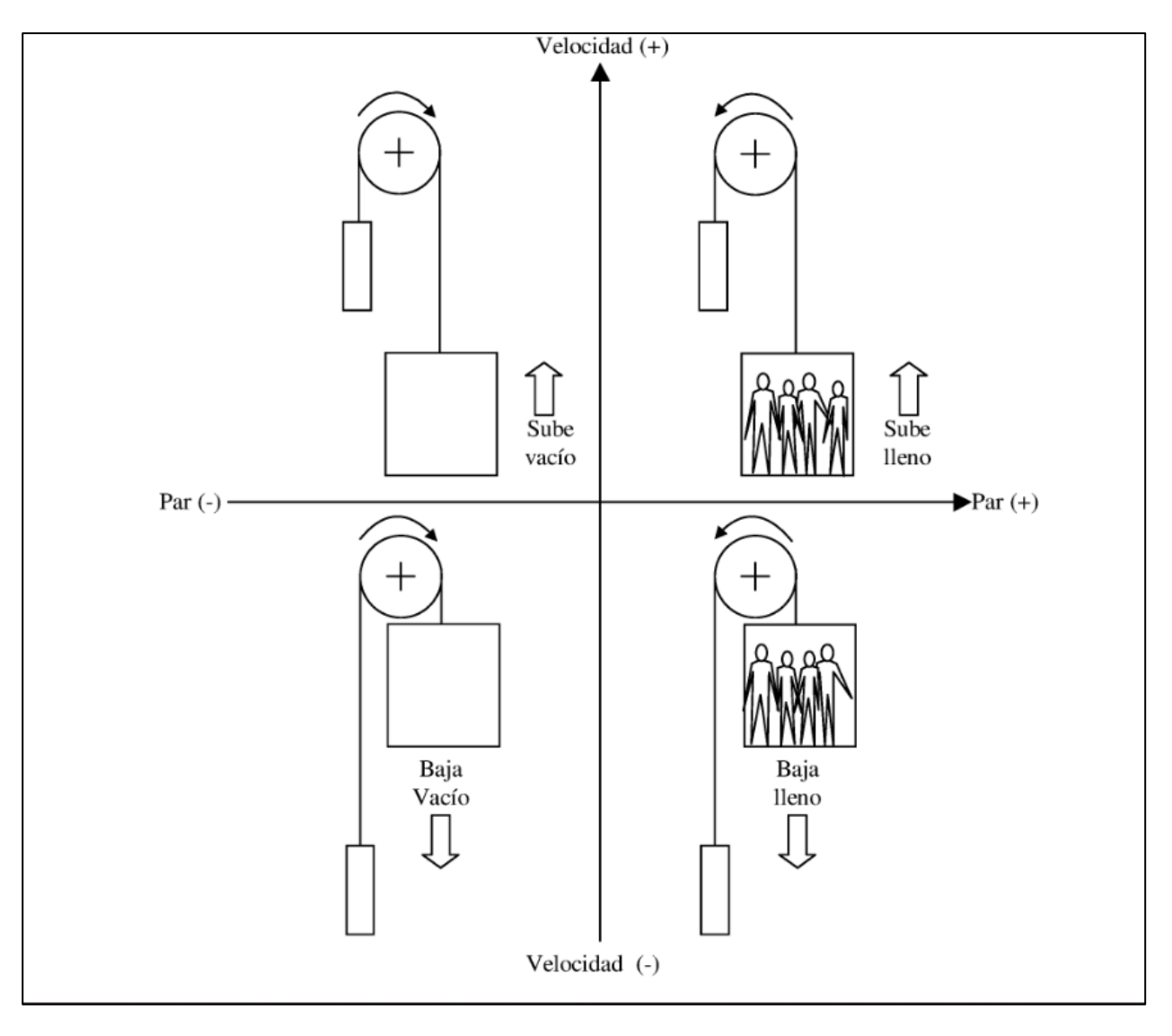

Figura 7 Funcionamiento en cuatro cuadrantes

## **2.2.1.2 Intensidad máxima**

La potencia máxima que puede obtenerse de un motor depende de la temperatura que toleran los aislamientos y otros elementos de la máquina. Una de las causas del calentamiento son las pérdidas por efecto Joule en los conductores, que crecen con la intensidad.

Cuando el motor se alimenta de un variador de velocidad aparecen otros problemas:

- Los convertidores electrónicos no suministran una tensión continua pura o una alterna completamente senoidal y pueden provocar un calentamiento mayor del normal.
- En la mayoría de las máquinas se utiliza un ventilador movido por su propio eje, es lógico que al reducir la velocidad se refrigeren peor.

Las máquinas eléctricas toleran alguna sobrecarga de poca duración, por ejemplo, durante el arranque, pero los semiconductores se destruyen con más facilidad. Para evitar problemas, que pueden producirse incluso durante el funcionamiento normal, el circuito de control incluye un limitador de intensidad que actúa sobre el convertidor en caso necesario.

La intensidad máxima normalmente está limitada de origen, pero cuando se instala el equipo es posible ajustar el límite a un valor inferior según las características del motor que se utiliza. Los fabricantes de variadores de velocidad suelen indicar en cuanto se debe reducir la intensidad, la potencia o el par máximo en función de la velocidad,

### **2.2.1.3 Aceleración y deceleración**

Un motor eléctrico suele tener un consumo muy elevado si se pone en marcha con la alimentación que correspondería a su funcionamiento en régimen permanente, Muchos circuitos de protección contra las sobreintensidades solo son efectivos cuando estas aparecen gradualmente, este es el caso de los rectificadores controlados con tiristores porque una vez disparados solo se bloquean cuando la intensidad pasa por cero (y entonces puede ser demasiado tarde).

Las variaciones de velocidad demasiado bruscas son perjudiciales en muchas aplicaciones, porque pueden provocar la rotura de los dientes de los engranajes, la caída de objetos (por ejemplo, en una cinta transportadora) y otros problemas mecánicos.

Por estas razones, casi todos los variadores de velocidad permiten ajustar la aceleración y deceleración en función de las características mecánicas de la carga.

## **2.2.1.4 Otros ajustes y señales de control**

El circuito de control puede analizar las intensidades y tensiones que alimentan el motor mediante shunts, transformadores de intensidad, divisores de tensión, etc. Suele estar prevista la conexión de un captador de velocidad (por ejemplo, una dinamo) o de posición (por ejemplo un codificador óptico) que se acopla en el eje del motor.

En algunos aparatos sencillos los ajustes de intensidad, tensión o velocidad máximas, aceleración y deceleración, etc. así como otros ajustes relacionados con la estabilidad del sistema, se realizan moviendo unos potenciómetros situados en el interior del equipo. La consigna de velocidad puede indicarse externamente con un potenciómetro variable o con una señal analógica, por ejemplo, con una tensión de 0 a 10 V.

Modernamente el circuito de control suele incluir microprocesadores y otros dispositivos similares. Muchos de estos ajustes se seleccionan a través de un panel de control, provisto de un teclado y un visualizador alfanumérico. También es posible introducir los datos a distancia, desde un ordenador u otro dispositivo similar, utilizando una conexión serie.

### *2.2.2 Variación de frecuencia*

Los motores síncronos y los de inducción pueden controlarse variando la frecuencia de alimentación. Al hacerlo se debe variar también la tensión, ya que cuanto menor es la frecuencia menor es la reactancia de las bobinas. Una posibilidad es reducir la tensión en la misma proporción que hace la frecuencia, esto se conoce como control tensión/frecuencia.

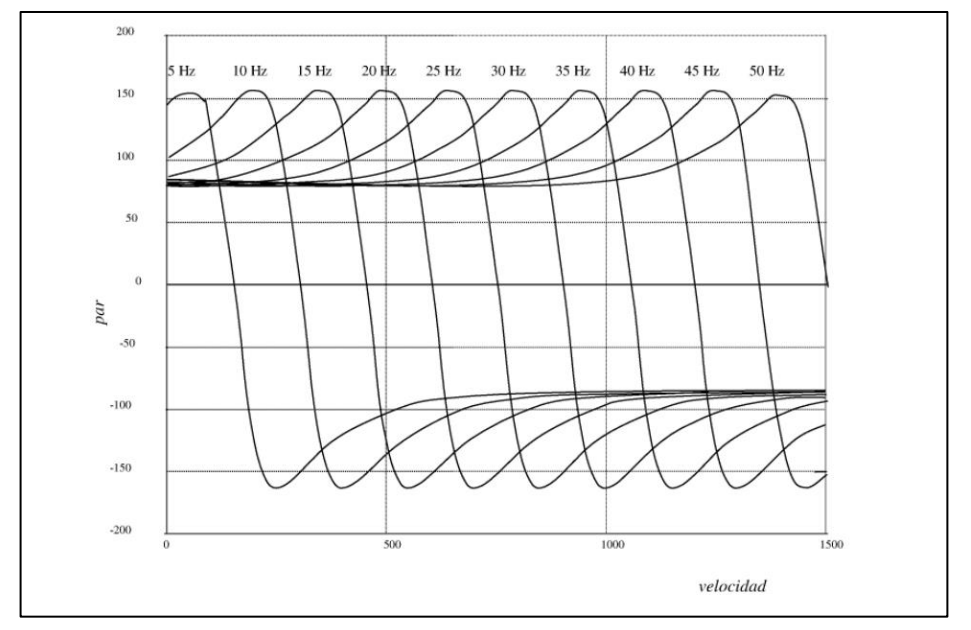

Figura 8 Características del motor de inducción al variar la frecuencia

Los primeros convertidores que utilizaron esta técnica solo permitían un margen muy limitado de velocidades. Si se mantiene constante la relación entre la tensión y la frecuencia no se tiene en cuenta que los devanados también tienen resistencia óhmica, como esta no depende de la frecuencia el par disminuye a bajas velocidades.

Una posible solución es aumentar un poco más la tensión a frecuencias bajas, también es posible modificarla según el consumo y la resistencia de los devanados. En los ventiladores y las bombas centrifugas apenas se necesita par a bajas velocidades por lo que todavía se puede reducir más la tensión para consumir menos energía. Muchos onduladores permiten seleccionar la relación entre la tensión y la frecuencia según las características de la carga mecánica (Fig. 9).

#### Figura 9 Control tensión-frecuencia

Cuando se alimenta un motor síncrono, o si el control de la velocidad no es crítico, se puede actuar en

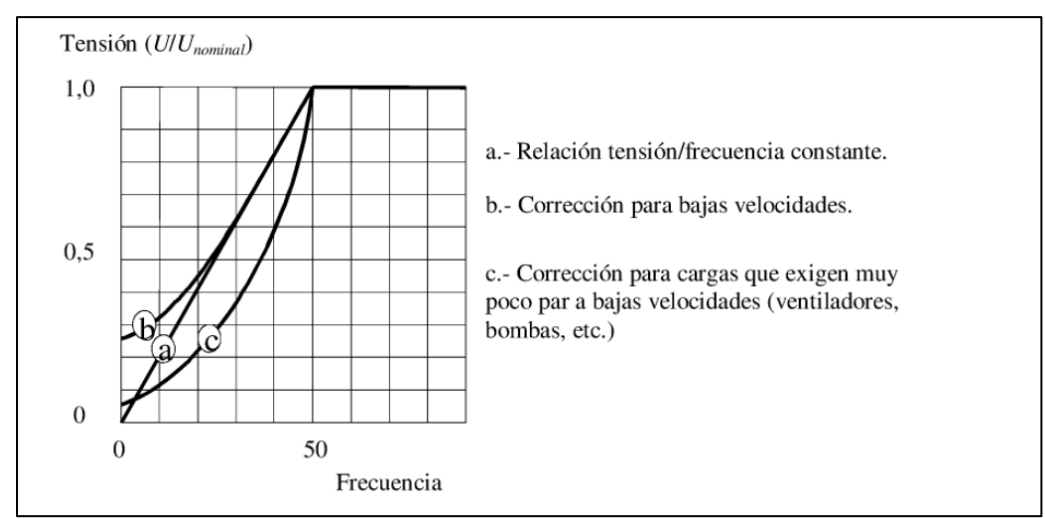

bucle abierto. En los motores de inducción se puede compensar el deslizamiento con un control que analizando el comportamiento eléctrico del motor a partir de las tensiones e intensidades o con la ayuda de un captador de velocidad (una dinamo tacométrica, por ejemplo) o de posición (un encoder o un resolver).

Si el control está basado en el modelo del motor en régimen permanente se llama escalar. En este modelo sólo se tiene en cuenta la amplitud de la tensión. El control vectorial tiene en cuenta además la fase y aplica un modelo más complejo que supone un conocimiento preciso de la orientación del campo magnético, esto permite actuar mucho mejor sobre el par durante los transitorios y alcanzar unas prestaciones dinámicas como las que se conseguían con los motores de continua. En muchos casos el control vectorial exige conocer la posición del rotor.

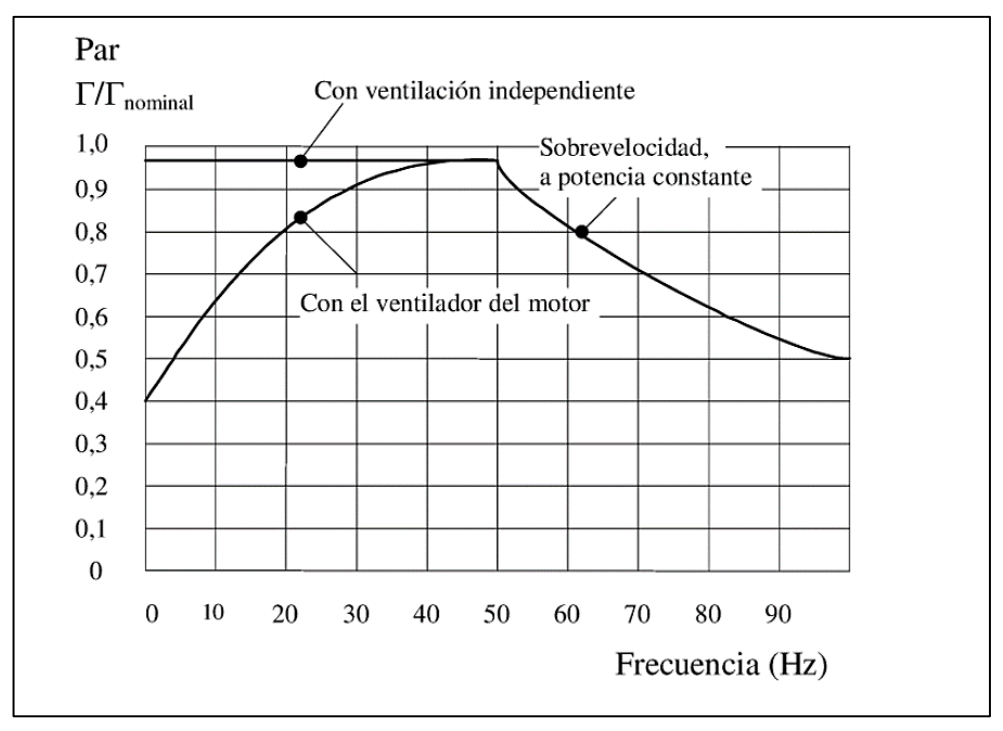

Figura 10 Límites del convertidor

Se puede aumentar la velocidad por encima de la nominal si el motor y los mecanismos Io permiten. Por seguridad de los aislamientos no conviene aplicar una tensión mucho mayor que la nominal y es posible que el convertidor tampoco pueda elevarla mucho más. Cuando se supera cierta frecuencia base (que puede ser 50 Hz o algo mayor), se alcanza la zona llamada a potencia constante porque la tensión ya no aumenta más y la intensidad está limitada. Como la potencia mecánica es el producto del par por la velocidad, cuando una de estas magnitudes aumenta la otra debe disminuir. [7]

#### **2.3 Tipos de variadores de velocidad**

Es importante conocer los tipos de variadores para conocer un mayor panorama a la hora de adquirir uno. En términos generales, existen tres tipos básicos de variadores: mecánicos, hidráulicos y eléctricos, siendo los mecánicos los más antiguos.

#### *2.3.1 Variadores mecánicos*

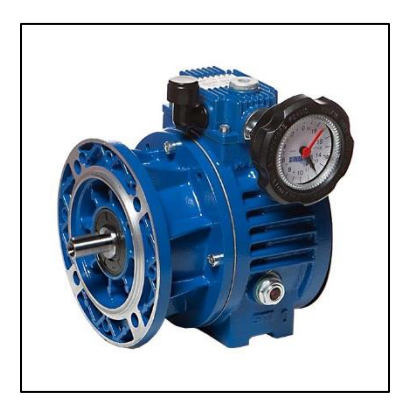

Figura 11 Variador mecánico

**Variador de paso ajustable:** Un dispositivo que emplea poleas y bandas en las cuales el diámetro de una o más poleas puede ser modificado.

**Variador de tracción:** Transmite potencia a través de rodillos metálicos y se ajusta moviendo los rodillos para cambiar las áreas de contacto entre ellos.

### *2.3.2 Variadores Hidráulicos*

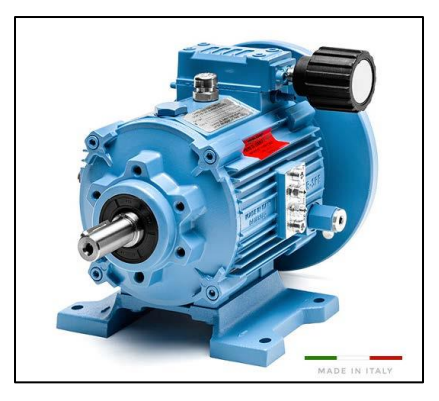

Figura 12 Variadores Hidráulicos

**Variador hidrostático:** Consta de una bomba y motor hidráulico (ambos de desplazamiento positivo). Una revolución de la bomba o el motor corresponde a una cantidad bien definida de volumen del fluido manejado. De esta manera la velocidad puede ser controlada mediante la regulación de una válvula de control, o bien, cambiando el desplazamiento de la bomba o el motor.

**Variador hidrodinámico:** Emplea aceite hidráulico para transmitir par mecánico entre un impulsor de entrada (sobre un eje de velocidad constante) y un rotor de salida (sobre un eje de velocidad ajustable). También llamado acoplador hidráulico de llenado variable.

**Variador hidroviscoso:** Posee uno o más discos conectados con un eje de entrada, los cuales estarán en contacto físico (pero no conectados mecánicamente) con uno o más discos conectados al eje de salida.

## *2.3.3 Variadores eléctrico-electrónicos*

Los variadores eléctrico-electrónicos incluyen tanto el controlador como el motor eléctrico. Los primeros variadores de esta categoría emplearon la tecnología de los tubos de vacío; con los años se han ido incorporando dispositivos de estado sólido, lo cual ha reducido significativamente el volumen y costo, mejorando la eficiencia y confiabilidad de los dispositivos.

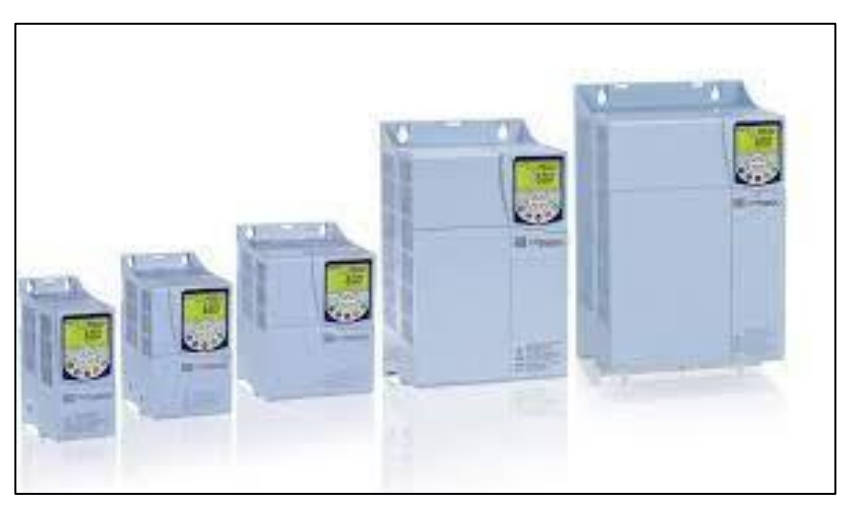

Figura 13 Variadores eléctrico-electrónicos

Existen cuatro categorías de variadores de velocidad eléctrico-electrónicos:

**Variadores para motores de CC (**muy usados durante los años 1980 y 1990 para un mejor control de torque y velocidad) Estos variadores permiten controlar la velocidad de motores de corriente continua serie, derivación, compuesto y de imanes permanentes. Los variadores de velocidad son dispositivos que permiten variar la velocidad de un motor controlado eléctricamente.

**Variadores de velocidad por corrientes de Eddy.** (usados en muy pocas aplicaciones, reemplazados por variadores de frecuencia) Un variador de velocidad por corrientes de Eddy consta de un motor de velocidad fija y un embrague de corrientes de Eddy. El embrague contiene un rotor de velocidad fija (acoplado al motor) y un rotor de velocidad variable, separados por un pequeño entrehierro. Se cuenta, además, con una bobina de campo, cuya corriente puede ser regulada, la cual produce un campo magnético que determinará el par mecánico transmitido del rotor de entrada al rotor de salida. De esta forma, a mayor intensidad de campo magnético, mayor par y velocidad transmitidos, y a menor campo magnético menores serán el par y la velocidad en el rotor de salida. El control de la velocidad de salida de este tipo de variadores generalmente se realiza por medio de lazo cerrado, utilizando como elemento de retroalimentación.

**Variadores de deslizamiento.** (usados en muy pocas aplicaciones por su baja eficiencia) Este tipo de variadores se aplica únicamente para los motores de inducción de rotor devanado.

**Variadores para motores de CA** (también conocidos como variadores de frecuencia y los más usados actualmente en el mercado). Los variadores de frecuencia (siglas AFD, del inglés Adjustable Frequency Drive; o bien VFD Variable Frequency Drive) permiten controlar la velocidad tanto de motores de inducción (asíncronos de jaula de ardilla o de rotor devanado), como de los motores síncronos mediante el ajuste de la frecuencia de alimentación al motor.

### **2.4 Beneficios**

El beneficio principal de los variadores de velocidad es que disminuye el consumo de energía en los procesos que controla, dando como resultado considerables disminuciones en los costos de operación.

Operaciones más suaves, progresivas y sin saltos.

Control de la aceleración, desaceleración y velocidad.

Ahorro de energía.

Aumento de vida útil del motor.

Compensación de variables en procesos variables.

Permitir operaciones lentas para fines de ajuste o prueba.

Ajuste de la tasa de producción.

Permite visualizar variables eléctricas (tensión, frecuencia, rpm, etc).

Permite posicionamiento de alta precisión para el motor (encoder).

Control del par motor (torque). [8]

#### **2.5 Sensores**

Un sensor es un dispositivo que detecta el cambio en el entorno y responde a alguna salida en el otro sistema. Un sensor convierte un fenómeno físico en un voltaje analógico medible (o, a veces, una señal digital) convertido en una pantalla legible para humanos o transmitida para lectura o procesamiento adicional.

### *2.5.1 Clasificación*

Al igual que la definición, la clasificación de sensores es muy amplia, una de las más comunes es clasificarlos por el tipo de variable que pueden leer, también se pueden clasificar por el tipo de salida, si esta es analógica o si es digital. Si los clasificamos por tipo los más comunes son:

- **Temperatura:** Se usan para medir temperatura ambiente, así como temperatura en puntos o partes de máquinas o procesos, también para medir temperatura corporal o aquí encontramos RTD (Resistance Temperature Detector), termocuplas, sensores de circuitos integrados y sensores fotoeléctricos que midan el espectro infrarrojo por ejemplo los sensores sin contacto
- **Movimiento:** Se usan para medir si un objeto está en movimiento o si se esta cayendo o como en los celulares si giraste el celular para girar la pantalla, aquí encontramos sensores como IMUs (unidad de medición inercial), encoders (Fotoeléctricos), y GPS
- **Distancia**: Son de los sensores más usados en la industria, su uso va desde detectar si esta un objeto en una banda transportadora, medir si un tanque está lleno o en un robot móvil detectar si hay objetos cercanos para no colisionar con ellos Aquí encontramos sensores como los ToF (time-of-flight), PSD
- (position sensitive detector) la mayoría de estos fotoeléctricos, también sensores de ultrasonido, sensores capacitivos e inductivos
- **Presión**: Son usados en aplicaciones como basculas para medir cuanto pesa fruta o como sensores para ingresar datos como un teclado de una computadora, o para detectar movimientos de partes mecánicas como finales de carrera en máquinas. Aquí encontramos

sensores de tipo mecánicos como los pulsadores, o de tipo resistivo como los FSR (Force sensing resistor)

- **Luminosidad**: Aquí encontramos sensores como la foto resistencias o LDR (light-dependent resistor.), la mayoría de estos sensores son de tipo Fotoeléctrico
- **Humedad**: Se usan para medir humedad en el medio ambiente o en lugares específicos como por en cultivos o en procesos que requieren hacer control de humedad aquí encontramos sensores de tipo capacitivos y resistivos, estos cambian físicamente su resistencia o capacitación cuando la humedad varia

#### *2.5.2 Características*

De acuerdo con el tipo o clasificación de los sensores existen diferentes tipos de características, las principales son

- **Tipo de salida:** indica de qué forma va a entregar el sensor la lectura tomada, además con el tipo de salida podemos saber si el sensor requiere algún tipo de acondicionamiento de señal
- **Rango**: Son los valores medidos de la señal de entrada comprendidos entre el máximo y el mínimo que puede detectar el sensor
- **Resolución**: Es la variación mínima de la señal de entrada que produce una variación en la señal de salida.
- **Precisión**: Es la variación máxima entre la medida "real" y la medida obtenida, a la precisión se la relaciona con el error
- **Repetibilidad**: Es la variación máxima obtenida en la salida al tomar varias mediciones del sensor cuando esta conserva las mismas condiciones
- **Sensibilidad**: indica cual es la variación más pequeña que el sensor puede detectar
- **Velocidad de respuesta**: indica que tan rápido se puede obtener una respuesta del sensor
- **Respuesta en frecuencia**: indica que tan rápido puede variar la señal de la entrada y que el sensor sea capaz de medirla [9]

# **2.6 PLC**

Un PLC permite controlar un proceso o realizar una secuencia de acciones de manera automática a partir de un programa definido por el usuario. Esto lo realiza ejecutando en forma cíclica una secuencia de instrucciones que, a partir de la información que llega a sus entradas desde los sensores, deciden cuándo conmutar sus salidas, donde se encuentran conectados los actuadores. En este capítulo se describirán las partes que componen un PLC y sus principales características. Por otra parte, se analizará la forma cómo un PLC ejecuta la lógica escrita por el usuario y las rutinas de verificación internas.

Estructura Interna del PLC

El diagrama en bloques de la Fig. 14 muestra la estructura interna de un controlador lógico programable (PLC).

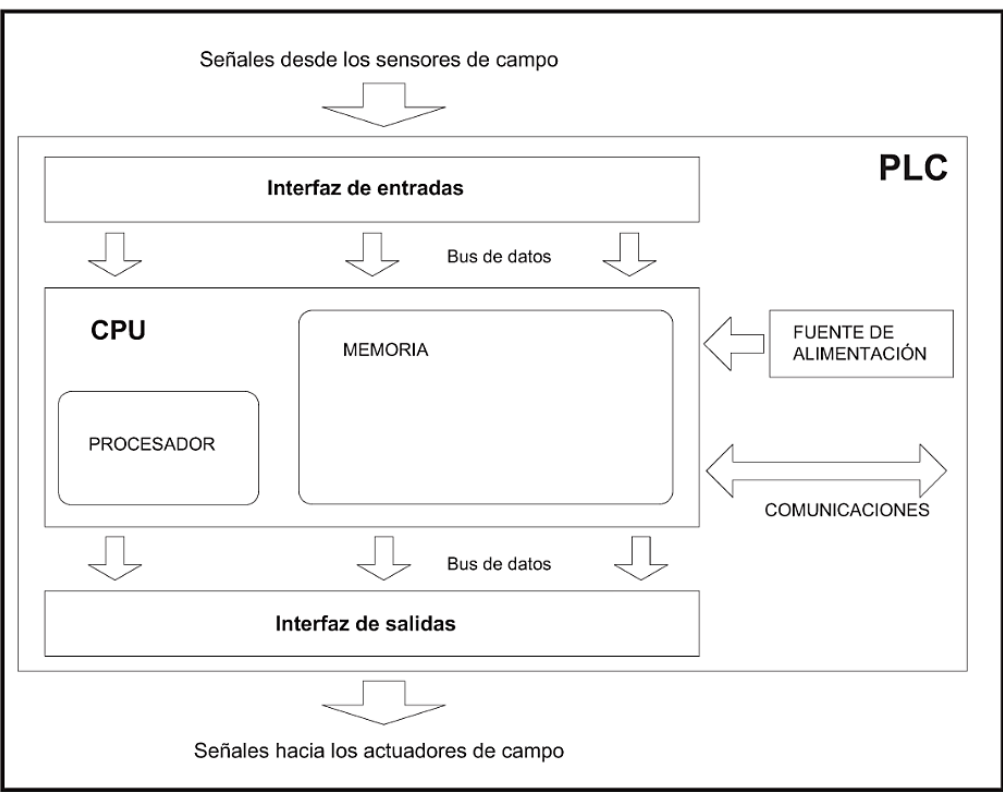

Figura 14 Bloques internos que componen un PLC

Sus partes fundamentales son la unidad central de proceso o CPU, y las interfaces de entrada y salida. La CPU es el cerebro del PLC y está formada por el procesador y la memoria, El procesador se encarga de ejecutar el programa escrito por el usuario que se encuentra almacenado en la memoria. Además, el procesador se comunica con el exterior mediante sus puertos de comunicación y realiza funciones de autodiagnóstico.

La interfaz de entrada se ocupa de adaptar las señales provenientes de los elementos captadores, tales como botoneras, llaves, límites de carrera, sensores de proximidad, presostatos, sensores fotoeléctricos, etc., a niveles que la CPU pueda interpretar como información. Por otra parte, cuando la CPU resuelve, a través de su programa interno, activar algún elemento de campo, la interfaz de salida es la encargada de administrar la potencia necesaria para comandar el actuador.

Los controladores programables más comunes poseen un solo procesador, pero a medida que su capacidad de control aumenta pueden tener vanos procesadores dedicados a tarcas específicas como resolución de lazos, comunicaciones, diagnóstico; etc.

Para poder gobernar todo el sistema, el procesador necesita de un programa escrito por el fabricante denominado firmware. Este programa no es accesible al usuario y se encuentra almacenado en una memoria no volátil, de tipo flash, que forma parte del bloque de memoria de la CPU

### *2.6.1 Clasificación*

Para poder establecer una clasificación entre los diferentes PLC se deben considerar distintos aspectos:

**Construcción.** Se puede clasificar a los controladores en compactos o modulares.

- Los compactos alojan todas sus partes, tales como interfaces de entradas, de salidas, CPU y fuente de alimentación, en un mismo gabinete. Esta construcción compacta se da solamente en controladores de baja cantidad de entradas y salidas, comúnmente llamados micro PLC. Las unidades de expansión son simplemente entradas y salidas que se vinculan al equipo compacto mediante una conexión al bus de datos. La mayor ventaja que ofrecen es su bajo costo, y las desventajas residen en las limitaciones a la hora de expandir el equipo.
- En los modulares, su fuente de alimentación, CPU e interfaces de entradas y salidas, son partes componibles que se arman sobre un bastidor, base de montaje o rack, permitiendo conformar un PLC según la necesidad de la aplicación. Su capacidad de ampliación es muy superior a la de los compactos y disponen de mayor flexibilidad a la hora del montaje. Como desventaja, su construcción completamente modular posee un mayor costo cuando se emplean poca cantidad de canales de entradas y salidas.

**Capacidad y cantidad de entradas y salidas (E/S).** Si bien no se puede establecer una clasificación exacta de acuerdo con la capacidad, los fabricantes ofrecen diversas características, tales como el tamaño de su memoria, la cantidad de puertos de comunicación, el conjunto de protocolos de comunicación que soporta, su repertorio de instrucciones, etc., que diferencian tecnológicamente unos

modelos de otros. Algunas marcas además definen como parámetros de selección la cantidad máxima de entradas y salidas que el controlador puede manejar. Este indicador permite clasificar a los PLC de la siguiente forma:

- Micro PLC: hasta 64 E/S.
- PLC pequeño; 65 a 255 E/S.
- PLC mediano: 256 a 1023 E/S.
- PLC grande: más de 1024 E/S.

### *2.6.2 Entradas y Salidas*

Las entradas y salidas (input/output) son las partes del controlador programable que lo vinculan con el campo. Como se nencionó, su función es adaptar las señales de los captadores para que puedan ser reconocidas por la CPU en el caso de las entradas, o activar un elemento de potencia ante una orden de la CPU en el caso de las salidas.

El PLC realiza las acciones de control mediante sus entradas y salidas. Las entradas vigilan las señales de los dispositivos de campo, por ejemplo, sensores e interruptores, mientras que las salidas comandan las bombas, motores u otros actuadores del proceso.

Debido a que no todas las señales de campo son iguales, existen interfaces de E/S para los tipos de señales eléctricas más comunes. Los canales de entrada o salida se pueden clasificar de la siguiente manera:

- Digitales. También llamadas on/off o discretas, pueden tomar sólo dos estados, 0 y l.
- Analógicos. Pueden tomar una cantidad de estados dentro de un cierto rango de tensión o corriente, por ejemplo, 4 a 20 mA, 0 a 20 mA, 0 a IO V y -lo a 10 V).
- Especiales. Son variantes de los anteriores que se emplean en aplicaciones específicas, como por ejemplo el conteo de alta velocidad, etc.

En los PLC compactos, las entradas y salidas integradas de la CPU tienen direcciones fijas. Para añadir a la CPU entradas y salidas adicionales, se pueden conectar módulos de ampliación a la derecha de la CPU (ver la Fig. 6), siempre y cuando no se exceda su capacidad máxima.

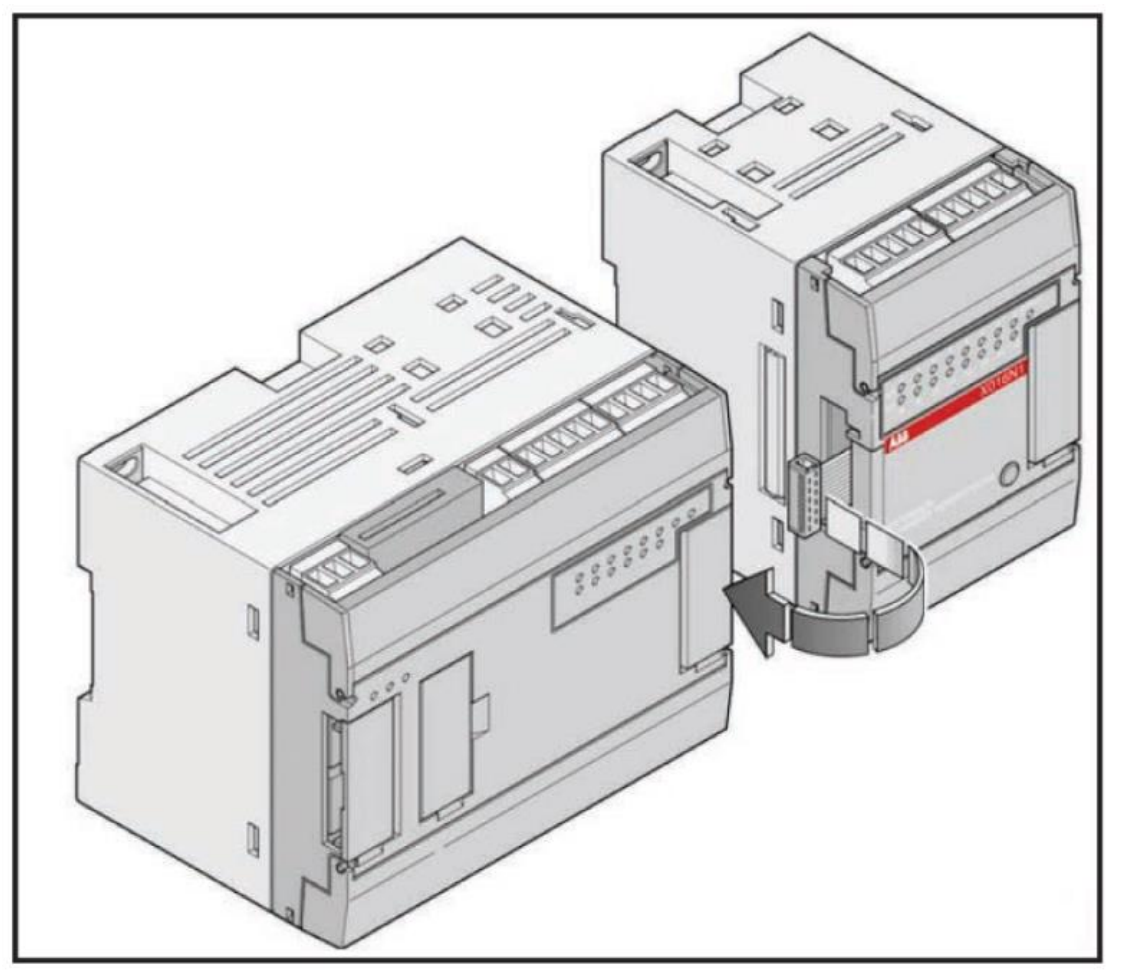

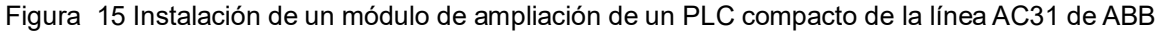

En los PLC de la línea Siemens S7-200, las direcciones de las E/S de cada módulo vienen determinadas por el tipo de E/S y la posición del módulo en la cadena, con respecto al anterior módulo de entradas o de salidas del mismo tipo. Por ejemplo, un módulo de salidas no afecta las direcciones de un módulo de entradas y viceversa. Igualmente, los módulos analógicos no influyen en el direccionamiento de los módulos digitales y viceversa.

Los módulos de ampliación digitales reservan siempre un espacio de la memoria en incrementos de ocho bits (un byte), dependiendo de la cantidad de canales de E/S que contenga. Los módulos de ampliación analógicos se prevén siempre en incrementos de 4 bytes. Si un módulo no ofrece E/S físicas para cada uno de dichos puntos, se pierden los mismos y no se pueden asignar a los módulos siguientes en la cadena de F/S.

En la Fig. 16 se pueden observar ejemplos de numeración de E/S para el PLC Siemens de la línea S7- 200, CPU 224 para una disposición arbitraria de módulos de ampliación. [10]

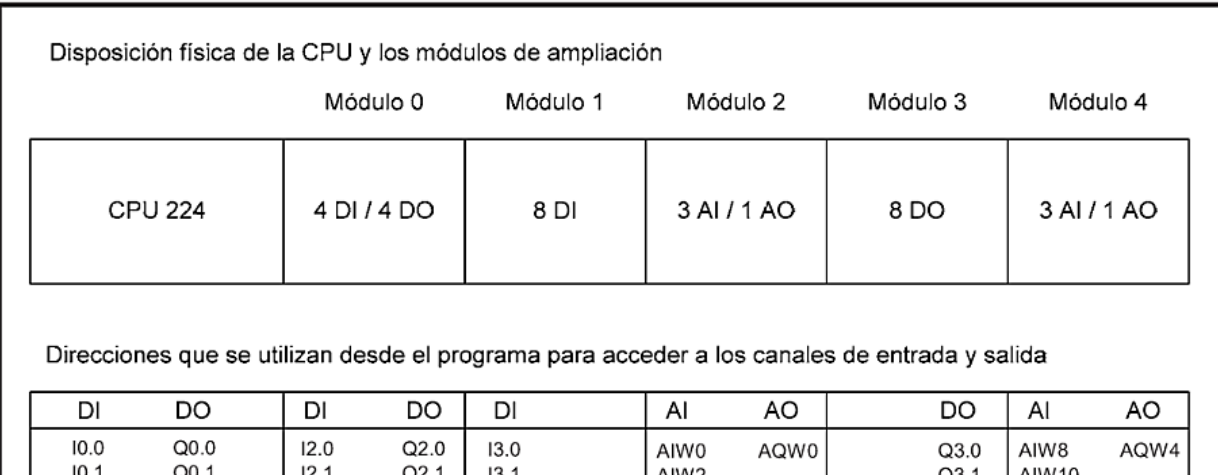

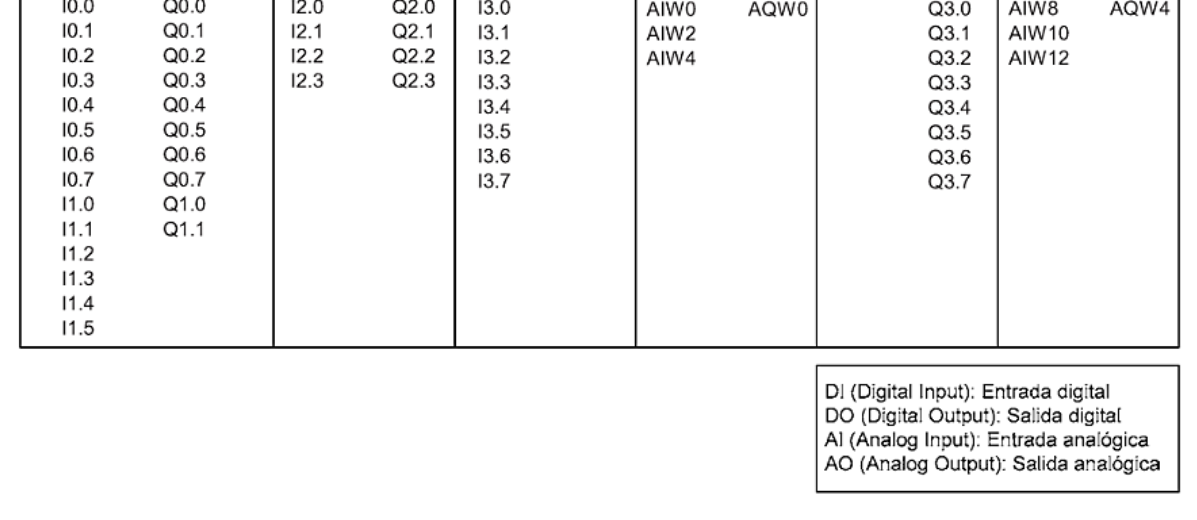

Figura 16 Direcciones que toman las entradas y salidas de los módulos de ampliación en un PLC de la línea S7-200, CPU224

### **2.7 Tipos de PLC**

El termino PLC, en realidad se corresponde con una sigla en inglés, que hacen alusión a un controlador lógico programable, el cual hace referencia a un aparato electrónico, que cuenta con memoria programable, en la cual se le configuran una serie de funciones, que debe de llevar a cabo por medio de la activación de comandos.

Puede que con esta definición se le confunda con las computadoras, o bien con cualquier tipo de ordenador, pero ello es inexacto, ya que los mismos cuentan con características físicas diferentes, que le permiten soportar el ruido y las vibraciones, es decir, que pueden trabajar en diferentes espacios.

Aunado a ello, los Plc, presentan mayor variedad de comandos, por lo que las entradas y salidas serán superiores a las de un ordenador, es menester que la programación del controlador sea a la adecuada, es decir, a fin de que este produzca los resultados deseados, por medio de la entrada de los comandos y la obtención de la respuesta esperada.

En su aspecto externo, un Plc, se presenta como una caja con una serie de divisiones, conforme a la cual, cada división, se corresponde con un módulo de acción, el cual recibirá una entrada debida para producir una respuesta determinada y congruente con la programación.

## *2.7.1 Compactos.*

Aquellos que están conformados por CPUS, PS, y módulos de entrada y salida en un mismo compartimiento, disponen por igual, de una entrada donde se puede medir la alta velocidad, y a la par cuenta con dos controladores analógicos.

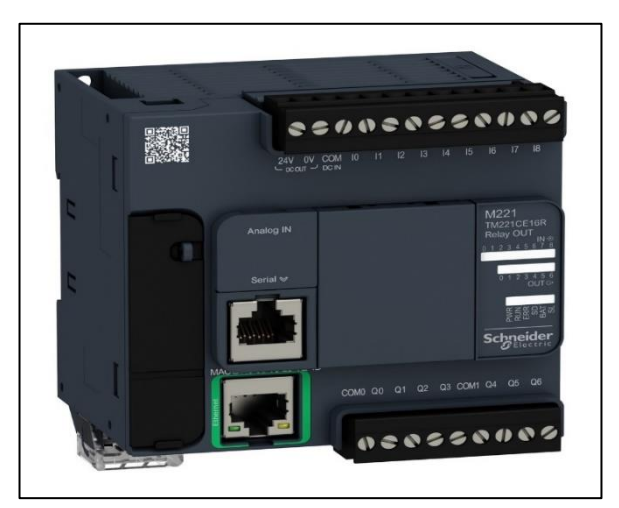

Figura 17 PLC Compacto

# *2.7.2 Modular.*

Son más variados que los compactos, ya que estos presentan el CPU, en un compartimiento aparte al SM y el CP, y aunque disponen de poco espacio para la distribución o colocación de módulos, existe la posibilidad de amplitud de los mismos.

Estos pueden soportar una gran variedad de entradas y salidas, aunado a ello cuenta con una memoria más amplia, por lo que pueden albergar un programa más complejo, almacenar una cantidad moderada de datos y pueden realizar o enviar respuestas diferentes a la vez, su uso se halla destinado para el campo de las maquinarias donde deben ser controladas o monitorizadas.

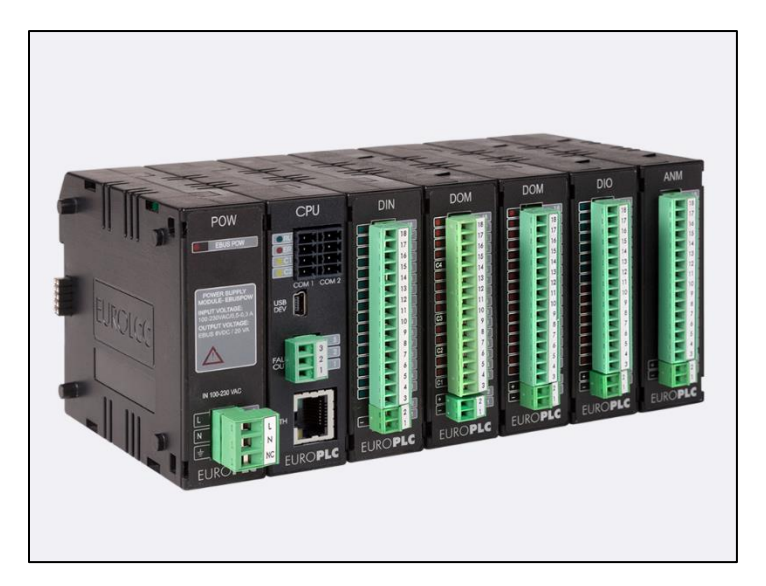

Figura 18 PLC Modular

## *2.7.3 Montaje en rack.*

En este caso los módulos no se presentan almacenados todos en un mismo compartimiento o bien se encuentran segmentando, sino que se disponen de un modo organizado en el panel frontal del PLC, algunos expertos consideran que estos pueden brindar una respuesta más pronta a los comandos, dado que permiten un intercambio de datos a mayor velocidad.

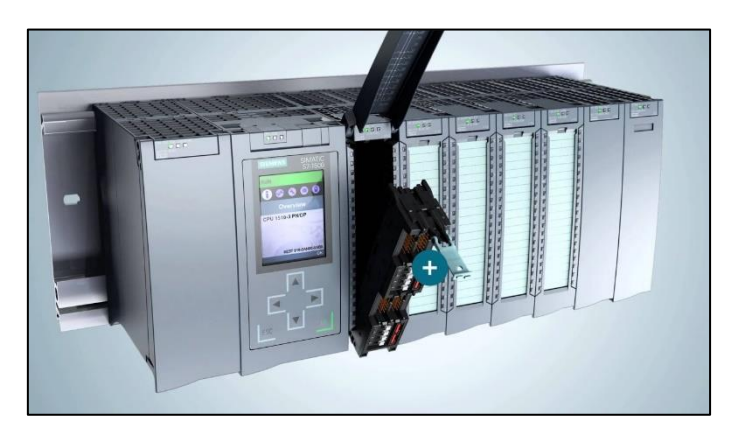

Figura 19 PLC Montaje en rack

### *2.7.4 Con panel operador.*

Cuenta con un interfaz que facilita y optimiza su funcionamiento, y que brindan una supervisión constante y actividad de monitoreo a las actividades que se presentan en las maquinas; especial mención merece la interfaz ya que esta se presenta con una pantalla y teclas que facilitan la introducción de comandos y por ende la generación de respuestas.

Aunado a ello, la programación cuenta con una herramienta de software, la cual brinda gran confianza a los usuarios ya que esta además de facilitar las tareas, permite que se pueda llevar a cabo una serie de trabajos con mayor tranquilidad, sabiendo que los comandos envían respuestas más conformes con las deseadas, de modo tal, que el trabajo fluye con mayor correspondencia, siendo estos muy demandados hoy en día.

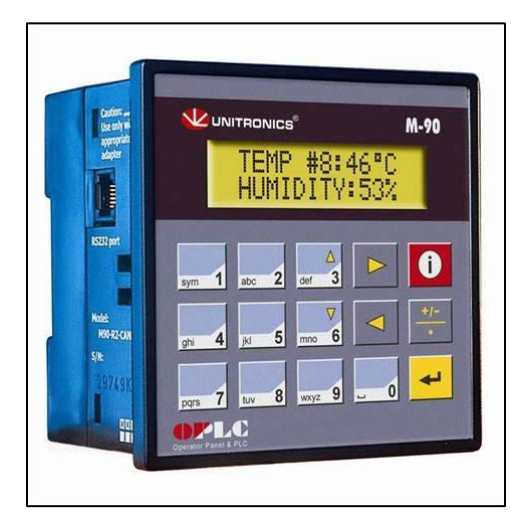

Figura 20 PLC Con panel operador

Ordenador Industrial.

De peculiar conformación, ya que presentan dos Plc, uno que se haya en un pc y el otro en un compartimiento, es posible también que una de estos se encuentre en un área de hardware, mientras que otro se ubique en un espacio con software virtual.

De ranura.

De especial conformación, ya que esta trata de una tarjeta, como todas las que se emplean en el área de la informática, por medio de la cual se transmiten las funciones con mayor facilidad, esto hace que el Plc, sea más versátil pudiendo la misma liviana, ya que consta de una ranura desde la cual se puede controlar la tarjeta.

Tipo Software.

Este es el más moderno de todos, ya que trata en sí de un Plc virtual, es decir, diseñado para que pueda ser adaptado en cualquier ordenador o dispositivo, con la finalidad de que pueda ser empleado o bien monitoreado desde cualquier especial, y llevar a cabo sus funciones con mayor resguardo, por lo que este se trata de un uso más sencillo.

Banda Baja.

Puede trabajar a gran velocidad, como también facilita un campo de frecuencia mucho más amplio, por lo que fácilmente puede monitorear mayor cantidad de señales que pueda percibir.

Banda Estrecha.

Se trata de aquellos que pueden monitorear una frecuencia mínima, es decir, que pueden trabajar o bien maniobrar a un rendimiento inferior, por lo que resulta ideal para el monitoreo de tareas caseras o bien domésticas, más no industriales. y71 \lsd

De acuerdo con las diferentes funciones del PLC, se puede dividir en tres grupos de gama baja, media y alta.

**PLC de gama baja**: El PLC de gama baja tiene funciones básicas tales como operación lógica, temporización, conteo, cambio, autodiagnóstico y monitoreo. También puede tener una pequeña cantidad de entrada / salida analógica, operación aritmética, transmisión de datos y funciones de comparación y comunicación, etc. Se usa principalmente para control lógico y secuencia. Control o un pequeño número de sistemas de control autónomos de control analógico.

**PLC de gama media**: Además de las funciones del PLC de gama baja, el PLC de gama media también tiene una entrada / salida analógica fuerte, operaciones aritméticas, transferencia y comparación de datos, conversión de sistema digital, E / S remotas, subrutinas y redes de comunicación; algunos también pueden ser agregados. El control de interrupción, control PID y otras funciones son aplicables a sistemas de control complejos.

**PLC de gama alta**: Además de las funciones del PLC de gama media, el PLC de gama alta también agrega operaciones aritméticas como operaciones aritméticas, matrices, bit lógicas, operaciones de raíz cuadrada y otras funciones especiales, tabulación y funciones de transferencia de tablas. El PLC de alta calidad tiene una función de red de comunicación más sólida, que puede utilizarse para el control de procesos a gran escala o constituir un sistema de control de red distribuido, lo que permite realizar la automatización de fábrica.

## *2.7.5 Clasificación por puntos de E / S*

De acuerdo con la cantidad de puntos de E / S de PLC, se puede dividir en tipos de tamaño pequeño, mediano y grande.

### PLC de tamaño pequeño

Los PLC de tamaño pequeño tienen menos de 256 puntos de E / S, procesadores de una sola CPU y de 8 o 16 bits, y una capacidad de memoria de usuario de 4 KB o menos. Por ejemplo: serie Mitsubishi FX0S.

#### PLC de tamaño mediano

Los PLC de tamaño medio tienen puntos de E / S entre 256 y 2048. Tienen CPU dobles y una capacidad de memoria de usuario de 2 a 8 KB.

### PLC de gran tamaño

Los PLC de gran tamaño tienen más de 2048 puntos de E / S, varias CPU, procesadores de 16 bits o 32 bits y una capacidad de memoria de 8 a 16 KB.

### Marcas de PLC en el mundo

- Marcas Europeas de PLC: Siemens, ABB
- USA PLC Marcas: GE
- Japón PLC Marcas: OMRON, Mitsubishi, Panasonic [11]

### **2.8 Pantalla HMI Siemens**

HMI se refiere a una interfaz hombre-máquina (HMI) esta se refiere una interfaz de usuario o panel que conecta a una persona a una máquina, sistema o dispositivo. Si bien el término puede aplicarse técnicamente a cualquier pantalla que permita a un usuario interactuar con un dispositivo, la HMI se usa más comúnmente en el contexto de un proceso industrial.

En entornos industriales, las HMI se pueden utilizar para:

- Visualizar datos visualmente
- Rastree el tiempo de producción, las tendencias y las etiquetas
- Supervisar los KPI
- Monitoree las entradas y salidas de la máquina

Las HMI vienen en una variedad de formas, desde pantallas integradas en máquinas, hasta monitores de computadora, tabletas, pero independientemente de su formato o el término que use para referirse a ellas, su propósito es proporcionar información sobre el rendimiento y el progreso mecánico.

### *2.8.1 Usos comunes de HMI*

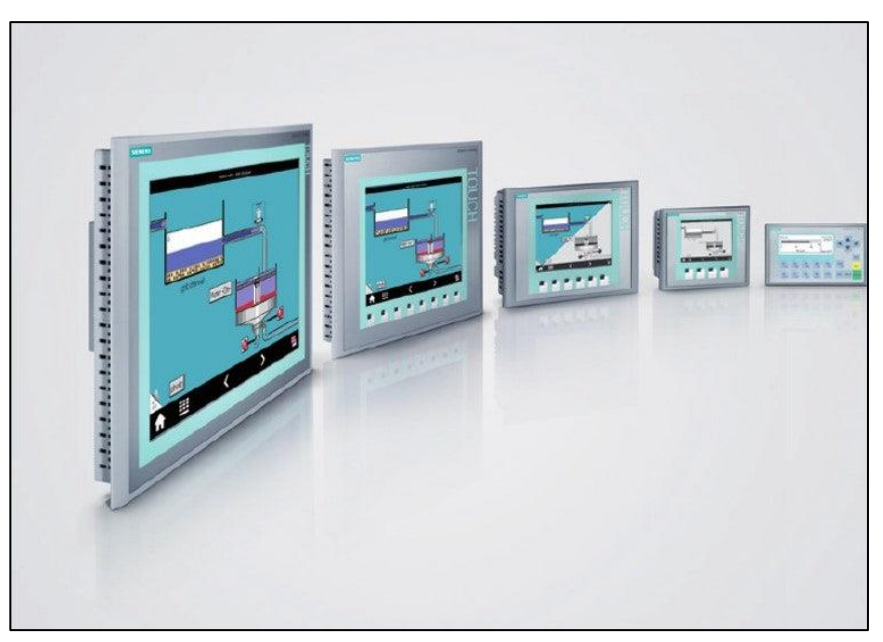

#### Figura 21 Pantallas HMI

Las HMI se comunican con los controladores lógicos programables (PLC) y los sensores de entrada/salida para obtener y mostrar información para que los usuarios la vean. Las pantallas HMI se pueden usar para una sola función, como monitoreo y seguimiento, o para realizar operaciones más

sofisticadas, como apagar máquinas o aumentar la velocidad de producción, dependiendo de cómo se implementen.

Las HMI se utilizan para optimizar un proceso industrial digitalizando y centralizando datos para un espectador. Al aprovechar la HMI, los operadores pueden ver la información importante que se muestra en gráficos, cuadros o tableros digitales, ver y administrar alarmas y conectarse con sistemas SCADA y MES, todo a través de una consola.

## *2.8.2 Consideraciones para elegir el equipo correcto*

**El entorno:** tenga en cuenta el entorno en el que funcionará la HMI, ya sea al aire libre a temperaturas bajo cero, en un ambiente refrigerado en el interior o al lado de una caldera. Dependiendo del entorno, puede ser esencial un embalaje resistente que pueda soportar vibraciones, temperaturas extremas y más. La mayoría de los proveedores de HMI tienen una amplia selección de dispositivos clasificados para interiores y exteriores con amplios rangos de temperatura.

**Necesidades de comunicación:** un panel HMI es esencialmente un centro de comunicación que actúa como una puerta de entrada a su sistema de control. Como tal, debe proporcionar conectividad y admitir una variedad de protocolos para tender un puente sobre la comunicación entre la aplicación de control y la planificación de recursos empresariales (ERP).

**Tamaño de la pantalla:** según la complejidad de la máquina o el proceso que se controla, el tamaño de la pantalla puede ser un factor importante. Los HMI se ofrecen con una variedad de tamaños de pantalla. Un tamaño más grande puede mostrar más información y datos más complejos, pero tiene un precio más alto. Las aplicaciones no complejas solo pueden necesitar una pantalla pequeña.

**Capacidad del servidor web y acceso remoto:** una HMI con un servidor web incorporado es imprescindible, debido a que ofrece a los usuarios una vista remota de lo que está mirando la HMI.

El acceso remoto permite a los usuarios monitorear y solucionar problemas donde sea que estén. Y es una capacidad crucial en el mundo móvil de hoy, una que ayudará a minimizar e idealmente evitar el tiempo de inactividad del sistema. También permite a los usuarios modificar o actualizar remotamente la aplicación HMI.

**Gestión de datos:** para muchas empresas es importante tener la capacidad de capturar datos, así como marcar la fecha y la hora con fines de archivo, para que puedan retroceder y ver lo que sucedió en un momento determinado.

**Control de acceso de usuarios:** no todos los usuarios deben tener acceso a todos los detalles de una HMI sobre una máquina o proceso. El control de acceso del usuario, y características como la protección de contraseña múltiple, ofrecen la capacidad de proteger la aplicación contra el ingreso no autorizado.

**Facilidad de uso:** una solución HMI bien diseñada facilita la interacción del usuario con la máquina. Y, dado que muchos avances en la tecnología HMI han sido impulsados por productos de consumo, cada vez más soluciones comienzan a comportarse como dispositivos de consumo.

### **SIMATIC HMI**

Como su proveedor de fuente única, la tecnología de interfaz hombre-máquina de Siemens SIMATIC HMI está diseñada para hacer frente a los procesos cada vez más complejos de sus máquinas y sistemas. SIMATIC HMI está optimizado para satisfacer sus necesidades específicas de interfaz hombre-máquina utilizando interfaces abiertas y estandarizadas en hardware y software, que permiten una integración eficiente en su solución de automatización.

Las soluciones HMI pueden tener diversas formas; desde terminales independientes a tabletas y paneles de control integrados en otras máquinas. Una planta puede contar con una HMI central o varias distribuidas, que pueden conectarse a través de Internet.

Ventajas de usar una HMI: mayor visibilidad, eficiencia mejorada, menos periodos de inactividad, usabilidad mejorada, sistema unificado.

Las HMI proporcionan una serie de ventajas en las organizaciones industriales actuales, entre otras:

- Mayor visibilidad: una HMI de alto rendimiento le ofrece una mayor visibilidad de sus operaciones en todo momento, lo que le permite ver el rendimiento de sus equipos o instalaciones desde un solo panel, al que puede acceder incluso remotamente, aumentando la productividad con el tiempo y respondiendo a las alertas con mayor rapidez.
- Eficiencia mejorada: gracias al acceso en tiempo real de la HMI a los datos, puede usarla para supervisar la producción y ajustarla a los requisitos cambiantes. La visualización de los datos, combinados con las tecnologías de análisis de datos, le permiten identificar áreas en las que puede mejorar la eficiencia de sus operaciones.
- Menos periodos de inactividad: con las alertas en un panel central puede responder a los problemas con más rapidez, reduciendo los periodos de inactividad. Visualizar y analizar los datos de rendimiento de los equipos también le pueden ayudar a detectar futuros problemas mecánicos y atajarlos antes de que puedan provocar periodos de inactividad más significativos.
- Usabilidad mejorada: las HMI facilitan a los usuarios ver y entender los datos y equipos de control. Presentan los datos en forma de gráficos, gráficas, etc., permitiendo a los usuarios interpretarlos rápidamente. Con zenon los usuarios pueden personalizar sus paneles para adaptarlos a sus necesidades y preferencias.
- Sistema unificado: con zenon puede controlar todos los equipos usando la misma plataforma, lo que facilita a los operarios su control. También puede ver todos los datos en una ubicación, para tener una visión general clara de las instalaciones. Además, todos los usuarios reciben actualizaciones en tiempo real, con lo que su equipo estará siempre en la misma página.

### *2.8.3 HMI y SCADA*

HMI y SCADA se confunden a veces por sus similitudes y porque trabajan juntos. De hecho, una HMI forma a menudo parte de un sistema SCADA.

Un sistema SCADA se utiliza para controlar sistemas grandes, como una planta entera. Es una combinación de otros muchos sistemas como PLCs, sensores y unidades terminales remotas (RTU). Un sistema SCADA recopila y registra datos y puede controlar las operaciones automáticamente.

Mientras el SCADA recopila y almacena los datos, la HMI permite a los usuarios interactuar con los equipos y gestionarlos desde un panel intuitivo.

Una HMI, por su parte, es una interfaz que se utiliza para interactuar con un sistema SCADA y otros sistemas y equipos. Ambos son elementos esenciales de un sistema de control industrial más grande. Mientras el SCADA recopila y almacena los datos, la HMI permite a los usuarios interactuar con los equipos y gestionarlos mediante un panel intuitivo. Ambos son necesarios. Sin SCADA, una HMI no tendría información que mostrar ni podría controlar los equipos. Sin una HMI, los usuarios no podrían ver los datos que el sistema SCADA recopila ni decirle cómo controlar los equipos.

SCADA y HMI son partes de un mismo sistema más grande. SCADA funciona en segundo plano mientras la HMI es normalmente el único elemento con el que interactúan los usuarios. Por ello a veces se hace referencia a ellos conjuntamente.

### **2.9 Tipos de pantallas**

Generalmente se pueden diferencia 5 tipos de dispositivos HMI.

**Push Button Panels:** Basados sólo en accionadores e indicadores luminosos.

**Mobile Panels**: Basados con pantallas en procesos que se requieren visualizaciones móviles, no estáticas.

**Micro Panels**: Paneles de pequeñas dimensiones basados generalmente en pantallas LCD monocromáticas, para datos alfanuméricos.

**Panels:** Paneles con botoneras o táctil, que entrega información dinámica y gráfica de las variables de un sistema.

**Multi Panels**: Sistemas con más de una pantalla, para operar y supervisar varios procesos en un mismo tiempo.

## **2.10 Principales fabricantes:** *2.10.1 Allen Bradley.*

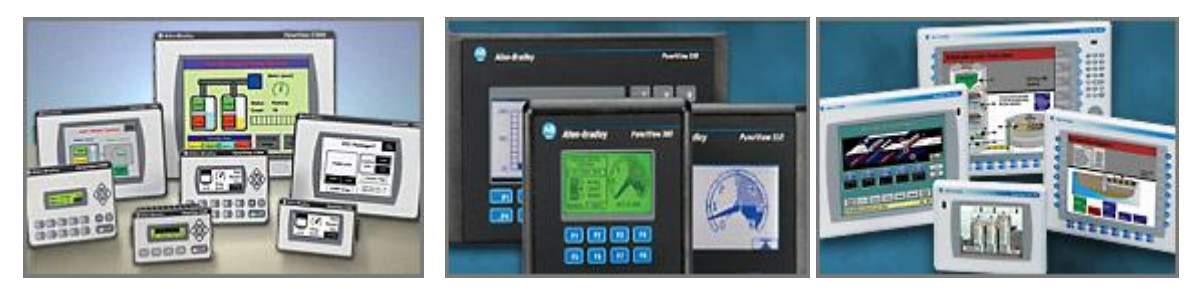

Figura 22 Allen Bradley

## *2.10.2 National Instruments.*

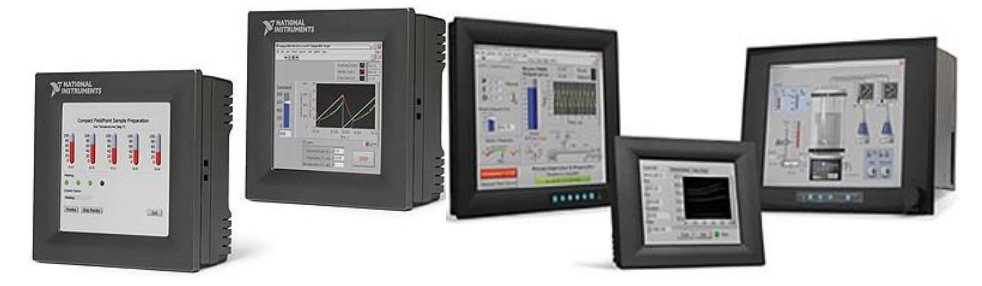

Figura 23 National Instruments.

# *2.10.3 GE Fanuc.*

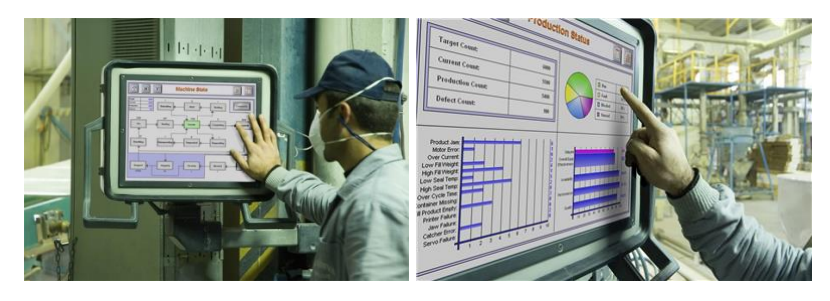

Figura 24 GE Fanuc

# *2.10.4 Omron.*

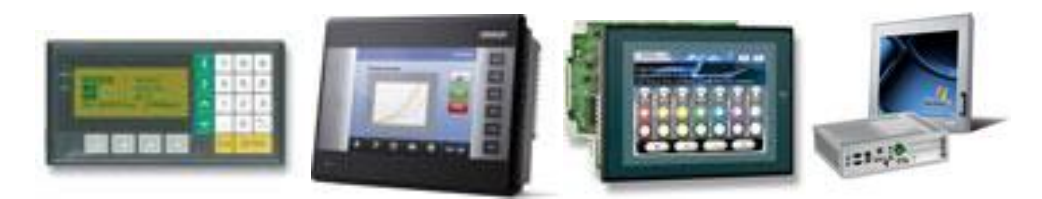

Figura 25 Omron

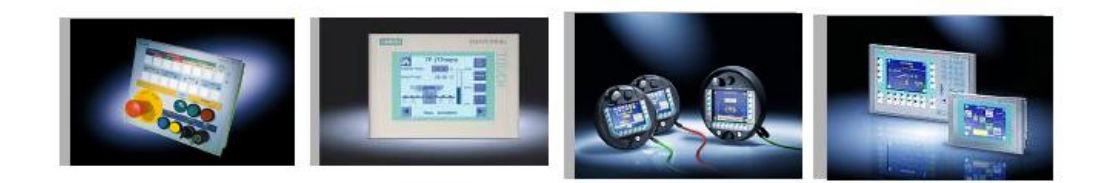

Siemens.

Figura 26 Siemens

Delta.

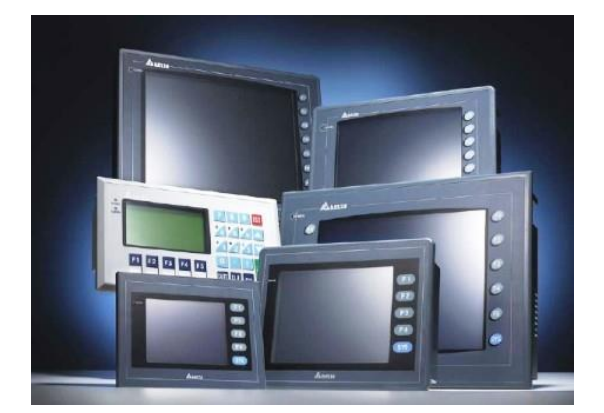

Figura 27 Delta

### *2.10.5 Avances en las HMI*

Los avances tecnológicos y las cambiantes necesidades empresariales han provocado cambios en la funcionalidad de las HMI. Las pantallas táctiles, dispositivos móviles, HMI basadas en la nube y HMI de alto rendimiento son cada vez más comunes.

El término HMI de alto rendimiento se refiere a un diseño de HMI que tiene como fin dirigir la atención del usuario solo a los elementos más críticos, ayudándole a ver y a responder a los problemas de manera más rápida y a recopilar fácilmente la información necesaria para tomar decisiones. Los indicadores en este tipo de HMI son simples y los paneles no incluyen controles ni gráficos no esenciales. Se restringen otros elementos del diseño para no distraer al usuario de los elementos más importantes.

Además, las tecnologías avanzadas del IoT y de análisis de datos comienzan a tener más impacto en las HMI. Al conectarse en línea más equipos, las HMI pueden recopilar más datos y formar parte de la red del IoT. Las técnicas avanzadas de análisis de datos aplicadas junto con el software HMI/SCADA pueden ayudar a las empresas a aprovechar al máximo los datos.

### **2.10.5.1 Multitáctil**

Las pantallas táctiles han ganado popularidad con el surgimiento de los smartphones, gracias en parte a las pantallas multitáctiles, con las que los usuarios pueden interactuar con múltiples gestos y toques. Esta característica está ahora disponible en el sector industrial, y zenon representa el primer HMI/SCADA compatible con gestos multitáctiles. Con la funcionalidad multitáctil de zenon, puede usar dos dedos para hacer zoom, arrastrar y soltar elementos en la pantalla y otros gestos intuitivos, con ventajas como:

- Mejor seguridad operativa: un control intuitivo de la HMI significa menos errores. La función multitáctil incluye el manejo con dos manos, por el que los usuarios no pueden realizar ciertas acciones con una sola mano, evitando errores potencialmente caros e incluso fatales.
- Usabilidad: los gestos multitáctiles de zenon son intuitivos y cómodos. En vez de complejas estructuras de menús, se utilizan intuitivas barras de herramientas con desplazamiento. Los usuarios pueden arrastrar fácilmente los elementos y obtener la información que necesitan.
- Tiempo de formación reducido: la facilidad de uso de la función multitáctil ayuda a reducir el tiempo de formación. Los usuarios aprenden a manejar el sistema rápidamente y los menos experimentados pueden gestionar más proyectos de manera fácil y segura.
- Durabilidad: al no tener piezas móviles pueden aguantar mejor las condiciones duras que los teclados ratones y demás controles. Así sus equipos durarán más y funcionarán con más fiabilidad.
- Flexibilidad: con una pantalla táctil, los cambios en los procesos no requieren volver a cablear el panel de control, sino solo actualizar el software. Los usuarios pueden crear sus propios paneles personalizados según sus necesidades y preferencias.

### **2.10.5.2 Supervisión remota**

Puede comprobar las operaciones y tareas completas desde un ordenador de la oficina, desde una Tablet en casa o desde un smartphone en la carretera.

Otra valiosa característica de las modernas HMI es la supervisión remota. Con zenon, los usuarios autorizados pueden acceder a los paneles e informes desde cualquier lugar con un navegador, pudiendo comprobar operaciones y tareas completas desde un ordenador en la oficina, desde una tablet en casa o desde un smartphone en la carretera. La supervisión remota le permite controlar los procesos y acceder a los datos después del trabajo sin tener que estar presente en las instalaciones.

### **2.10.5.3 El futuro de la HMI**

A medida que los datos asumen un papel más importante en los procesos industriales, la HMI está llamada a ser aún más importante. La tecnología ha avanzado significativamente en los últimos años, pero seguirá evolucionando en el futuro.

Más empresas están cambiando a las HMI de alto rendimiento, que atraen la atención de los usuarios solo a la información más crítica, ayudándoles a dar sentido a todos los datos disponibles y evitando el exceso de información. Las empresas también usan cada vez más pantallas multitáctiles, supervisión remota y sistemas en la nube.

A medida que la tecnología evolucione, las empresas utilizarán más análisis de datos avanzados e inteligencia artificial para obtener más conocimientos, comunicándoselos a los usuarios a través de las HMI que, en el futuro, también incorporarán realidad aumentada (AR), superponiendo gráficos digitales sobre el mundo real, y tecnología de realidad virtual (VR), que sumerge a los usuarios en un mundo digital para proporcionarles información visual más efectiva. Como la automatización sigue desempeñando un papel más central en los procesos industriales, los usuarios pueden aprovechar las HMI para supervisar y ajustar las actividades automatizadas. [12]

### *2.10.6 Relé eléctrico*

El relevador o relé es un dispositivo electromagnético. Funciona como un interruptor controlado por un circuito eléctrico en el que, por medio de una bobina y un electroimán, se acciona un juego de uno o varios contactos que permiten abrir o cerrar otros circuitos eléctricos independientes.

El electroimán hace girar la armadura verticalmente al ser alimentada, cambiando el estado de los contactos: contactos NA o NC (normal abierto o normal cerrado). Si la bobina del relé se energiza, el contacto NA se cerrará, mientras que el contacto NC se abrirá. (Si se le aplica un voltaje a la bobina se genera un campo electromagnético, que provoca que los contactos cambien su estado). Se puede apreciar los contactos NA y NC. Ambos están conectados a un "común", en el cual se le aplica un potencial positivo.

### **2.10.6.1 Funcionamiento del relé**

En el siguiente esquema podemos ver el circuito de un relé en funcionamiento.

El circuito de mando se encuentra a la izquierda y se compone de una pila de 12 voltios, un pulsador y la bobina del relé. Cuando se presiona el pulsador, la corriente llega a la bobina y esta activa el contacto (interruptor) de potencia.

El circuito de potencia se compone de un contacto del relé, un generador de corriente alterna de 230 voltios y un motor. Cuando el contacto se cierra, llega la tensión al motor y se pone en marcha.

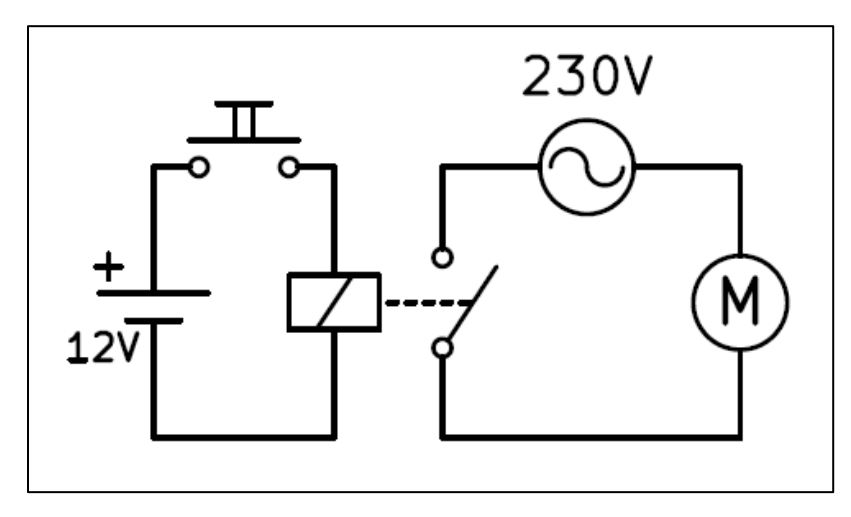

Figura 28 Circuito de un relé alimentado a 12 voltios que acciona un motor de 230 voltios.

Una ventaja de este diseño consiste en que el pulsador tiene una tensión segura para las personas, separada de la alta tensión del motor que es más apropiada para suministrar grandes potencias.
#### **2.10.6.2 Relé realimentado**

Un relé tiene varios contactos, algunos normalmente abiertos y otros normalmente cerrados. Estos contactos se pueden utilizar para realimentar el circuito de mando de manera que permanezca funcionando una vez que se ha activado el relé.

En el siguiente esquema podemos ver un relé con funcionamiento de marcha y parada. El pulsador de marcha activa la bobina y una vez activada, los dos contactos K1 asociados al relé mantienen a la bobina con tensión y al motor en marcha, aunque se deje de presionar el pulsador de marcha.

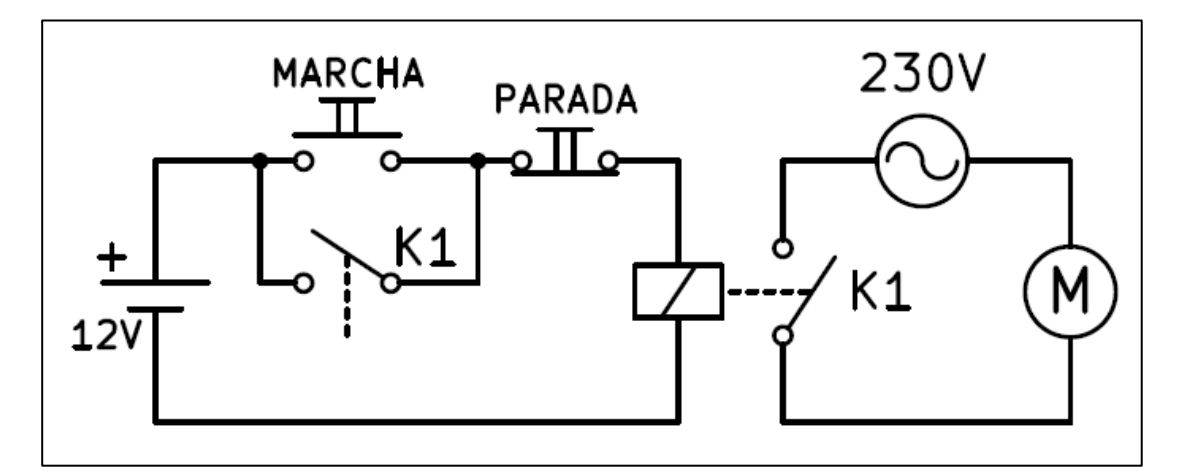

Figura 29 Esquema de un relé con pulsadores de marcha y de parada que acciona un motor de 230 voltios.

Para que el circuito pare, habrá que presionar el pulsador de parada. La bobina dejará de tener corriente y los dos contactos K1 se abren parando el circuito.

#### **2.10.6.3 Relé oscilador**

En este caso la realimentación se hará con un contacto normalmente cerrado del relé K1. Cuando se presione el pulsador S1, la corriente circulará por la bobina. La bobina actuará moviendo los contactos y el contacto K1 normalmente cerrado se abrirá. Al abrirse este contacto, dejará de circular corriente por la bobina. La bobina dejará de actuar, con lo que el contacto K1 volverá a cerrarse permitiendo otra vez que circule la corriente por la bobina.

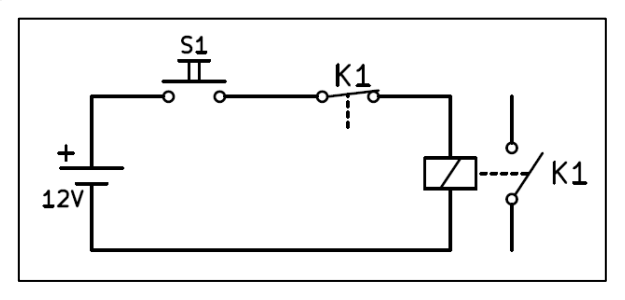

Figura 30 Relé oscilador con un contacto normalmente cerrado.

El resultado será una oscilación en la que el relé vibrará una y otra vez abriendo y cerrando sus contactos a toda la velocidad que le permita su diseño.

Los contactores son relés especiales de gran potencia que sirven para mover motores trifásicos, es decir, que tienen tres líneas de alimentación de corriente.

En el siguiente dibujo se puede ver el esquema de un contactor alimentando un motor trifásico. En este circuito se puede apreciar el valor de los relés para manejar grandes potencias y conmutar muchos circuitos con una pequeña señal de baja tensión. [13]

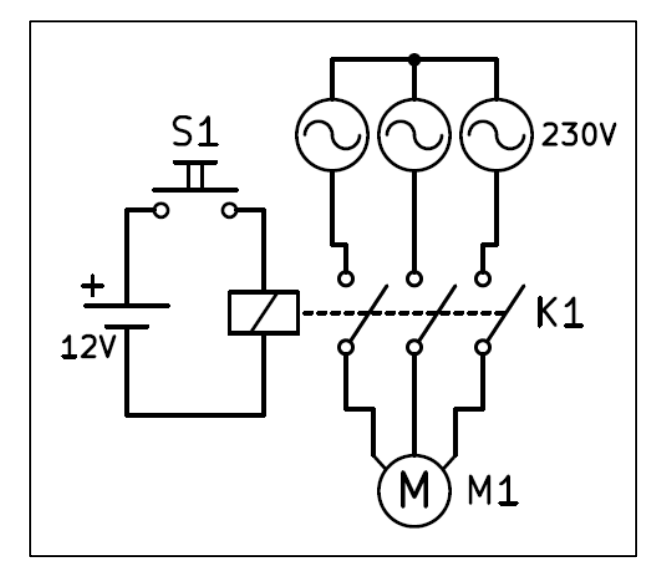

Figura 31 Esquema de un contactor alimentando un motor trifásico.

# CAPÍTULO 3 METODOLOGÍA DE INVESTIGACIÓN

## **3 CAPÍTULO 3: METODOLOGÍAS DE INVESTIGACIÓN**

#### **3.1 Metodología de investigación documental.**

 La información teórica se obtendrá de fuentes como: libros, revistas técnicas, blogs y páginas web oficiales, catálogos de fabricantes, entrevistas y videos técnicos.

#### **3.2 Metodología de investigación experimental.**

- El método experimental consiste en la identificación de las variables relevantes para la investigación, en el diseño de experimentos y en la observación de los cambios que estas sufren o generan tras la ejecución de estos.
- Se usa en la creación del banco de prueba para las diferentes estaciones en las que se crean parámetros y variables ajustables teniendo el control de todos los factores que pueden influir en el resultado de la experimentación.

# CAPÍTULO 4 DISEÑO

## **4 CAPÍTULO 4: DISEÑO**

## **4.1 Banco de pruebas didáctico de variador de frecuencia configuración: PLC y HMI**

## *4.1.1 Componentes*

PLC SIEMENS 1200

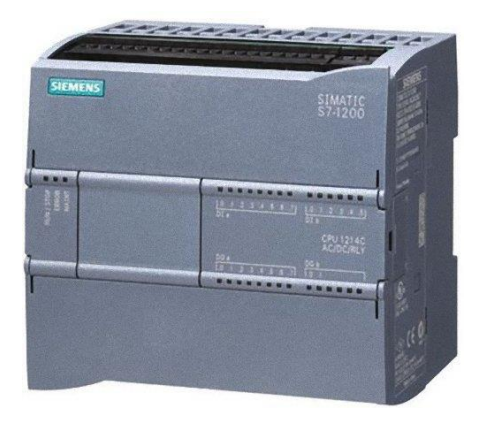

Figura 32

Variador FRENIC-Mini

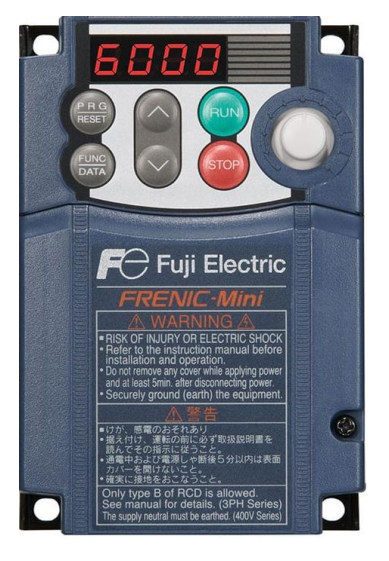

Figura 33

Autómata de 3 polos 240/415VAC 6A 10KA(B10C3006A)

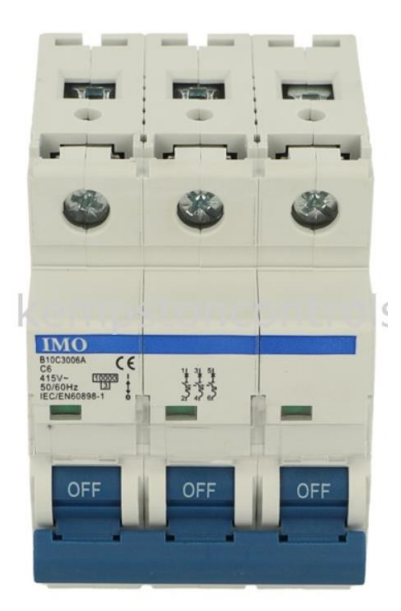

Figura 34

Fuente de voltaje de alimentación monofásica 90-264vAC, salida de 24vDC 3A 70W

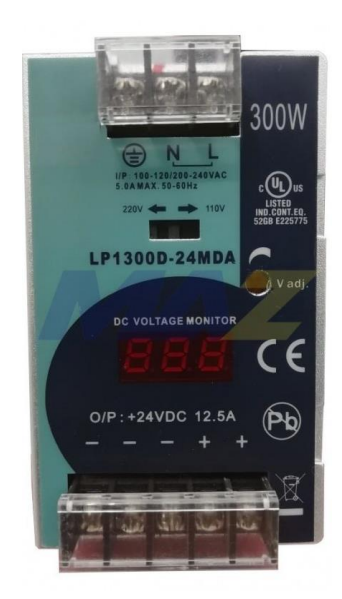

Figura 35

## Pantalla HMI WECON de 4.3'' Serie PI3000

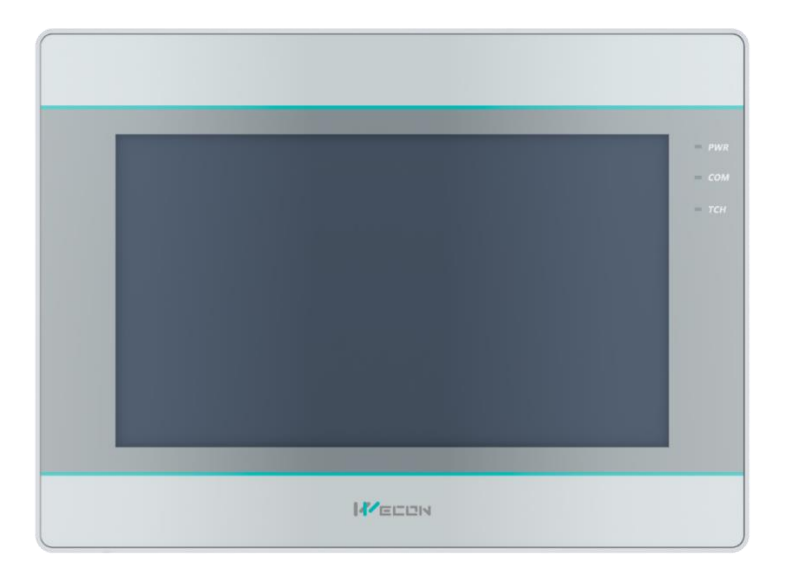

Figura 36

## Motor 1/4 hp

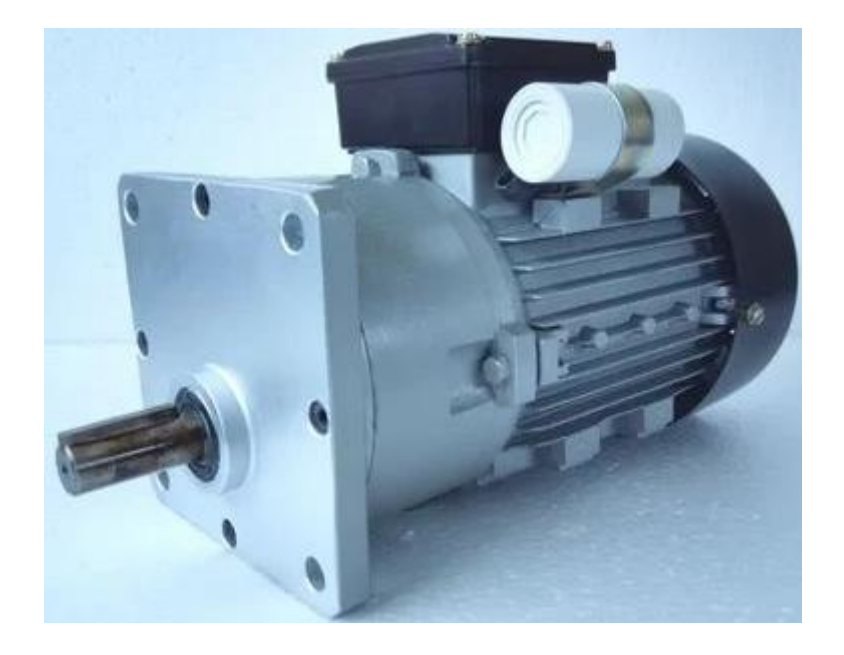

Figura 37

#### *4.1.2 Funcionamiento*

Al presionar Start enciendo Q0.0 y Stop lo apaga luego Q0.0 activa la entrada GIRÓ Horario en el variador que el parámetro E 98 en la pantalla se observa que hay dos visores uno marca la corriente y el otro el Hz Al mismo tiempo se puede setear los Hz desde el Visor y desde una barra deslizante Lo cual a través de la salida analógico controla la velocidad del motor y así se finaliza todo su proceso.

#### *4.1.3 Diagrama de control y potencia*

**Diagrama de potencia:** Comenzado por una alimentación trifásica 220v AC pasando por autómata de protección alimentando el variador según control el variador energiza salida y pasa por un guardamotor ajustado según requerimiento de motor

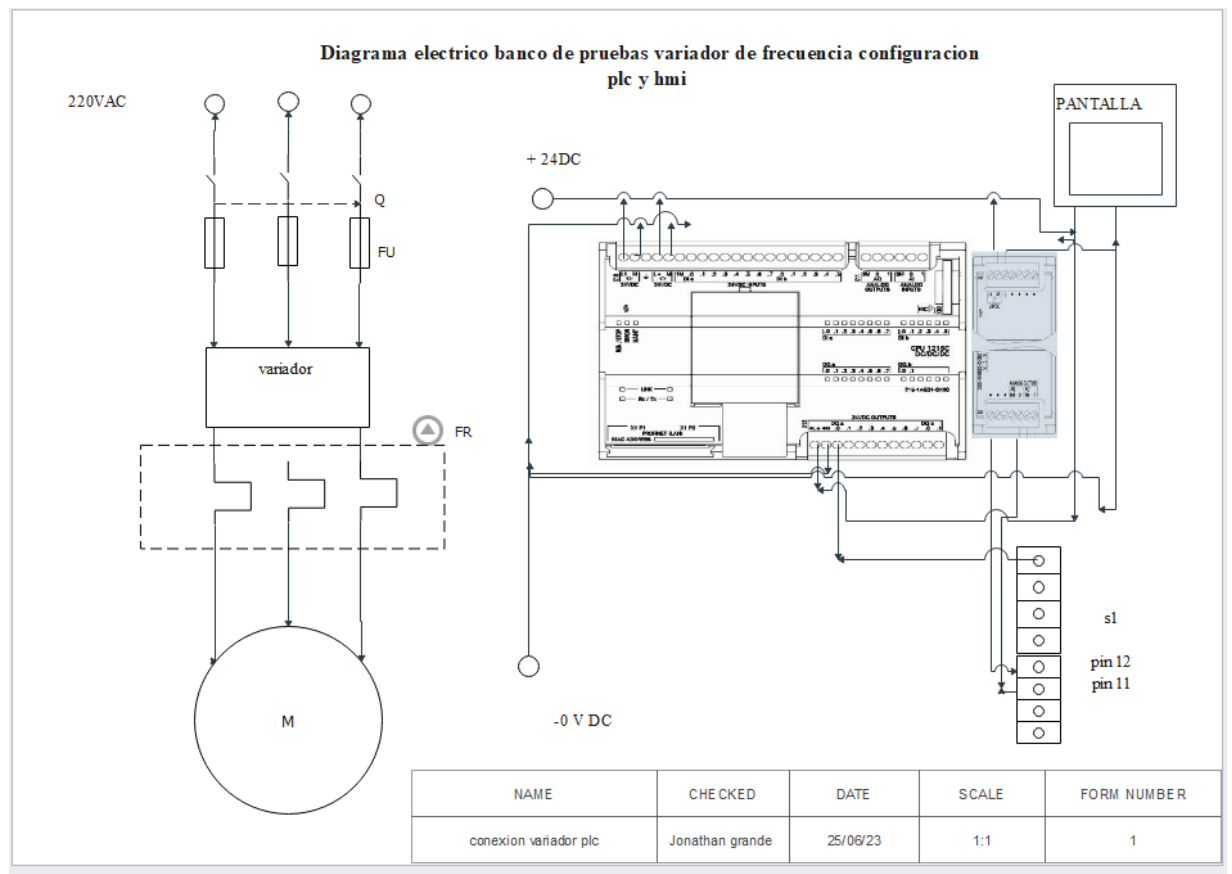

Figura 38 Banco de pruebas didáctico de variador de frecuencia configuración: PLC y HMI

#### *4.1.4 Diseño del banco*

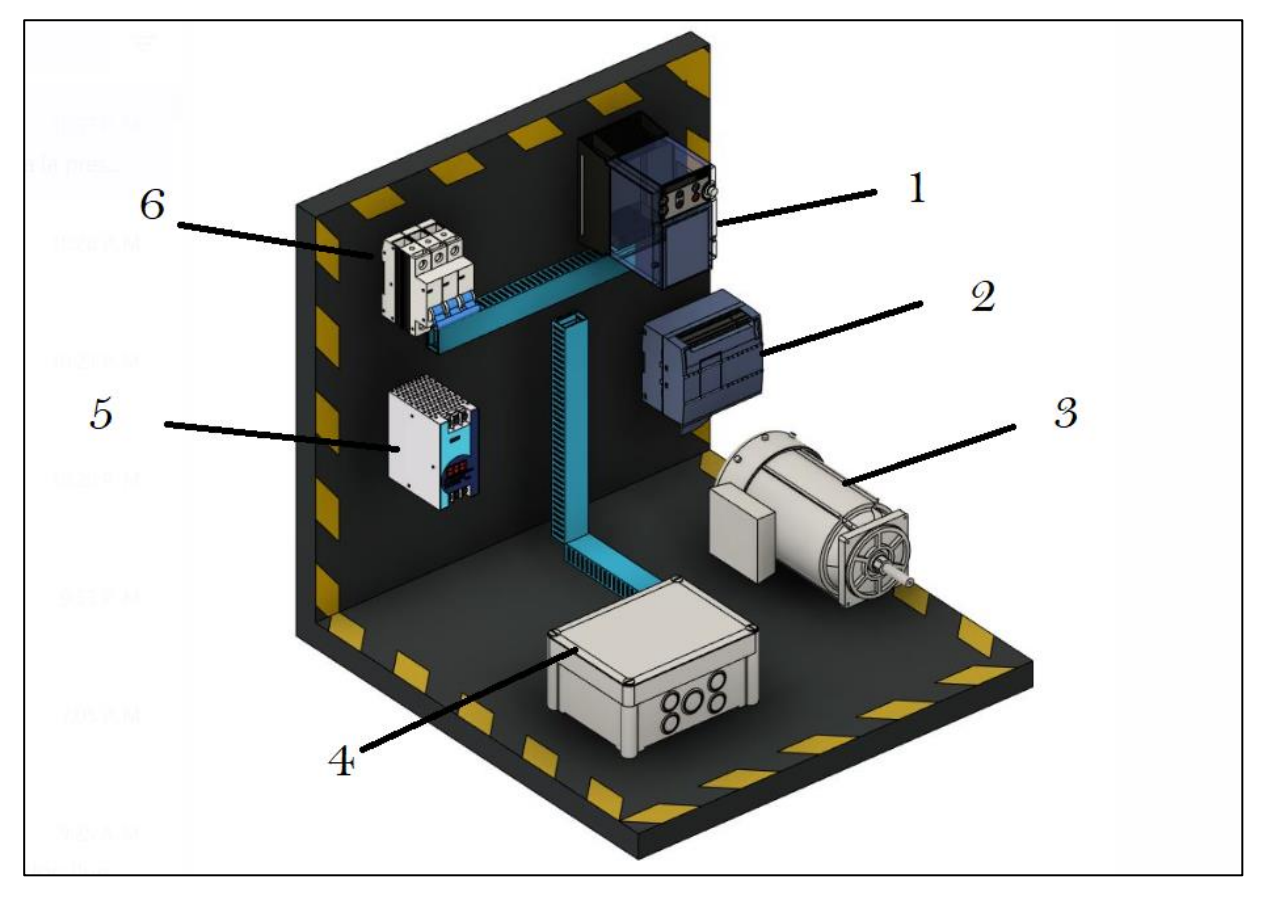

Figura 39 Banco de pruebas didáctico de variador de frecuencia configuración: PLC y HMI

1-VARIADOR FUJI MINI

2-PLC 1200 1212C

2.MODULO DE IA Y QA

3-MOTOR

4-PANTALLA HMI WECON 4,3

5-FUENTE 220 A 24V DC

6-AUTOMATA 6A

# *4.1.5 Programación*

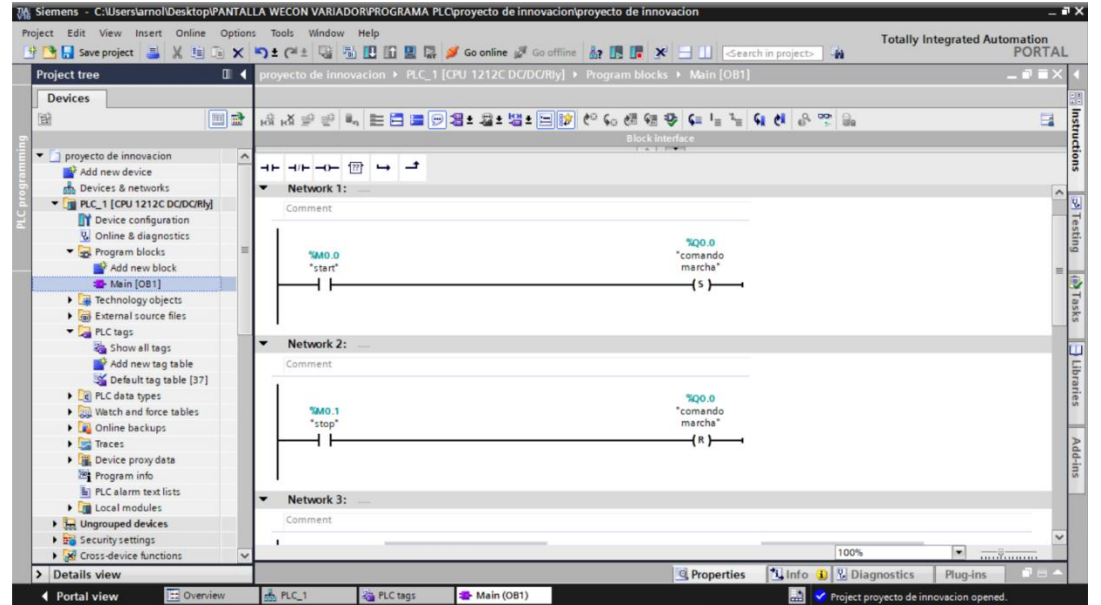

En el apartado programa de bloques en el main oB1

Figura 40 Main oB1

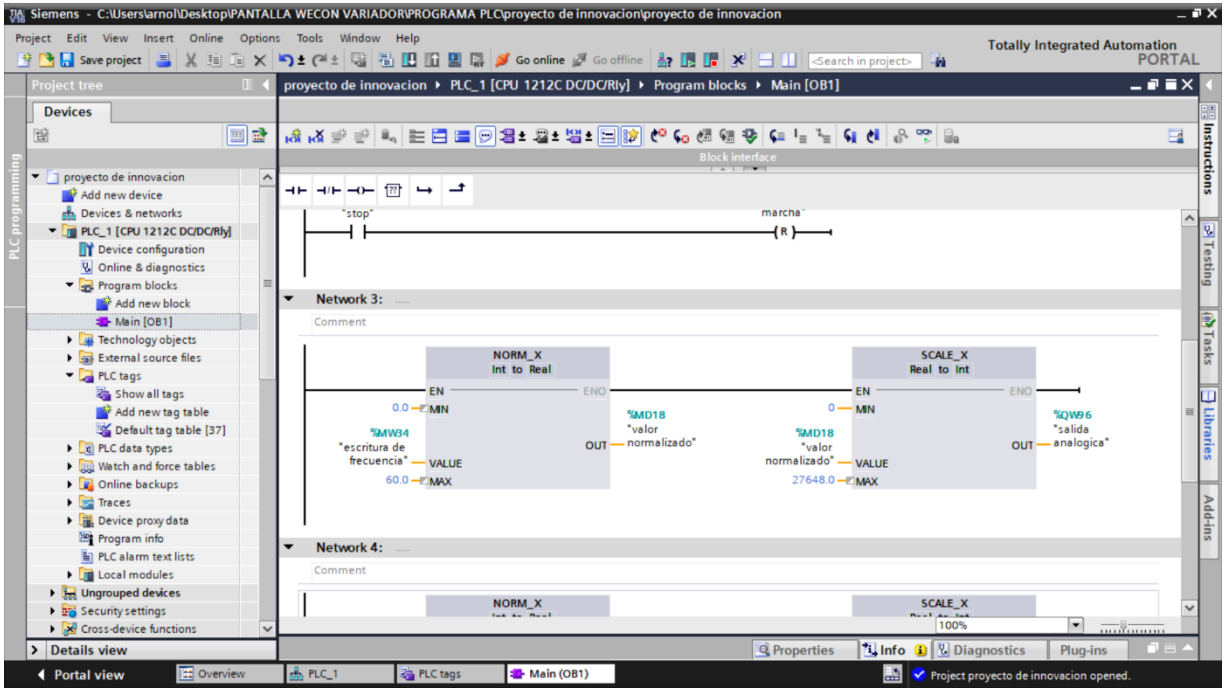

Figura 41 Main oB1

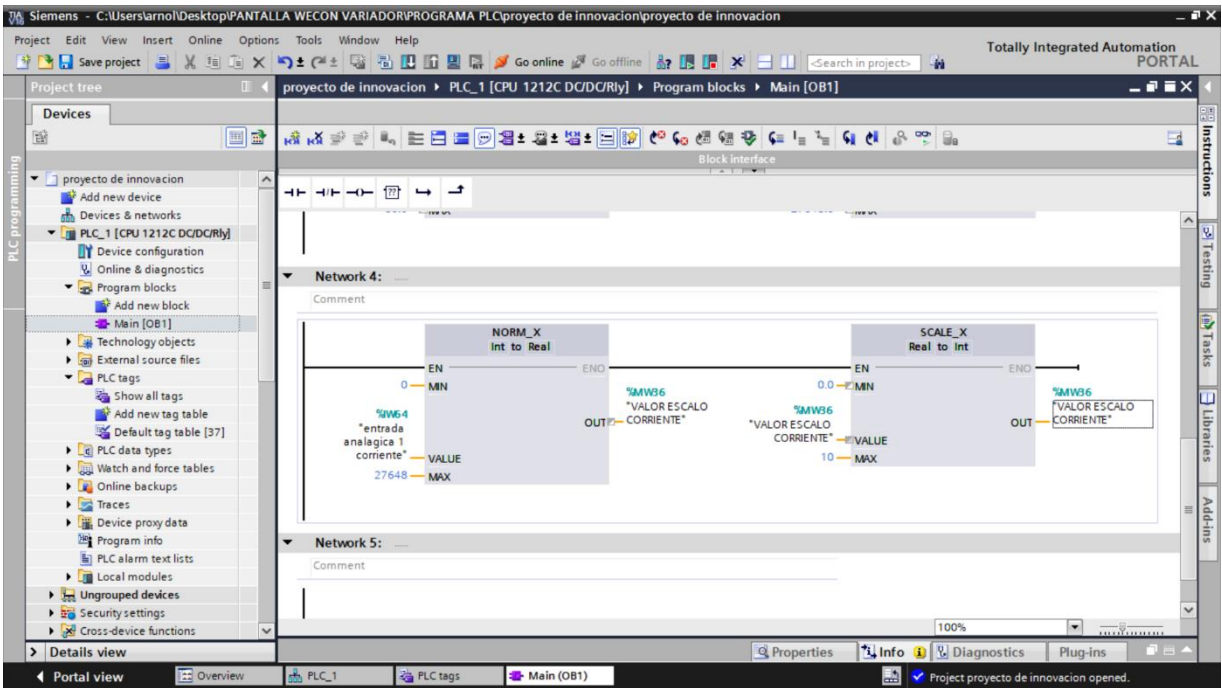

Figura 42 Main oB1

# Configuraciones de HMI

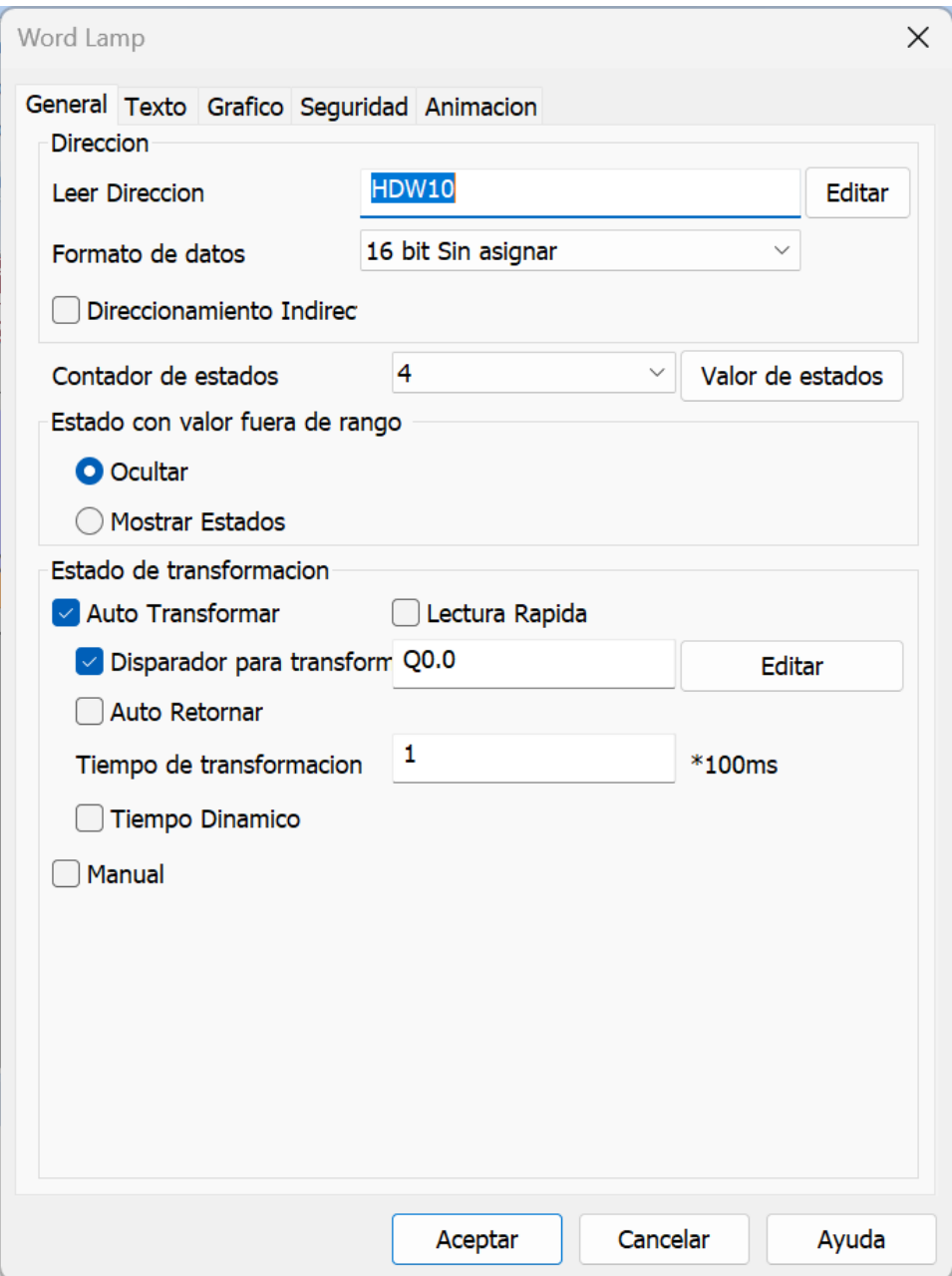

Figura 43 Configuraciones de HMI

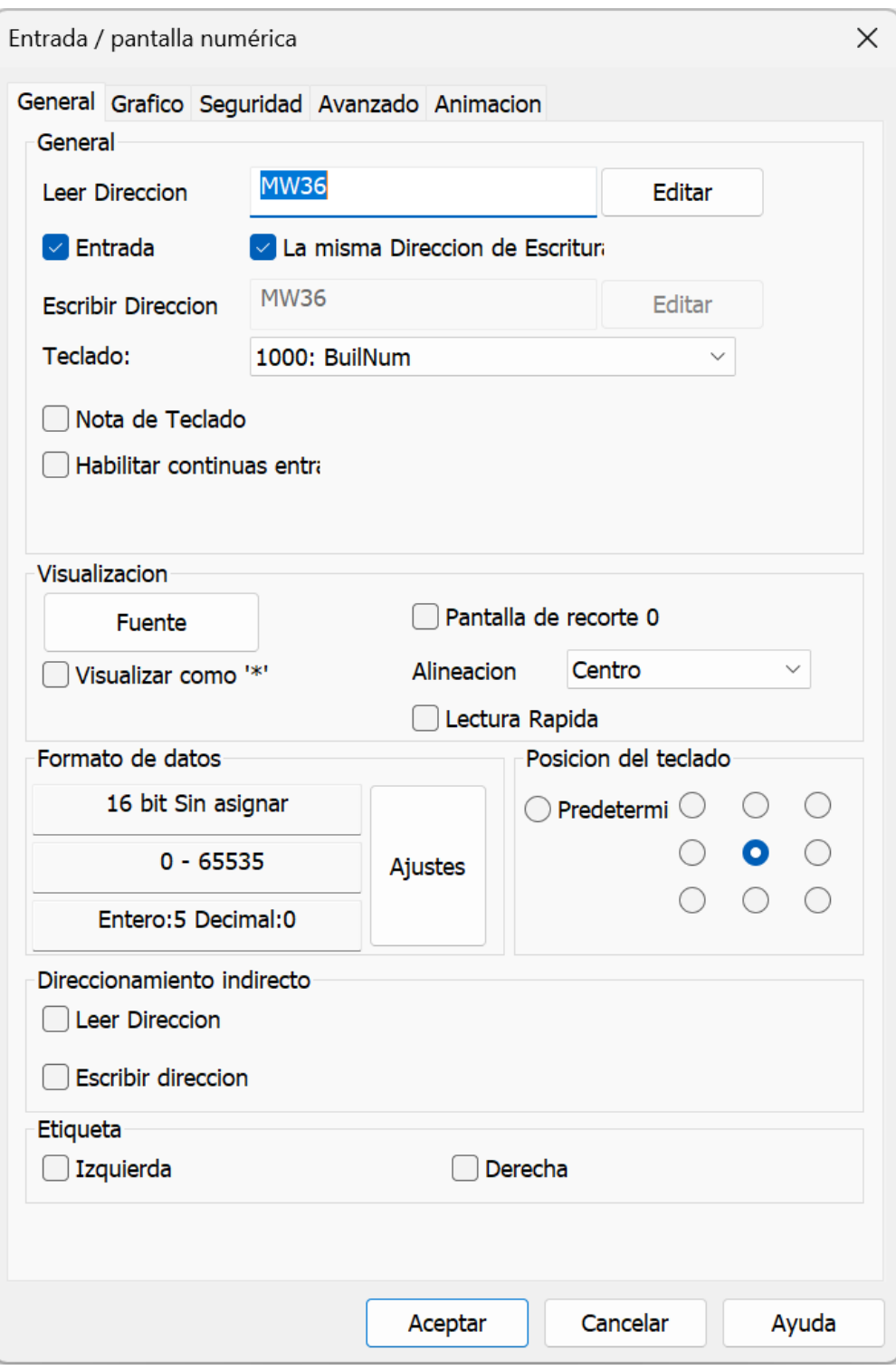

Figura 44 Configuraciones de HMI

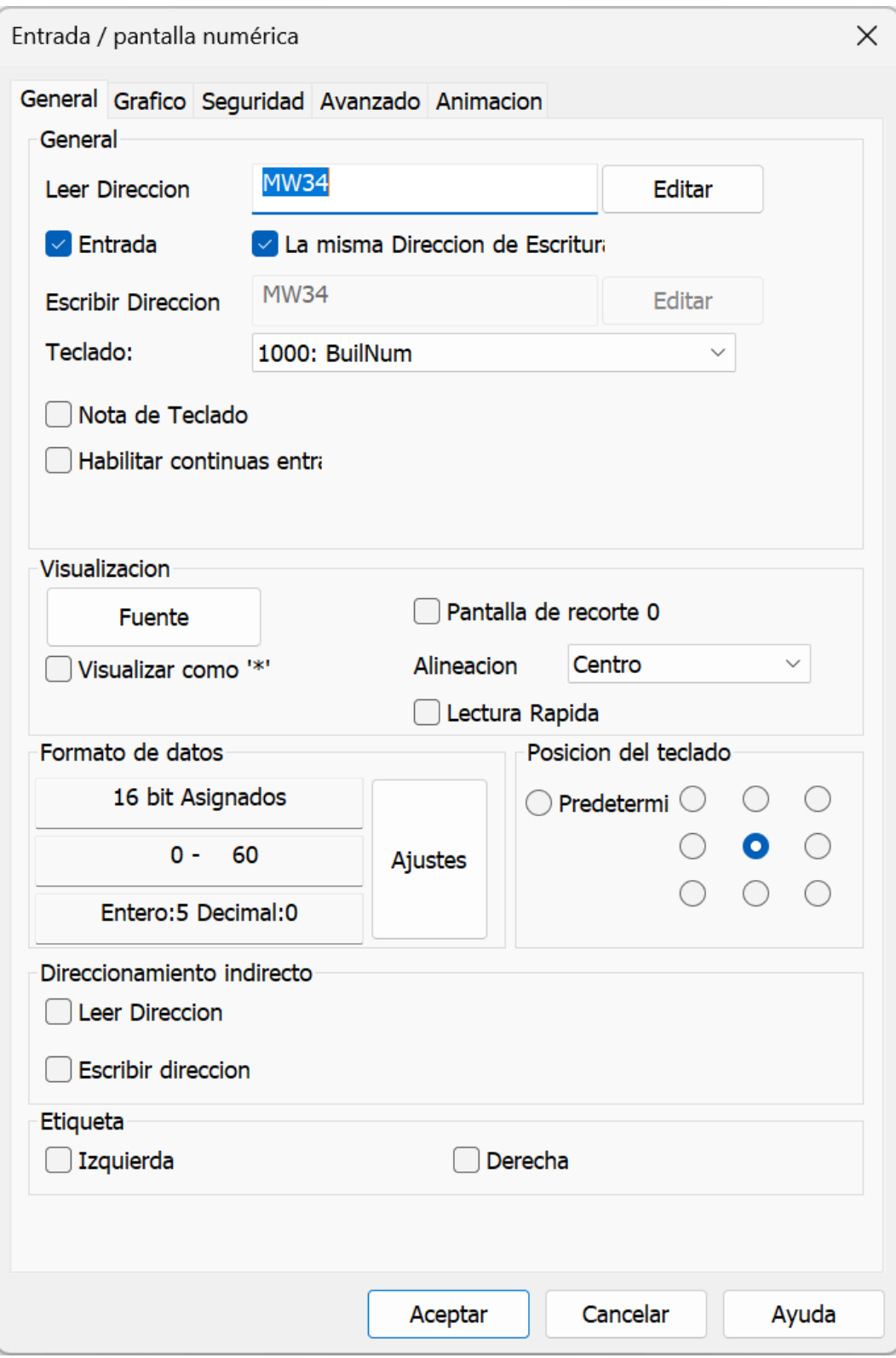

Figura 45 Configuraciones de HMI

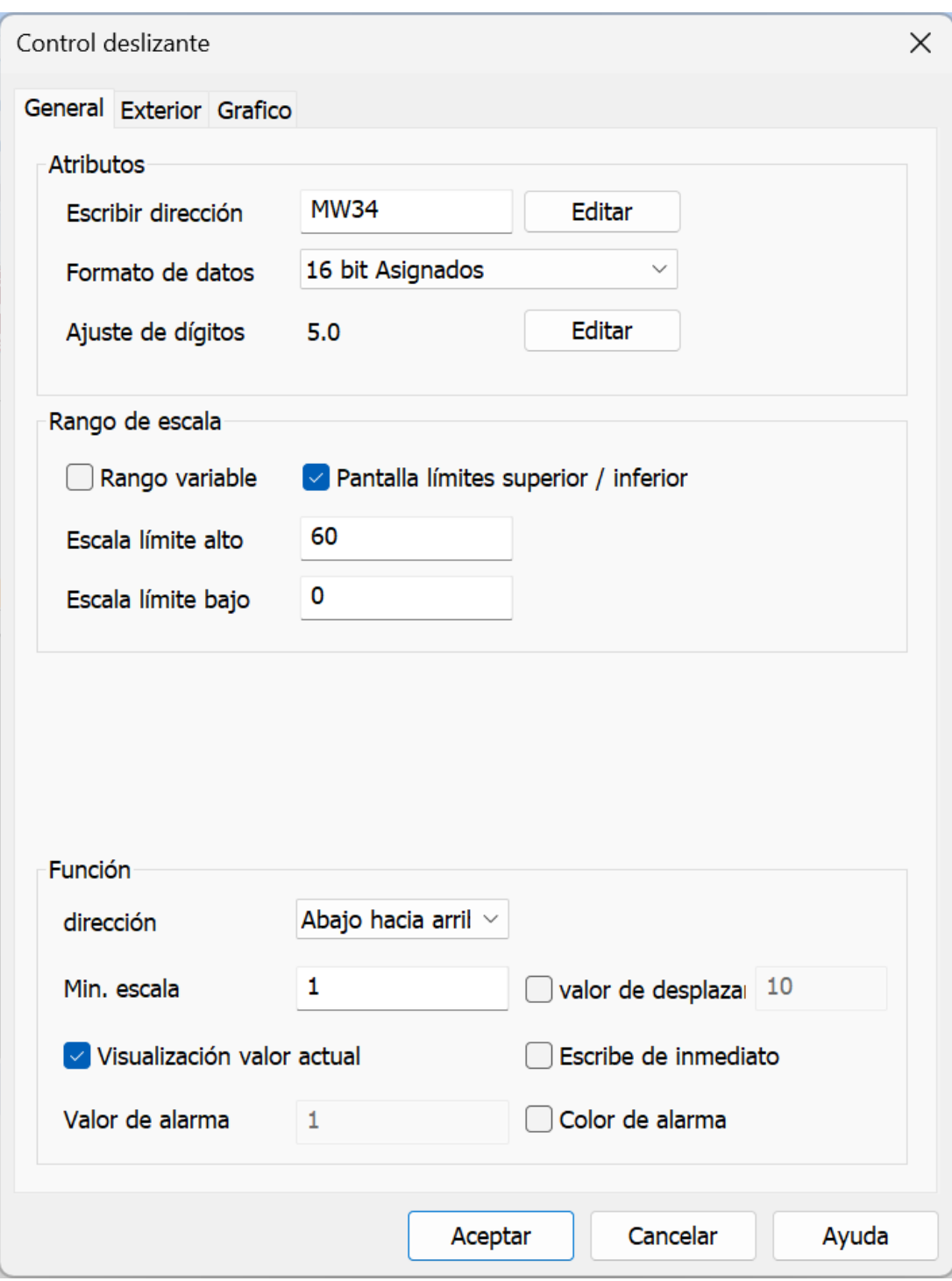

Figura 46 Configuraciones de HMI

#### **UTILIZACIÓN DEL TECLADO**

Tal y como se muestra a la derecha, el teclado consta de un monitor LED de cuatro dígitos, seis teclas y cinco indicadores LED. El teclado permite arrancar y parar el motor, comprobar el estado de funcionamiento y cambiar al modo de Menú. En el modo de Menú se pueden programar los datos de los parámetros, comprobar el estado de las señales de E/S la información de mantenimiento y de alarmas.

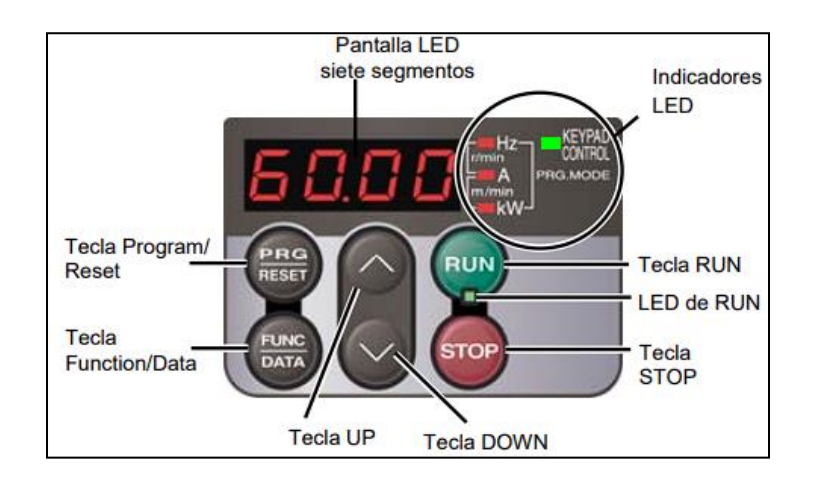

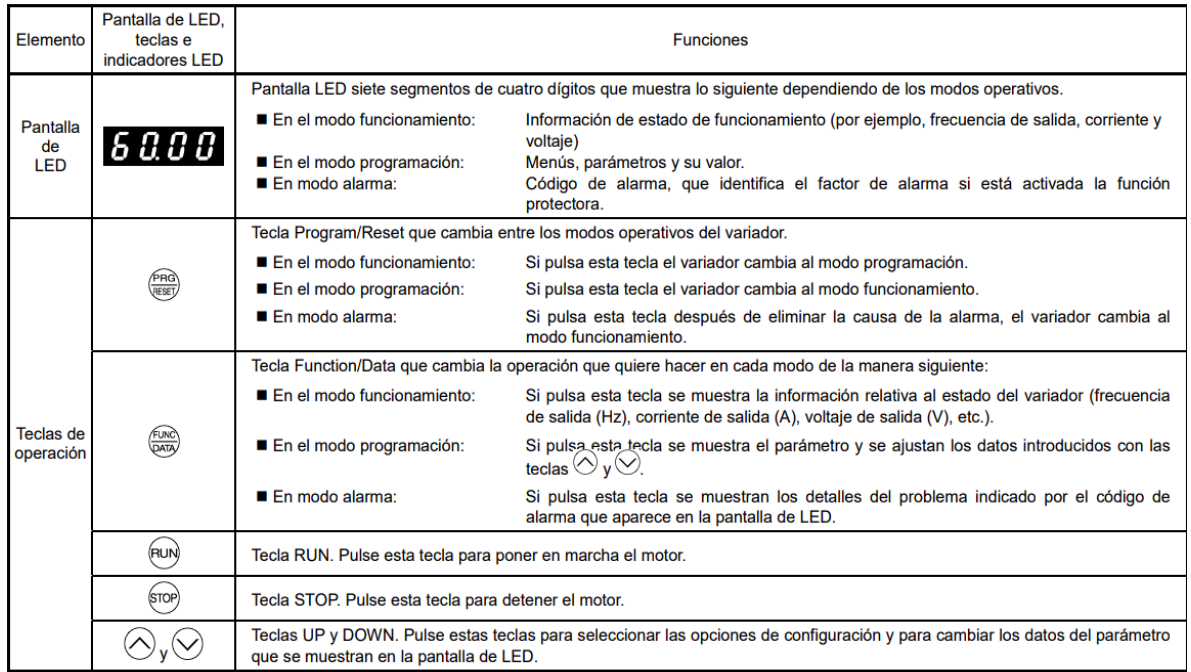

|                         | Pantalla de LED.<br>Elemento Iteclas e indicadores<br>LED        | <b>Funciones</b>                                                                                                    |                                     |  |
|-------------------------|------------------------------------------------------------------|----------------------------------------------------------------------------------------------------|-------------------------------------|--|
| Indicado-<br>res<br>LED | <b>LED de RUN</b>                                                | Se ilumina cuando está activa la orden de marcha.                                                                                                    |                                     |  |
|                         | <b>LED</b> de<br><b>KEYPAD</b><br><b>CONTROL</b>                 | Se ilumina cuando el variador está preparado para funcionar con una orden de marcha introducida con la tecla (RUM) (F02 = 0,<br>2, ó 3). En los modos programación y alarma, no puede poner en marcha el variador aunque el indicador se ilumine. |                                     |  |
|                         | Expresión de<br>unidad y modo<br>por los tres<br>indicadores LED | Los tres indicadores LED identifican las unidades de valor que se muestra en la pantalla de LED en el modo funcionamiento<br>mediante la combinación de los estados encendido y apagado.<br>Unidad: kW, A, Hz, r/min y m/min                      |                                     |  |
|                         |                                                                  | Cuando el variador está en modo programación, se iluminan<br>los LED de Hz y kW.                                                                                                    | Hz<br>$\Box$ A<br>$\blacksquare$ kW |  |

Tabla 3 Tabla de funciones

Pulsaciones simultáneas Una pulsación simultánea significa que se pulsan dos teclas al mismo tiempo. FRENIC-Multi LM1 admite que se pulsen teclas al mismo tiempo, como se muestra a continuación. La operación de la pulsación simultánea se expresa mediante el carácter "+" entre las teclas a lo largo de este manual.

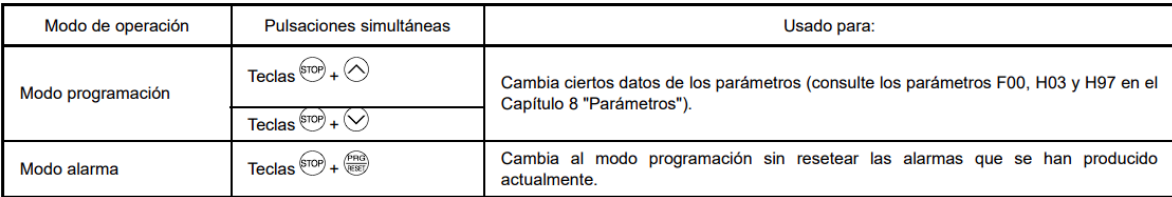

Tabla 4 Modo de operación

Guía de programación de banco de pruebas con PLC Anexo 1

**4.2 Banco de pruebas didáctico de variador de frecuencia configuración: velocidades seteadas**

## *4.2.1 Componentes*

LOGO! V8

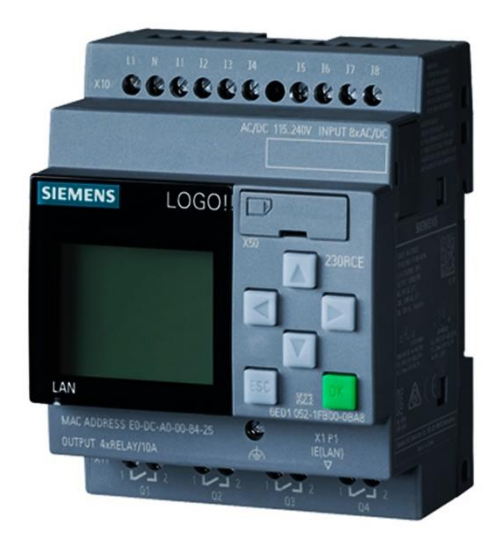

Figura 47

2 pulsadores

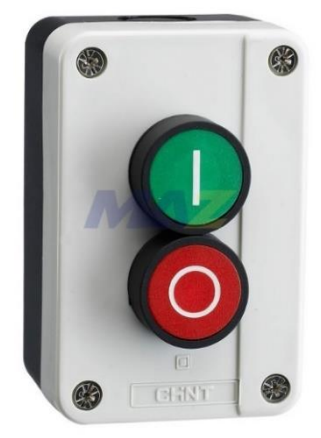

Figura 48

#### Variador Omron V1000

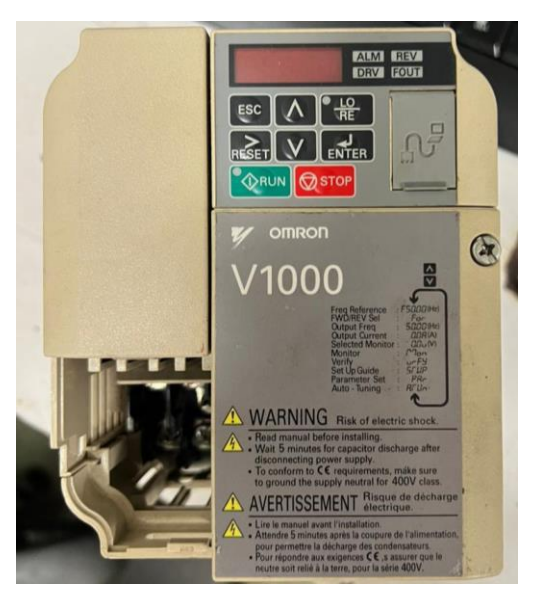

Figura 49 Variador Omron V1000

Autómata de 3 polos 240/415VAC 6A 10KA(B10C3006A)

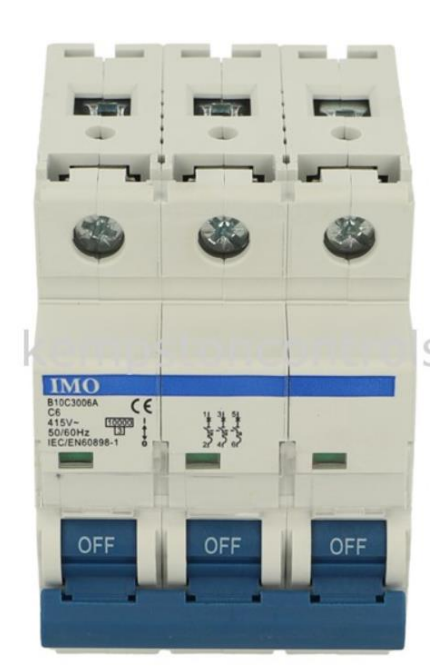

Figura 50

#### *4.2.2 Funcionamiento*

Tendremos dos entradas i1 e i2, i1 será un pulsador verde el cual al presionarlo la primera vez encenderá el motor y comandará por medio de la salida Q1 la primera frecuencia, al presionarlo por segunda vez se activará Q2 y Q1 se desactivará, de igual forma al presionarlo por tercera vez se energizará Q3 y Q2 se desactivará de, igual forma con el cuarto pulso, el pulsador i2 apagará el variador y reiniciará los conteos a 0.

#### *4.2.3 Diagrama de control y potencia*

**Diagrama de potencia:** Comenzado por una alimentación trifásica 440V AC pasando por autómata de protección alimentando el variador según control el variador energiza salida y pasa por un guardamotor ajustado según requerimiento de motor

**Diagrama de control:** El control se dará mediante manetas que funcionará como entrada de un relé programable logo el cual mediante programación comandará el arranque sentido de giro y velocidad según maneta seleccionada optando por 4 velocidades disponibles

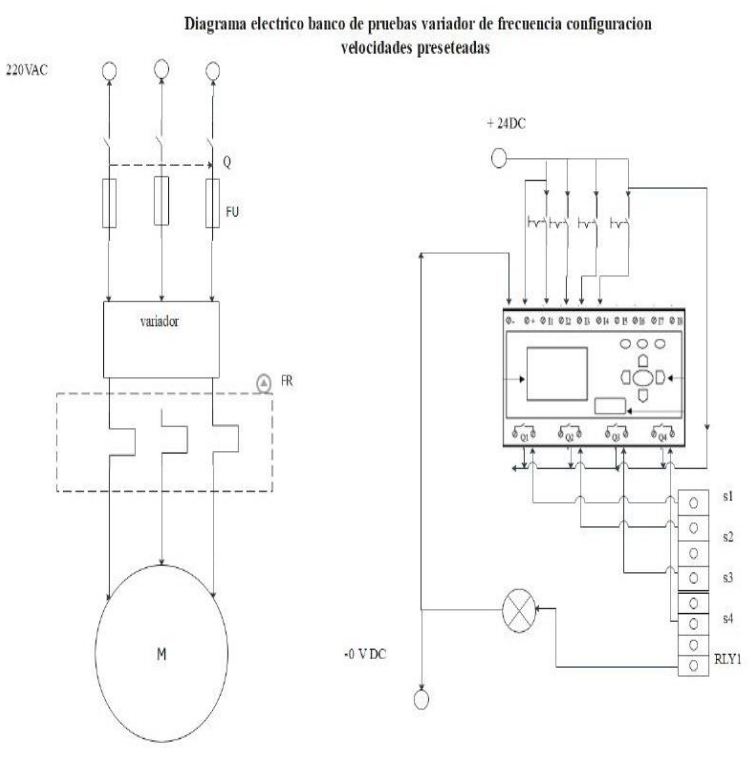

Figura 51 Banco de pruebas didáctico de variador de frecuencia configuración: velocidades seteadas

### *4.2.4 Diseño del banco*

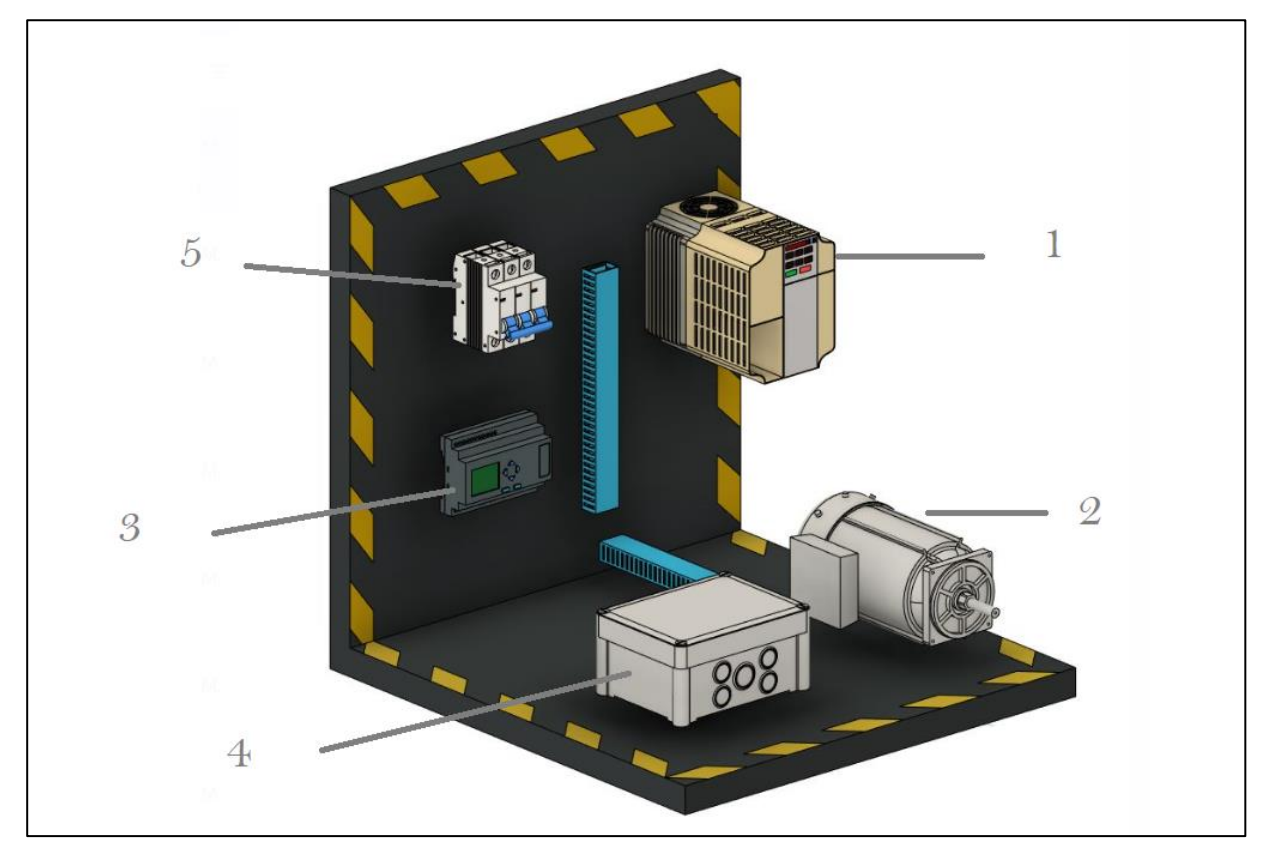

Figura 52 Banco de pruebas didáctico de variador de frecuencia configuración: velocidades seteadas

- 1. VARIADOR OMRON V1000
- 2. MOTOR ¼ HP
- 3. LOGO
- 4. CAJA DE CABLEADO\_2 PULSADORES
- 5. AUTÓMATA 6A

## *4.2.5 Programación*

Paso 1: Luego de abrir el software logosoft comfort crear un nuevo proyecto

![](_page_94_Picture_29.jpeg)

Figura 53 Programación LOGO!

## Paso 2: Nombrar el proyecto

![](_page_94_Picture_30.jpeg)

Figura 54Programación LOGO!

Paso 3: En la barra de la izquierda "instrucciones" buscar el bloque digital entrada y añadir 2 en nuestro caso solo usaremos dos pulsadores y serán nuestras entradas i1 e i2

![](_page_95_Figure_1.jpeg)

Figura 55Programación LOGO!

Paso 4: De igual forma agregar 4 bloques Q salidas en nuestro caso Q1 , Q3 , Q3 , Q4

![](_page_95_Picture_34.jpeg)

Figura 56Programación LOGO!

Paso 5: En la misma barra de instrucciones hacia abajo buscar relé de auto enclavador de igual forma agregar 4 bloques

![](_page_96_Figure_1.jpeg)

Figura 57 Programación LOGO!

Paso 6: Agregar 4 contadores adelante atrás y configurar los conteos de 1 al 4

| Archivo Edición Formato Ver Herramientas Vegtana Ayuda<br>9:09日当××地震やC 長春 巴布ト<br>Modo de diagrama Proyecto de red<br>Editor de diagramas<br><b>Herramientas</b><br>4.400A   产量可业子   # #   50 <   图图图图   图图图   图 - 图 Q   2 出版   编辑   工图图<br>$\vee$ Diagramas<br>Agregar un nuevo diagrama<br># Circuit Diagram3 x<br><sup>2</sup> Circuit Diagram3<br>ROOS.<br>ů<br>$\vee$ Instrucciones<br>$T$ R <sub>SI</sub><br><sup>21</sup> - NOR<br>$\overline{\phantom{a}}$<br>$-1$ XOR<br>Remin's<br><b>LANOT</b><br>$Q = Q +$<br><b>E</b> Funciones especiales<br>$0 + 0$<br>dusio<br>Temporizadores<br>A Retardo a la conexión<br>noon.<br>Retardo a la desconexión<br>8002<br>振<br>Retardo conexión/descone:<br>Retardo a la conexión con<br>Relé de barrido (Salida de<br>Rein's is<br>0.904<br>R Relé de barrido disparado<br>Generador de impulsos así<br><b>Startist</b><br><b>A</b> Generador aleatorio<br>03<br>k Interruptor de alumbrado j<br>$\lceil \circ \rceil$<br>$\sqrt{RS}$<br>K Interruptor bifuncional<br><b>O</b> Temporizador semanal<br>捩<br>E Temporizador anual<br>Reloj astronómico<br>Cronómetro<br>Reh >><br>- Contadures<br>6004<br>0.001<br>04<br>Contador adelante/atrás<br><b>RS</b><br>$\boxed{0}$<br>Statio<br>Serector do umbed<br>8008<br>- Analógicos<br>捩<br>: Instrucción aritmética<br>Comparador analógico<br>Reinie's<br>- R Conmutador analógico de<br>Grade.<br>** Amplificador analógico<br>Vigilancia del valor analógi<br>Conmutador analógico de<br>MUX analógico<br>Rampa analógica<br>Regulador PI<br>$\overline{\phantom{a}}$<br><b>ET DIMM</b><br>$\blacktriangleright$<br>$\overline{\phantom{a}}$<br>$\check{~}$ | LOGO!Soft Comfort |  |  | $\Box$ | $\times$ |
|----------------------------------------------------------------------------------------------------|-------------------|--|--|--------|----------|
|                                                                                                    |                   |  |  |        |          |
|                                                                                                    |                   |  |  |        |          |
|                                                                                                    |                   |  |  |        |          |
|                                                                                                    |                   |  |  |        |          |
|                                                                                                    |                   |  |  |        |          |
|                                                                                                    |                   |  |  |        |          |
|                                                                                                    |                   |  |  |        |          |
|                                                                                                    |                   |  |  |        |          |
|                                                                                                    |                   |  |  |        |          |
|                                                                                                    |                   |  |  |        |          |
|                                                                                                    |                   |  |  |        |          |
|                                                                                                    |                   |  |  |        |          |
|                                                                                                    |                   |  |  |        |          |
|                                                                                                    |                   |  |  |        |          |

Figura 58Programación LOGO!

![](_page_97_Figure_0.jpeg)

![](_page_97_Figure_1.jpeg)

Figura 59 Programación LOGO!

Variador de Frecuencia

Funcionamiento del teclado

El operador LED se utiliza para programar el variador, para iniciarlo y pararlo, así como para mostrar información de fallos. Los LEDs indican el estado del variador.

#### ■ Teclas y funciones

![](_page_98_Picture_13.jpeg)

Tabla 5 Teclas y funciones

![](_page_99_Figure_0.jpeg)

En la siguiente ilustración se explica la estructura de menús del teclado del operador.

Figura 60

Guía de funcionamiento de banco de pruebas didáctico de variador de frecuencia Anexo 2

- **4.3 Banco de pruebas didáctico de variador de frecuencia configuración: bomba hidráulica**
- *4.3.1 Componentes*
	- **Bomba ½ hp**

![](_page_100_Picture_3.jpeg)

Figura 61 Bomba ½ hp

- HP: ½
- RPM: 3450
- HZ: 60
- V: 208-230/460
- **Sensor de presión**

Sensor de presión industrial 0 - 10bar (0 - 145psi), salida 4-20mA, alimentación 8 - 30VDC, puerto 1/4"NPT, conector DIN 43650-A, IP65, marca Pnomek. Ref: P16N4T110Z1

![](_page_100_Picture_11.jpeg)

Figura 62 Sensor de presión industrial 0 - 10bar

#### **Variador omron V1000 clase 400**

- Control vectorial de corriente
- Alto par de arranque (200% / 0,5 Hz)
- Rango de control de velocidad 1:100
- Doble valor nominal: HD de 150%/1min y ND de 20%/1 min.
- Control de motores IM y PM (asíncrono y síncrono)
- Terminales sin tornillos

i

- Tarjeta de terminales extraíble con memoria de parámetros
- Fuente de alimentación opcional de 24 V c.c. para la placa de control
- Comunicaciones de bus de campo: Modbus, Profibus, CanOpen, DeviceNet, Lonworks, CompoNet, Ethernet
- Seguridad incorporada (EN954-1, categoría de seguridad 3)

![](_page_101_Picture_11.jpeg)

Figura 63 Variador Omron V1000

Autómata de 3 polos 240/415VAC 6A 10KA(B10C3006A)

![](_page_102_Picture_1.jpeg)

Figura 64 Autómata de 3 polos

### *4.3.2 Funcionamiento*

Banco de prueba de variadores con entrada de 440V trifásico. En el banco de sistema hidráulico se creó un sistema de tuberías PVC para la circulación del agua con un sensor de presión y una bomba ½ hp, controlado por un variador de frecuencia en un sistema PID. Los parámetros en el variador OMRON V1000 específicos para un control PID en el sistema. Se coloco un potenciómetro como un setpoint para el sensor de presión el cual está constantemente retroalimentando los datos de presión del sistema y comparándolo con nuestra referencia.

Cuando la maneta está en modo start el potenciómetro da el funcionamiento que se desea de la bomba ya sea 50% de la potencia configurada de 60Hz o el porcentaje de trabajo que se coloque en el setpoint.

# *4.3.3 Diagrama de control y potencia*

### **Diagrama de potencia**

La alimentacion 440V trifasico de 3 lineas L1, L2, L3 va conectada al Automato de 3 polos 240/415VAC El cual se conecta a las 3 terminales de alimentación del variador R/L1, S/L2, T/L3. Luego se conectan 3 líneas de salida del variador U/T1, V/T2, W/T3 hacia el motor de la bomba de ½ HP.

### **Diagrama de control:**

La bomba puede empezar a funcionar con la maneta start/stop conectado directamente a la bomba. El sensor de presión está conectado a la entrada analógica del variador de frecuencia A2 el cual estará enviando la señal del aumento o disminución de la presión en el sistema el cual estará siendo constantemente con el setpoint del sistema dado por un potenciómetro conectado a la entrada A1 del variador de frecuencia.

Mediante la configuración PID básica programada en el variador el sistema estará comparando la señal enviada con el sensor y dará la pauta de inicio al trabajo de la bomba ½ hp.

![](_page_103_Figure_6.jpeg)

![](_page_103_Figure_7.jpeg)

### *4.3.4 Diseño del banco*

![](_page_104_Picture_1.jpeg)

Figura 66 Banco de pruebas didáctico de variador de frecuencia configuración: bomba hidráulica

- 1- VARIADOR OMRONV1000
- 2-MOTOR ½ HP
- 3- MANETA Y POTENCIOMETRO
- 4- AUTOMATA 6A

# *4.3.5 Configuración del variador:*

Configuración de bomba de suministro de agua en control PID [14]

![](_page_105_Picture_216.jpeg)

| $b5-01$ | Configuración de Función PID                   | 04 <sup>1</sup> | Habilitar (La Retroalimentación es<br>controlada por D, la salida de PID se<br>agrega a la Ref. de Frec.)              |
|---------|------------------------------------------------|-----------------|----------------------------------------------------------------------------------------------------|
| $b5-02$ | Configuración de Ganancia<br>Proporcional (P)  | 0.03            | Configura la ganancia proporcional del<br>controlador PID. Una configuración de<br>0.00 desactiva el control P.        |
| $b5-03$ | Configuración de Tiempo Integral (I)           | 0.1             | Configura el tiempo integral para el<br>controlador PID. Una configuración de<br>0.0 desactiva el control integral.    |
| b5-04   | Configuración del Límite Integra               | 100             | Configura la salida máxima posible desde<br>el integrador.                                                             |
| $b5-05$ | Tiempo Derivado (D)                            | 0.1             | Configura el tiempo derivado del control<br>D. Una configuración de 0.00 desactiva el<br>control derivado.             |
| b5-06   | Límite de salida de PID                        | 100             | Configura la salida máxima posible desde<br>el controlador PID completo.                                               |
| $b5-15$ | Nivel de Inicio de Función de Espera<br>de PID | $\mathbf{0}$    | Configura la frecuencia de inicio de la<br>tensión de espera. Nota: También se<br>activa cuando el PID no está activo. |

Tabla 6 Configuración de parámetros del variador

Guía de funcionamiento de banco de pruebas didáctico de variador de frecuencia en Anexo 3

# **4.4 Presupuesto**

![](_page_107_Picture_217.jpeg)

Tabla 7 Presupuesto
# CAPÍTULO 5 ANÁLISIS DE RESULTADOS

# **5 CAPÍTULO 5: ANÁLISIS DE RESULTADOS**

Se construyeron tres bancos de pruebas didácticos de variadores de frecuencia de tres diferentes aplicaciones utilizando un variador con PLC y pantalla HMI controlando un motor, un variador con controlador lógico programable LOGO!, y un variador y sensor de presión controlando un sistema hidráulico con bomba de ½ hp.

Se realizó una investigación profunda de los componentes y aplicaciones de los sistemas con variadores en las industrias actuales, y se utilizó como base para el diseño, programación ejecución del proyecto, con el cual se crearon los diseños de los tres bancos de pruebas didácticos y sus partes en el programa Autodesk Inventor. Especificando los componentes que conforman cada uno de ellos.

Además, presentan guías de funcionamiento y programación de las configuraciones básicas del variador Omron V1000 y Variador FRENIC-Mini, con las aplicaciones predeterminadas. Presentando material didáctico, mostrando los parámetros funcionamiento.

# **5.1 Banco 1: Banco de pruebas didáctico de variador de frecuencia configuración: PLC y HMI**

Se construyo una estación de prueba de variadores con entrada de 220V trifásico, con un motor de 1/4 hp controlado por una pantalla HMI wecon conectada a un PLC 1200 1212c y a un variador de frecuencia FRENIC-Mini.

Se programo el plc con el programa Tia portal y se agregó un módulo de IA y QA entras y salidas analógicas de voltaje de 0 a 10 v para comandar la frecuencia de manera externa de manera analógica también.

La Pantalla wecon fue programado desde el software ipestudio donde diseñó una interfaz amigable, creando un ejemplo de sistema de contacto entre usuario y máquina.

El variador se programó manualmente con los parámetros y Se utiliza una salida analógica de 0 a 10 V del variador para captar el valor de corriente consumida por el motor está es captada por una entrada analógica.

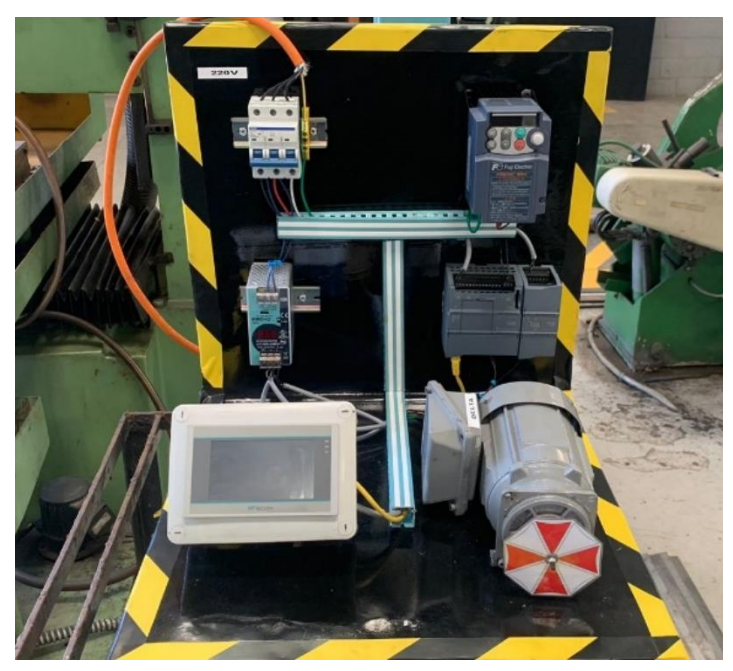

Figura 67 Banco 1 Diseño físico

# **5.2 Banco 2: Banco de pruebas didáctico de variador de frecuencia configuración: velocidades seteadas**

Se construyo una estación de prueba de variadores con entrada de 440V trifásico, con un motor de 1/4 hp controlado por controlador LOGO conectado a un variador de frecuencia Omron V1000.

El controlador logico programable LOGO se programo manualmente con seis velocidades para denotar el funcionamiento del sistema.

Se colocaron dos entradas i1 e i2, un pulsador el cual al presionarlo comanda diferentes velocidades seteadas para ver un funcionamiento continuo en nuestro sistema.

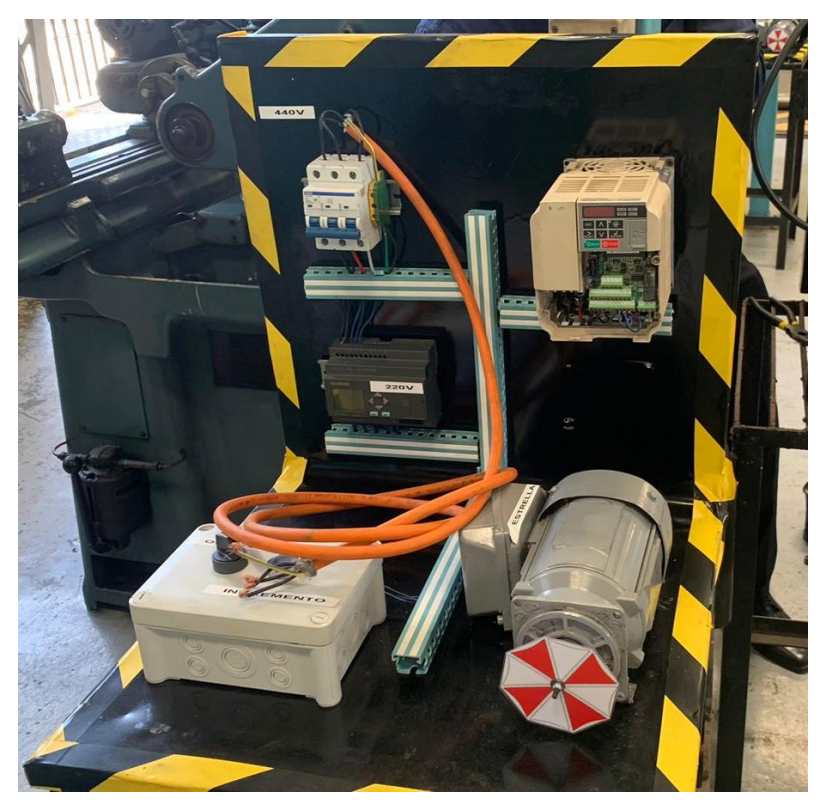

Figura 68 Banco 2 Diseño físico

# **5.3 Banco 3 Banco de pruebas didáctico de variador de frecuencia configuración: bomba hidráulica**

Se construyo una estación de prueba de variadores con entrada de 440V trifásico. En el banco de sistema hidráulico se creó un sistema de tuberías PVC para la circulación del agua con un sensor de presión y una bomba ½ hp, controlado por un variador de frecuencia en un sistema PID.

Se configuraron los parámetros en el variador OMRON V1000 manualmente con parámetros específicos para un control PID en el sistema. Se coloco un potenciómetro como un setpoint para el sensor de presión el cual está constantemente retroalimentando los datos de presión del sistema y comparándolo con nuestra referencia.

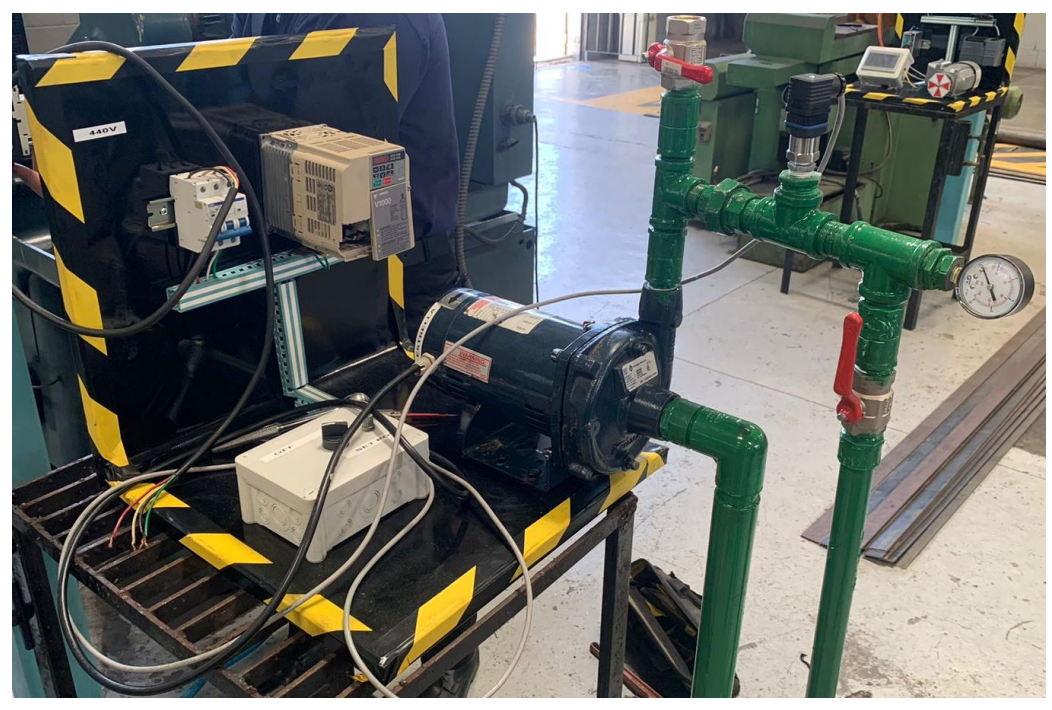

Figura 69 Banco 3 Diseño físico

# CAPÍTULO 6 CONCLUSIONES Y RECOMENDACIONES

# **6 CAPÍTULO 6: CONCLUSIONES Y RECOMENDACIONES**

#### **6.1 CONCLUSIÓN**

El objetivo del presente proyecto de banco de pruebas didáctico de variadores de frecuencia era construir estaciones de pruebas de control didáctico, utilizando elementos como variadores de frecuencia, relés programables y PLC con diferentes tipos de configuraciones implementadas en la industria.

Este objetivo se pudo cumplir a partir de la planificación y ejecución del proyecto, logrando así desarrollar, al final de este trabajo de graduación tres sistemas de control de variadores en bancos de pruebas didácticos capaces de ser utilizado por estudiantes para que tengan no solo buena educación técnica sino también equipos de buena calidad, que les ayude de gran manera en su formación profesional por lo que se construyeron tres bancos de pruebas didácticos de variadores de frecuencia de tres diferentes aplicaciones utilizando un variador con PLC y pantalla HMI controlando un motor, un variador con controlador lógico programable LOGO, y un variador y sensor de presión controlando un sistema hidráulico con bomba de ½ hp.

Se presento el proyecto y todos sus apartados en un documento con formato oficial, realizando una presentación física y didáctica del funcionamiento de cada uno de los bancos de pruebas demostrando su utilidad para el centro de estudio ITCA-FEPADE.

# **6.2 RECOMENDACIONES**

- Consultar los manuales de funcionamiento oficiales de los fabricantes para profundizar en las diversas aplicaciones y parámetros aplicables a los variadores utilizados en las estaciones.
- Hacer uso de las guías básicas de funcionamiento proporcionadas para la utilización de los bancos de pruebas.
- Incorporar nuevas guías de aplicaciones a los diferentes bancos de pruebas para crear una base de datos de aplicaciones.
- Llevar un control del uso y fallas comunes que puede presentar cada una de las estaciones en su uso posterior.
- Incorporar nuevos equipos amigables con los componentes para enriquecer su potencial de aplicaciones.
- Realizar limpieza y mantenimiento de componentes de forma periódica para mantenerlos en óptimas condiciones.
- Incorporar al banco didáctico de la bomba hidráulica una bomba con mas fuerza para denotar un proceso de control más notable.

# **GLOSARIO**

#### **A**

#### **ACTUADOR:**

Un actuador es un dispositivo que convierte la energía en movimiento mecánico.

#### **AMPERIO:**

Unidad de intensidad de la corriente eléctrica, cuyo símbolo es A. Representa el número de cargas por segundo que pasan por un punto de un material conductor (1 amperio = 1 coulomb/segundo).

#### **ANALÓGICO:**

Perteneciente a datos representados en forma de cantidades físicas continuamente variables. Este concepto contrasta con el digital.

#### **C**

# **CIRCUITO ELÉCTRICO:**

Conjunto de elementos del circuito conectados en una disposición tal que conforman un sistema para mover cargas eléctricas a lo largo de trayectorias cerradas.

#### **CORRIENTE ELÉCTRICA:**

Flujo de carga eléctrica que pasa por un cuerpo conductor; su unidad de medida es el amperio.

#### **CORRIENTE ELÉCTRICA ALTERNA:**

El flujo de corriente en un circuito es llamado alterno si varía periódicamente de dirección. Se denota como corriente A.C. (Altern current) o C.A. (Corriente alterna).

#### **CORRIENTE ELÉCTRICA CONTINUA:**

El flujo de corriente en un circuito es llamado continuo si se produce siempre en una dirección. Se le denomina corriente D.C. (Direct current) o C.C. (Corriente continua).

**D**

#### **DISPOSITIVO DE ENTRADA:**

Aparato que se conecta a un ordenador y permite que se comunique con el exterior, dejando que el usuario trasmita información al ordenador. Son dispositivos de entrada el teclado, el ratón, el micrófono, el escáner, etc.

**E**

#### **ELECTRICIDAD:**

Fenómeno físico resultado de la existencia de cargas eléctricas y de la interacción de ellas.

**H**

#### **HMI:**

Human Machine Interface (HMI). Interfaz de usuario (UI) que permite la interacción entre la persona y la máquina. Si la interfaz es gráfica se conoce como Graphical User Interface (GUI).

**I**

#### **INSTALACIÓN ELÉCTRICA:**

Conjunto de aparatos y circuitos asociados, en previsión de un fin particular: producción, conversión, transformación, distribución o utilización de la energía eléctrica.

#### **M**

#### **MECATRÓNICA:**

Rama de la ingeniería de la automatización que estudia cómo gestionar las interacciones entre la mecánica, la electrónica y la informática con el objetivo de automatizar los sistemas de producción.

#### **MOTOR:**

Un motor es la parte sistemática de una máquina capaz de hacer funcionar el sistema, transformando algún tipo de energía (eléctrica, de combustibles fósiles, etc.), en energía mecánica capaz de realizar un trabajo.

**P**

# **POTENCIÓMETRO:**

Un potenciómetro es un resistor eléctrico con un valor de resistencia variable y generalmente ajustable manualmente.

#### **PLC:**

Programmable Logic Controller (PLC). Controlador especializado en los procesos industriales.

#### **S**

#### **SENSOR:**

Los sensores son dispositivos electrónicos que se utilizan para poder detectar las diferentes magnitudes físicas que se encuentran en cualquier parte del mundo.

#### **SETPOINT :**

Es cualquier punto de ajuste de alguna variable de un sistema de control automático. Puede ser: Nivel; presión, temperatura; desplazamiento; rotación; etc.

#### **V**

#### **VARIADOR DE FRECUENCIA:**

Un variador de frecuencia por definición es un regulador industrial que se encuentra entre la alimentación energética y el motor. La energía de la red pasa por el variador y regula la energía antes de que ésta llegue al motor para luego ajustar la frecuencia y la tensión en función de los requisitos del procedimiento.

#### **VOLTIO.**

Unidad utilizada para medir la diferencia de potencial o tensión entre dos puntos de un circuito eléctrico. Su abreviatura es V.

# **REFERENCIAS BIBLIOGRÁFICAS**

- [1] . R. Puche Panadero, «Aplicaciones prácticas básicas de variadores de frecuencia,» 2012. [En línea]. Available: https://riunet.upv.es/bitstream/handle/10251/17110/Aplicaciones%20pr%C3%A1cticas%20b %C3%A1sicas%20de%20variadores%20de%20frecuencia.pdf?sequence=1.
- [2] J. Pérez Cruz, «Incidencias importantes a tener en cuenta en las aplicaciones de variadores de frecuencia, 2012. [En línea]. Available: https://riunet.upv.es/bitstream/handle/10251/17099/Incidencias%20importantes%20a%20ten er%20en%20cuenta%20en%20las%20aplicaciones%20de%20variadores%20de%20frecue ncia.pdf?sequence=1.
- [3] J. R. Ninabanda Amangandi y K. R. Rea Paliz, «DSpace Repository,» 2023. [En línea]. Available: https://repositorio.espe.edu.ec/xmlui/handle/21000/35729.
- [4] UTA,, «Capitulo Nº 1: Enfoque Integral de la Mecatrónica UTA,,» [En línea]. Available: http://www.eudim.uta.cl/files/6613/2063/7817/fm\_Ch01\_mfuentesm.pdf..
- [5] M. Jouaneh, Fundamentos de mecatrónica, México: Cengage Learning, 2017.
- [6] iAgua,, « iAgua,¿Qué es una bomba hidráulica y cuántos tipos hay?,» [En línea]. Available: https://www.iagua.es/respuestas/que-es-bomba-hidraulica-y-cuantos-tipos-hay..
- [7] L. Sainz y O. Boix Aragonés, Tecnología eléctrica(2a.ed.), Cano Pina.
- [8] studocu.com, «Reporte de investigación control de motores eléctricos,,» [En línea]. Available: https://www.studocu.com/es-mx/document/best-notes-for-high-school-mx/control-demotores-electricos/reporte-de-investigacion-control-de-motores-electricos/10946486..
- [9] DynamoElectronics, « ¿Qué son los sensores y para qué sirven?,» [En línea]. Available: https://dynamoelectronics.com/que-son-los-sensores-y-para-que-sirven/..
- [10] P. A. Daneri, PLC: automatización y control industrial, Editorial Hispano Americana HASA, 2009.
- [11] Studocu, « PLC Controladores Logicos Programables -,» [En línea]. Available: https://www.studocu.com/es-mx/document/instituto-tecnologico-de-la-laguna/controladoreslogicos-programables/plc-controladores-logicos-programables/25882332..
- [12] COPA-DATA, «¿Qué significa HMI? Interfaz humano-máquina,» [En línea]. Available: https://www.copadata.com/es/productos/zenon-software-platform/visualizacion-control/quesignifica-hmi-interfaz-humano-maquina-copa-data/..
- [13] Picuino, «3. Los relés Componentes eléctricos,» [En línea]. Available: https://www.picuino.com/es/electric-rele.html..
- [14] YASKAWA ELECTRIC, «Inversor de CA YASKAWA V1000 Manual Técnico,» 2009. [En línea]. Available: https://www.yaskawa.com/downloads/searchindex/details?showType=details&docnum=TOSPC71060622.

# **ANEXOS**

# **Anexo 1**

TÉC

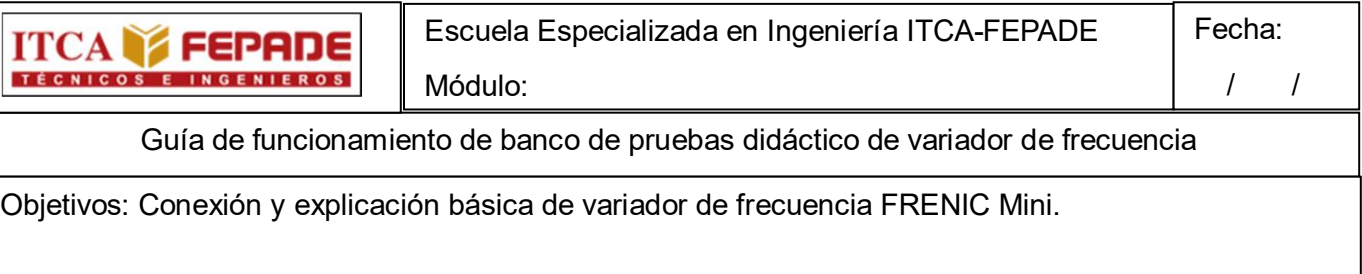

#### **Componentes por utilizar:**

- PLC siemens 1200
- Variador FRENIC-Mini
- Autómata de 3 polos 240/415VAC 6A 10KA(B10C3006A)
- Motor  $\frac{1}{4}$  hp
- Fuente de voltaje de alimentación monofásica 90-264vAC, salida de 24vDC 3A 70W
- Pantalla HMI WECON de 4.3" Serie PI3000

#### **Antes de conectar la alimentación:**

- Asegúrese de que todos los cables están conectados correctamente.
- Asegúrese de que no hay tornillos, extremos de cable sueltos o herramientas en el variador.

• Después de conectar la alimentación, debe aparecer el visualizador de modo de variador y no se debe mostrar ningún fallo o alarma

#### **Conexiones**

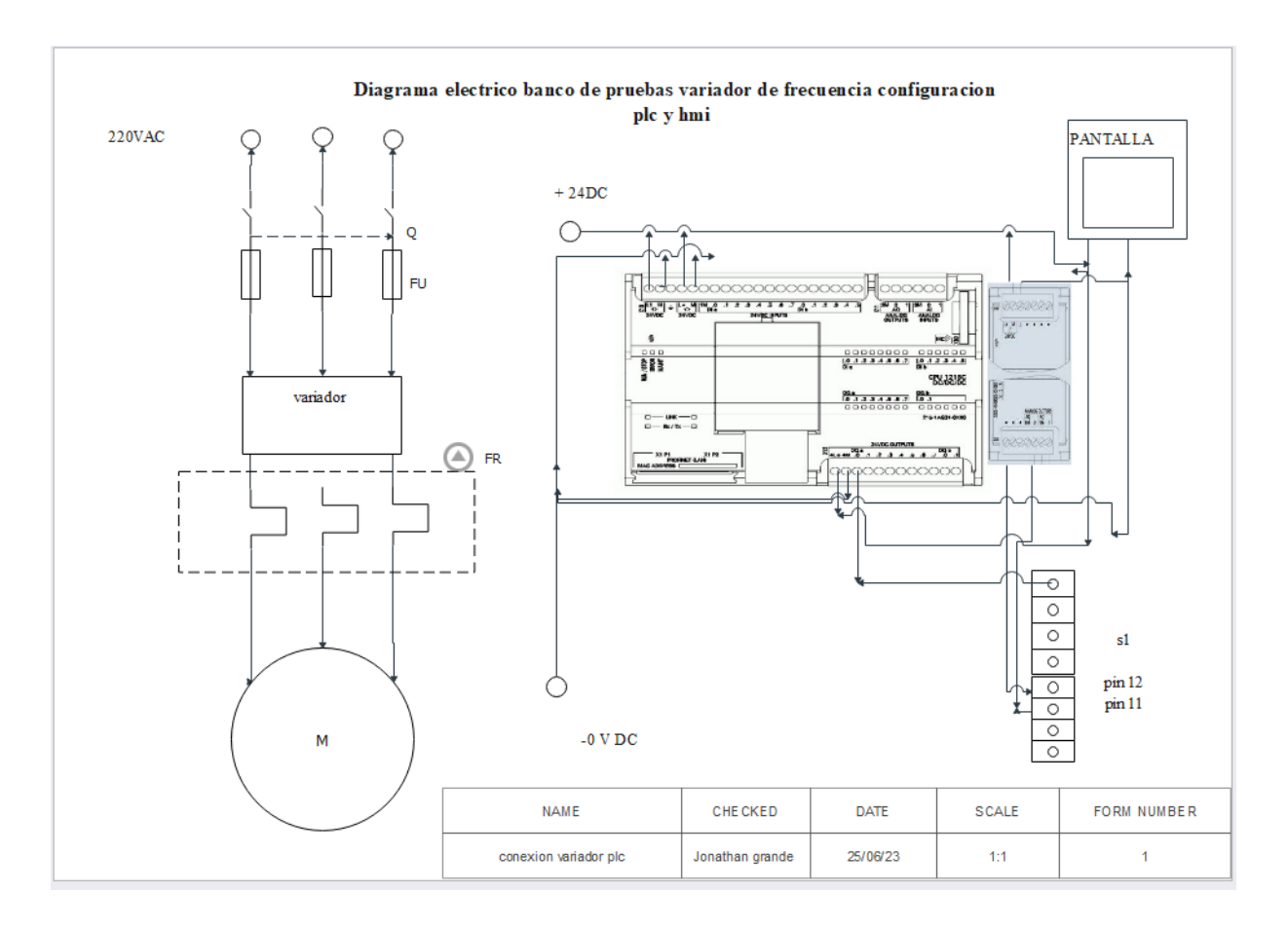

#### **UTILIZACIÓN DEL TECLADO**

Tal y como se muestra a la derecha, el teclado consta de un monitor LED de cuatro dígitos, seis teclas y cinco indicadores LED. El teclado permite arrancar y parar el motor, comprobar el estado de funcionamiento y cambiar al modo de Menú. En el modo de Menú se pueden programar los datos de los parámetros, comprobar el estado de las señales de E/S la información de mantenimiento y de alarmas.

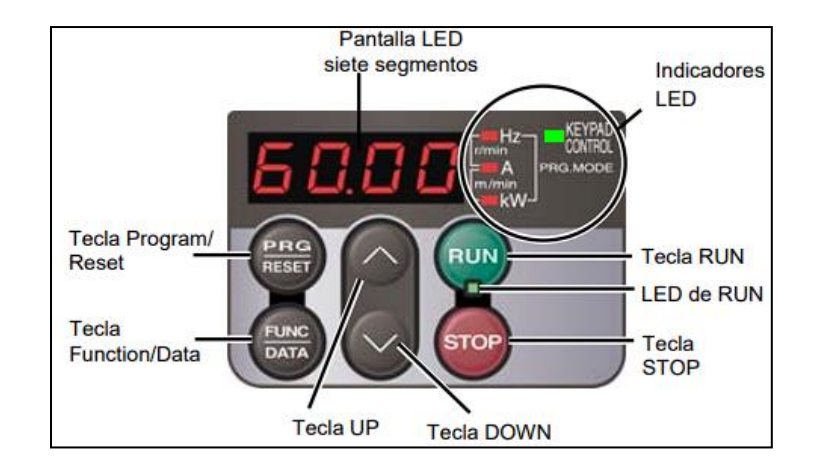

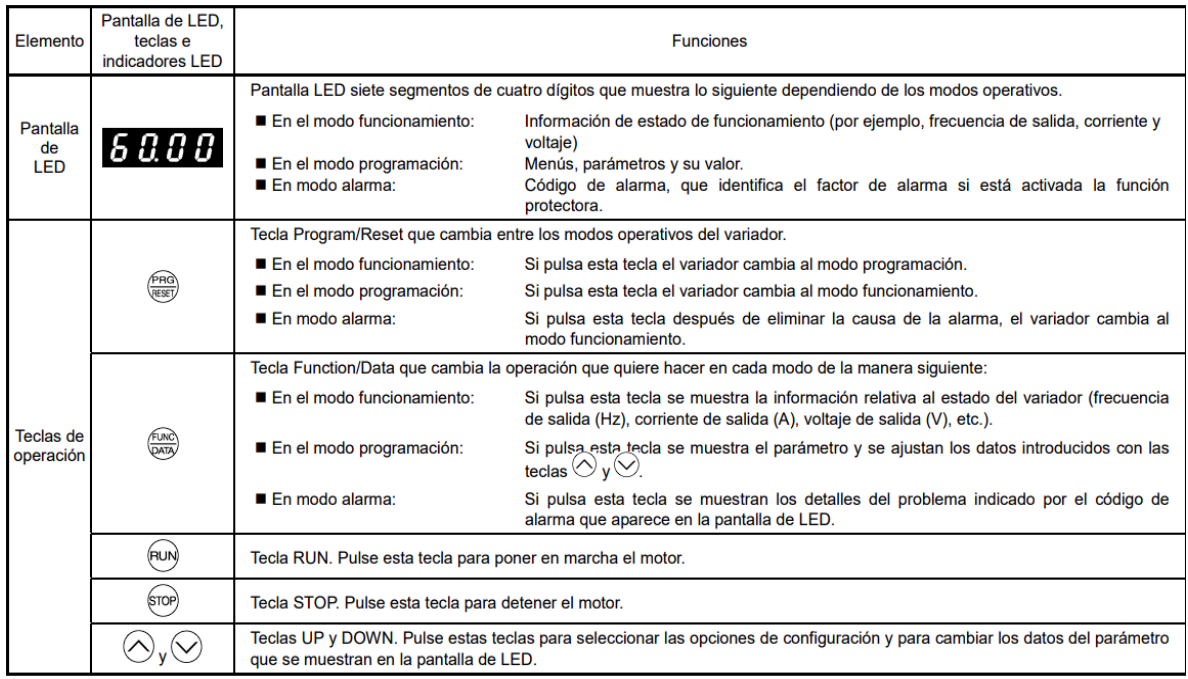

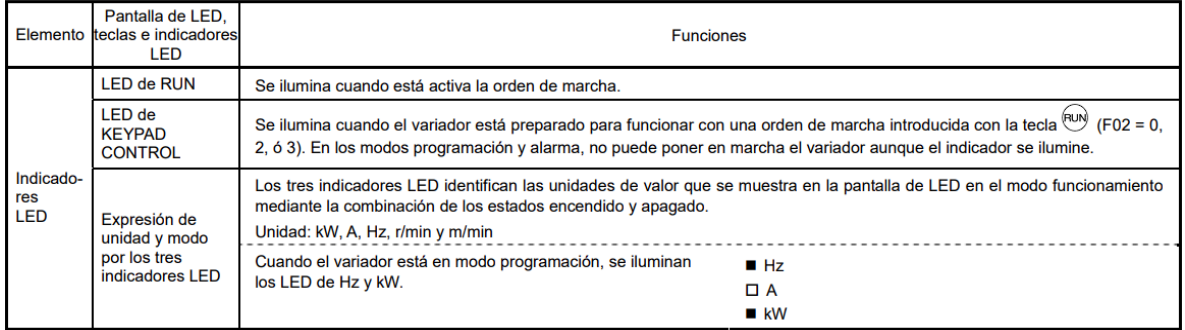

Pulsaciones simultáneas Una pulsación simultánea significa que se pulsan dos teclas al mismo tiempo. FRENIC-Multi LM1 admite que se pulsen teclas al mismo tiempo, como se muestra a continuación. La operación de la pulsación simultánea se expresa mediante el carácter "+" entre las teclas a lo largo de este manual.

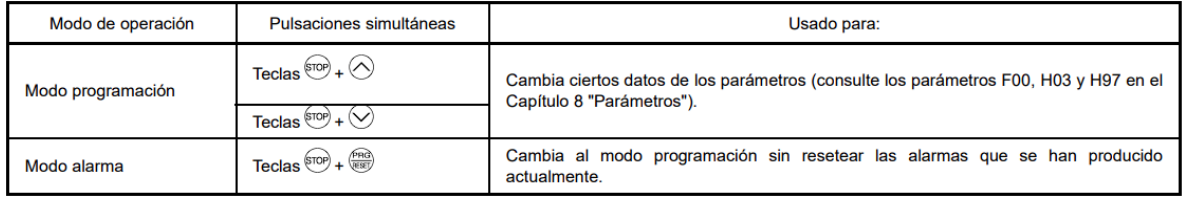

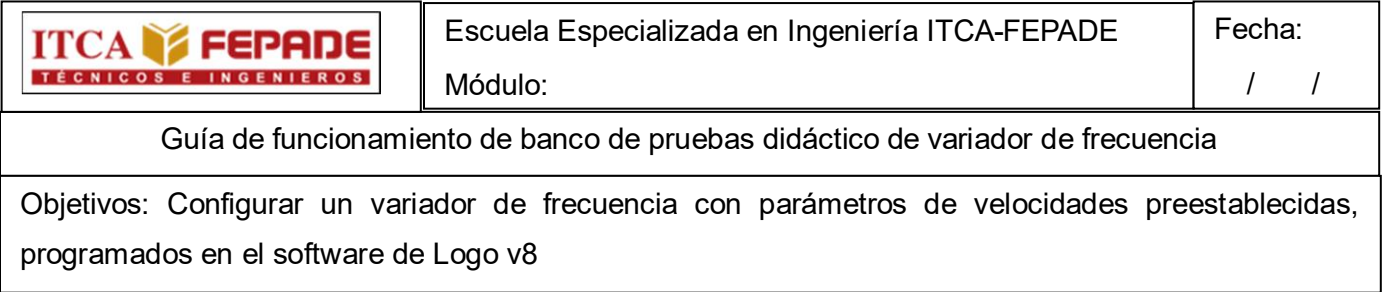

Componentes del banco de pruebas didáctico:

- Logo
- 2 pulsadores
- Variador Omron V1000
- Autómata de 3 polos 240/415VAC 6A 10KA(B10C3006A)

# **Antes de conectar la alimentación:**

- Asegúrese de que todos los cables están conectados correctamente.
- Asegúrese de que no hay tornillos, extremos de cable sueltos o herramientas en el variador.

• Después de conectar la alimentación, debe aparecer el visualizador de modo de variador y no se debe mostrar ningún fallo o alarma

#### Diagrama de control y potencia

#### **Explicación de banco de pruebas: logo velocidades peseteadas**

**Diagrama de potencia:** Comenzado por una alimentación trifásica 220v AC pasando por autómata de protección alimentando el variador según control el variador energiza salida y pasa por un guardamotor ajustado según requerimiento de motor

**Diagrama de control:** El control se dará mediante manetas que funcionará como entrada de un relé programable logo el cual mediante programación comandará el arranque sentido de giro y velocidad según maneta seleccionada optando por 4 velocidades disponibles

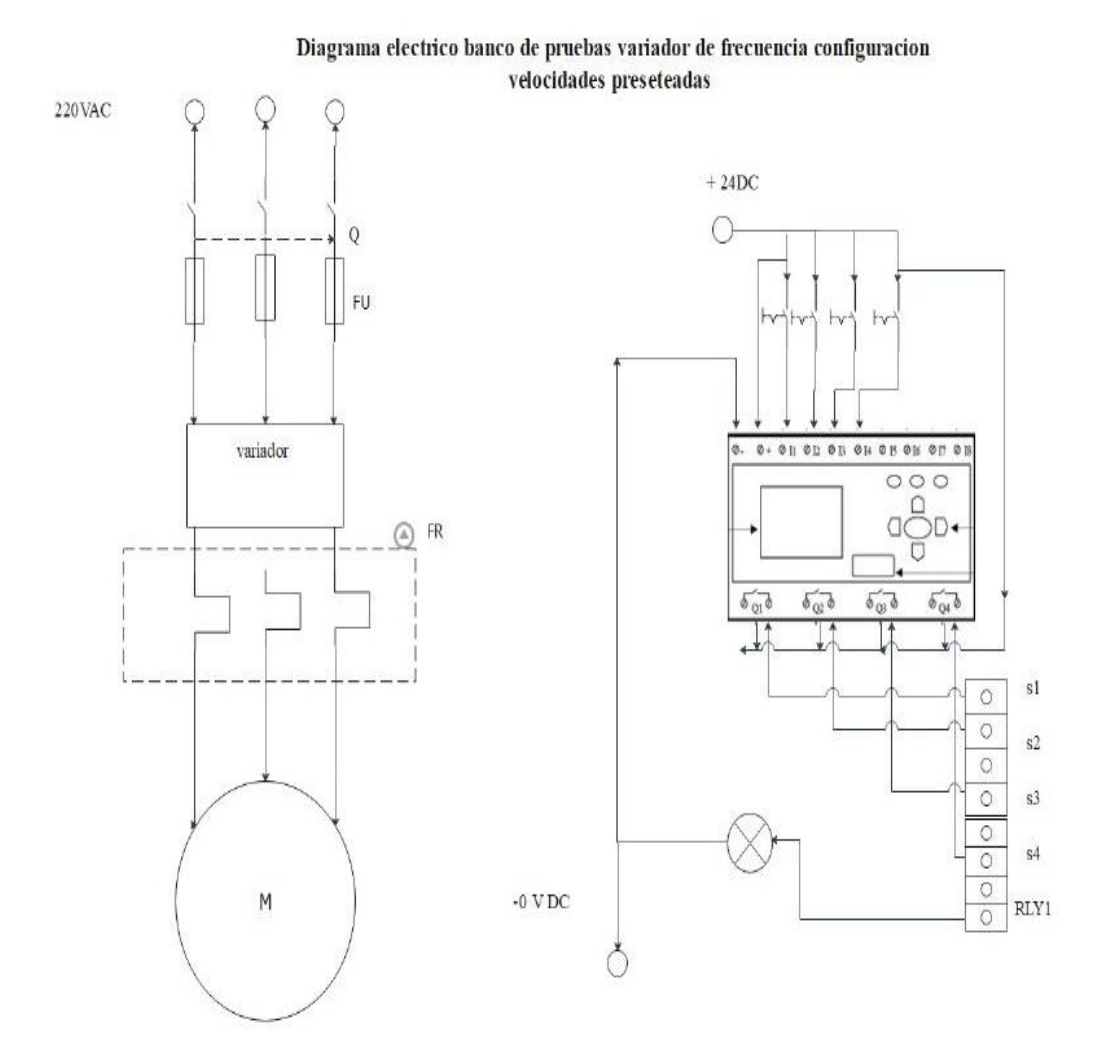

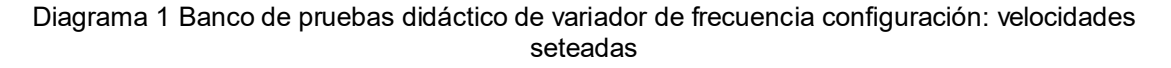

Guía de programación de logo para estación de banco de pruebas de variador de frecuencia con variador en configuración de velocidades presentadas

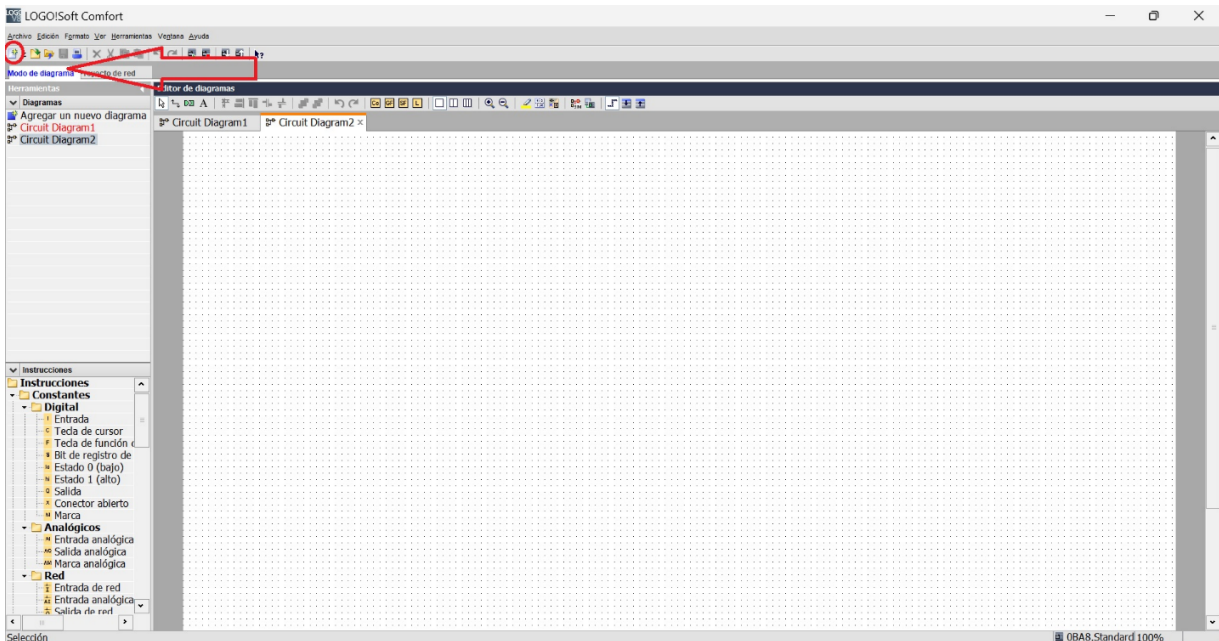

1 PASO: Luego de abrir el software logosoft comfort crear un nuevo proyecto

# Paso 2: Nombrar el proyecto

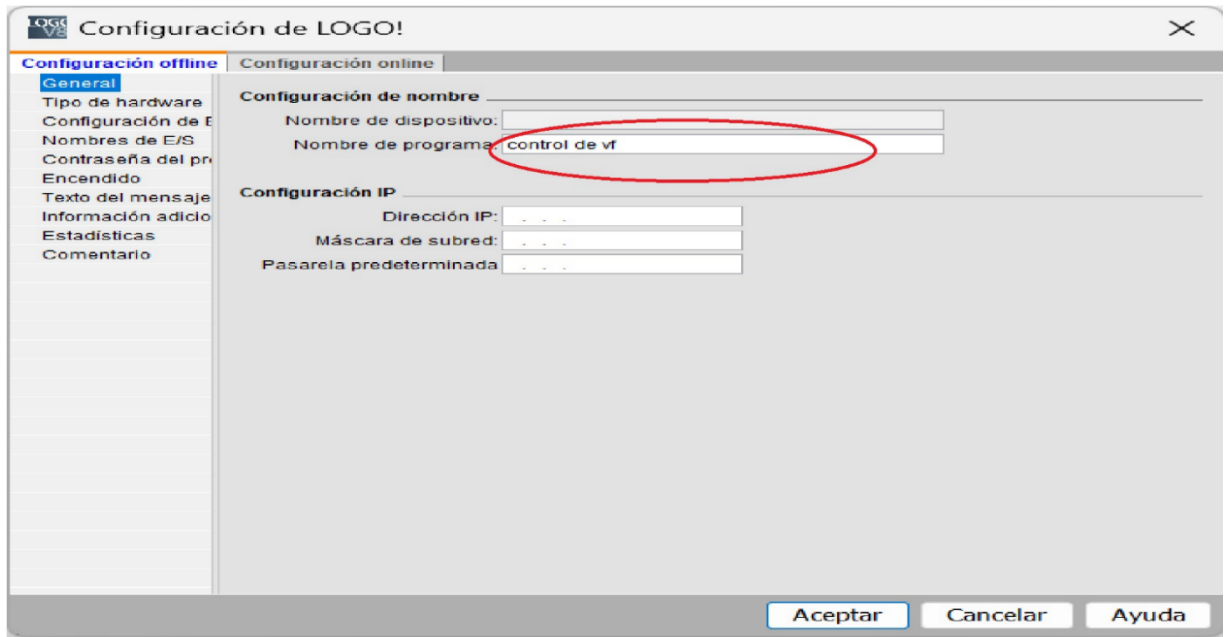

Paso 3: En la barra de la izquierda "instrucciones" buscar el bloque digital entrada y añadir 2 en nuestro caso solo usaremos dos pulsadores y serán nuestras entradas i1 e i2

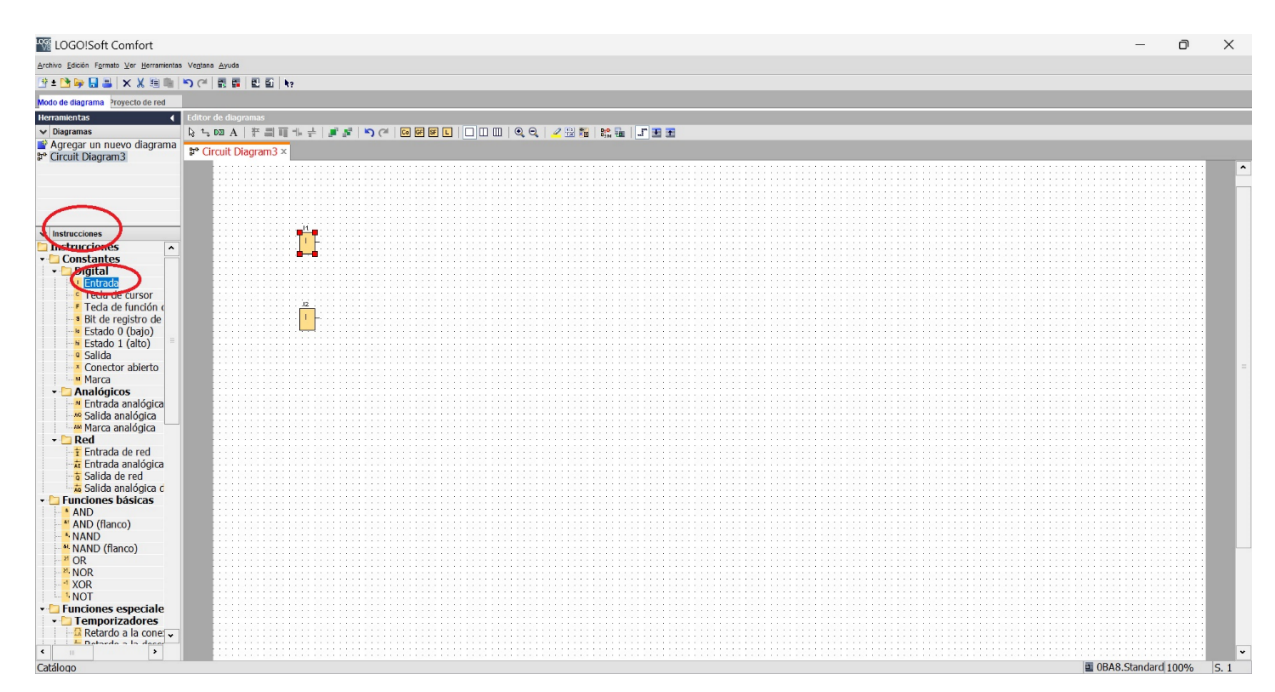

Paso 4: De igual forma agregar 4 bloques Q salidas en nuestro caso Q1 , Q3 , Q3 , Q4

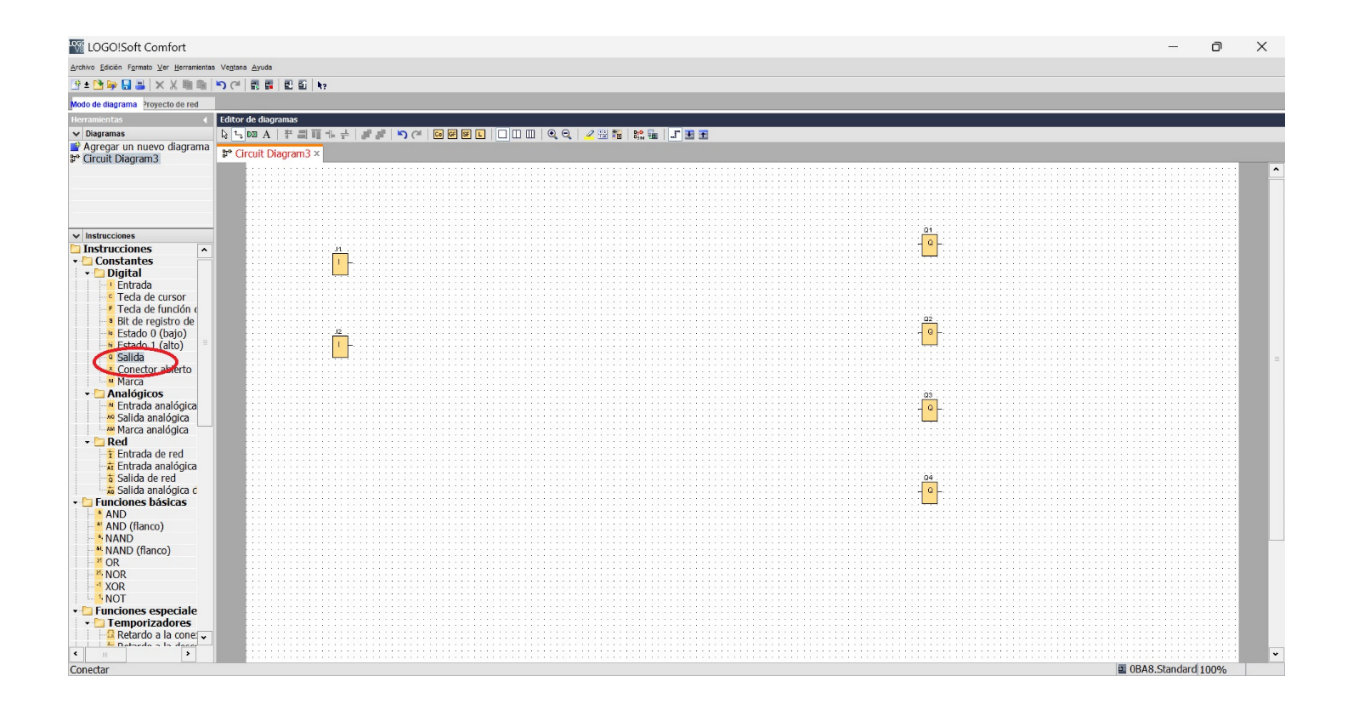

Paso 5: En la misma barra de instrucciones hacia abajo buscar relé de auto enclavador de igual forma agregar 4 bloques

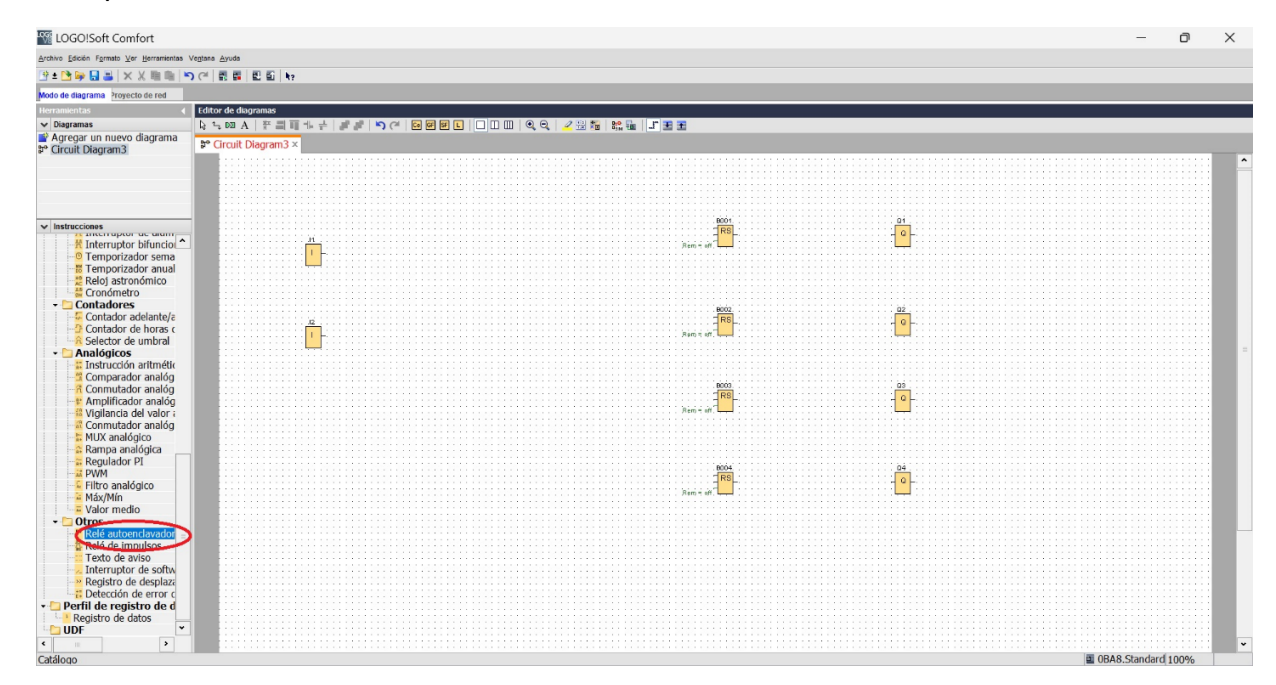

Paso 6 : Agregar 4 contadores adelante atrás y configurar los conteos de 1 al 4

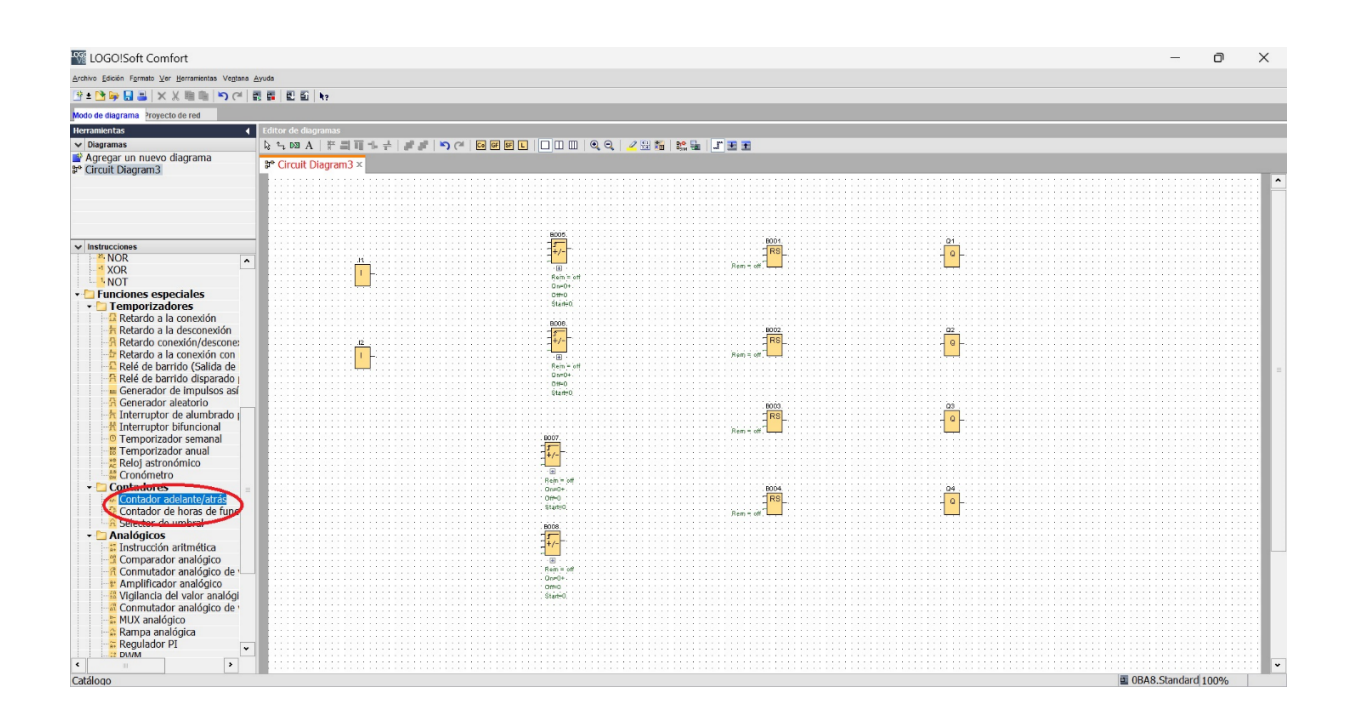

Paso 7: realizar las conexiones mostradas en la imagen

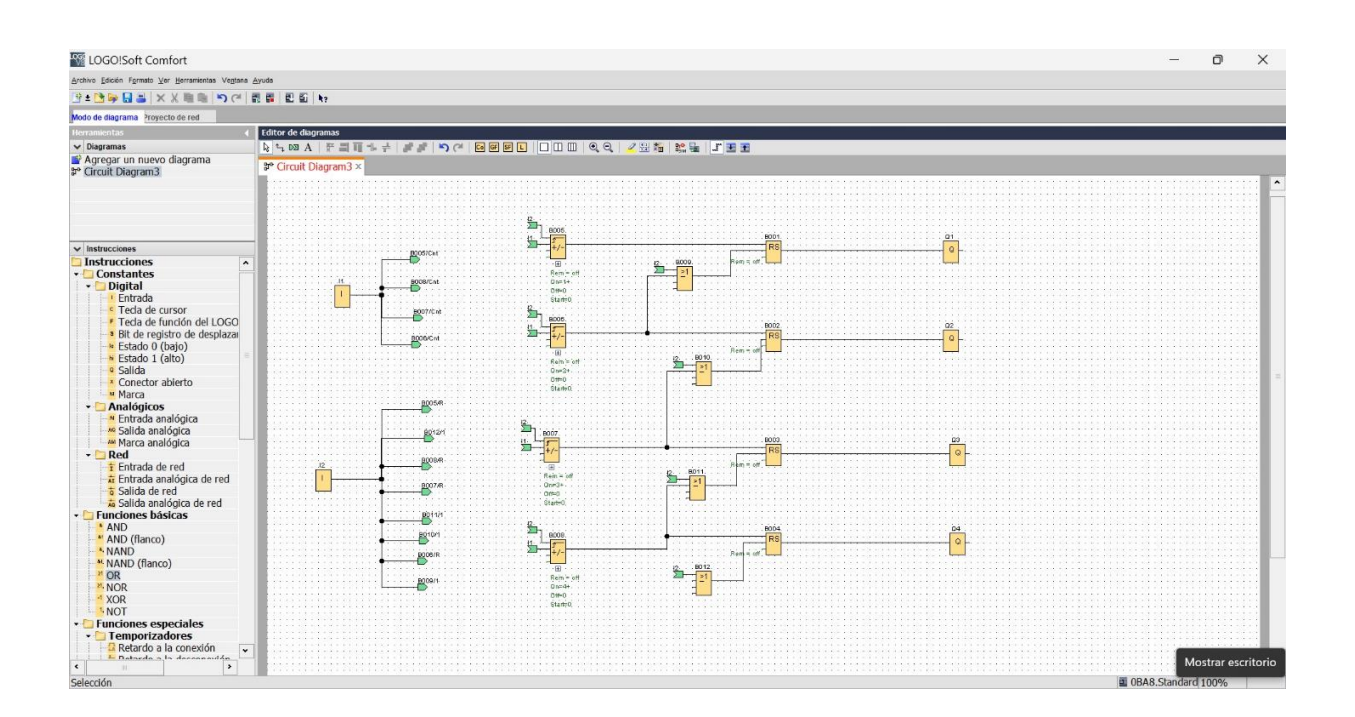

#### **Funcionamiento del programa**

Tendremos dos entradas i1 e i2, i1 será un pulsador verde el cual al presionarlo la primera vez encenderá el motor y comandará por medio de la salida Q1 la primera frecuencia, al presionarlo por segunda vez se activará Q2 y Q1 se desactivará, de igual forma al presionarlo por tercera vez se energizará Q3 y Q2 se desactivará de, igual forma con el cuarto pulso, el pulsador i2 apagará el variador y reiniciará los conteos a 0

#### **Variador de Frecuencia**

#### **Funcionamiento del teclado**

El operador LED se utiliza para programar el variador, para iniciarlo y pararlo, así como para mostrar información de fallos. Los LEDs indican el estado del variador.

# ■ Teclas y funciones

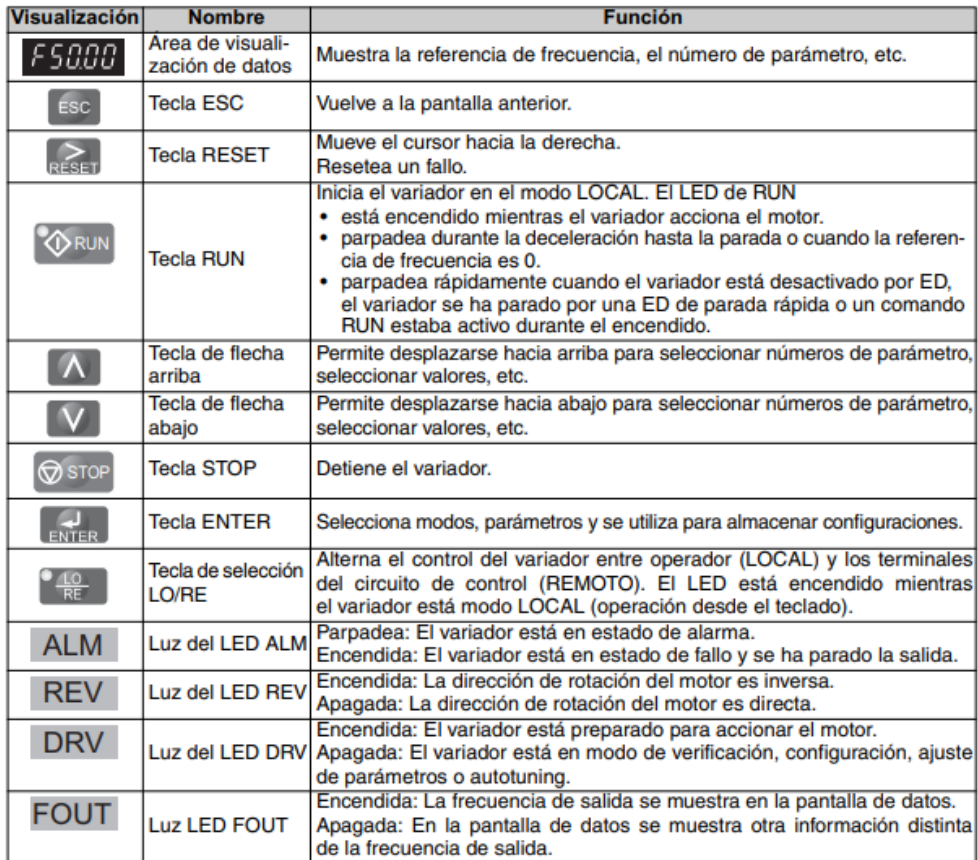

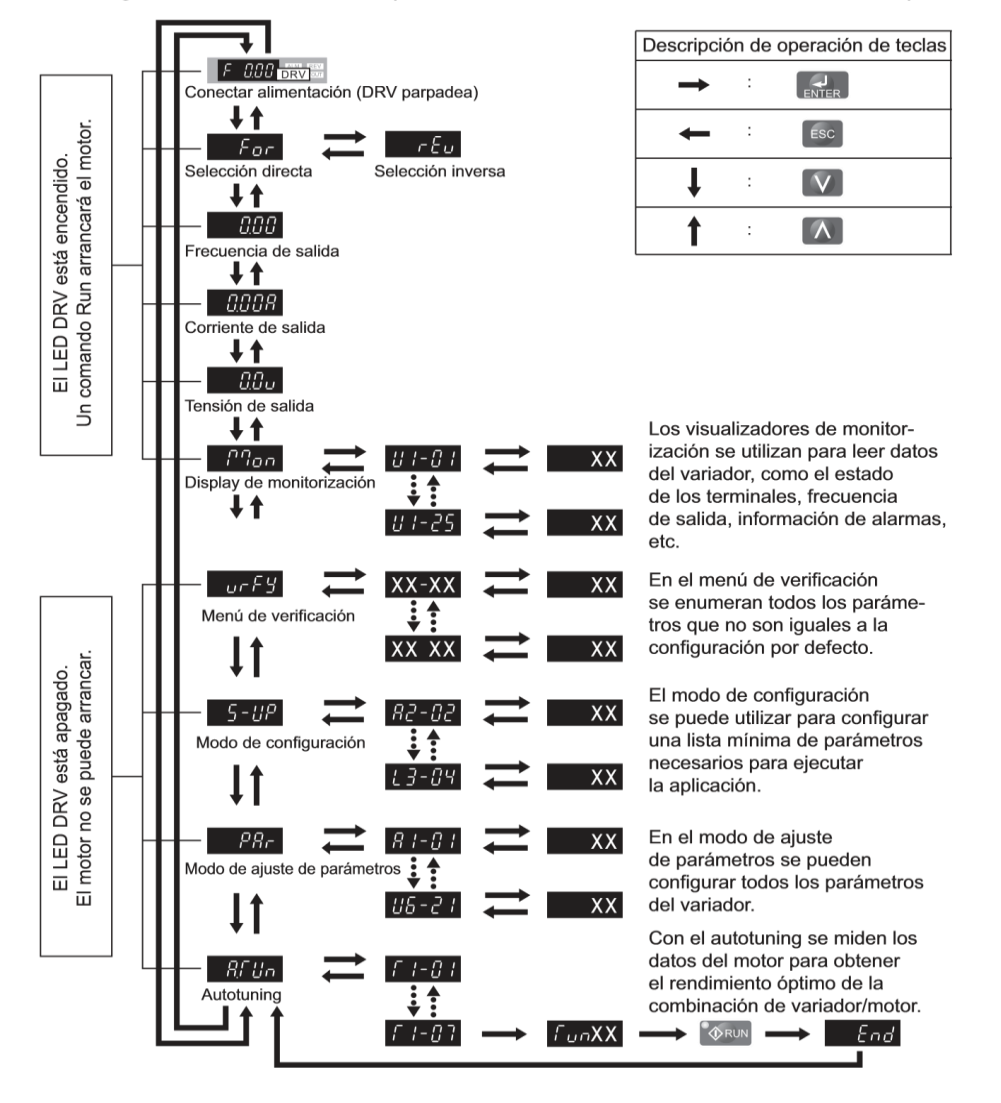

En la siguiente ilustración se explica la estructura de menús del teclado del operador.

Referencia:

YASKAWA ELECTRIC, «Inversor de CA YASKAWA - V1000 Manual Técnico,» 2009. [En línea]. Available: https://www.yaskawa.com/downloads/search-

index/details?showType=details&docnum=TOSPC71060622.

# **Anexo 3**

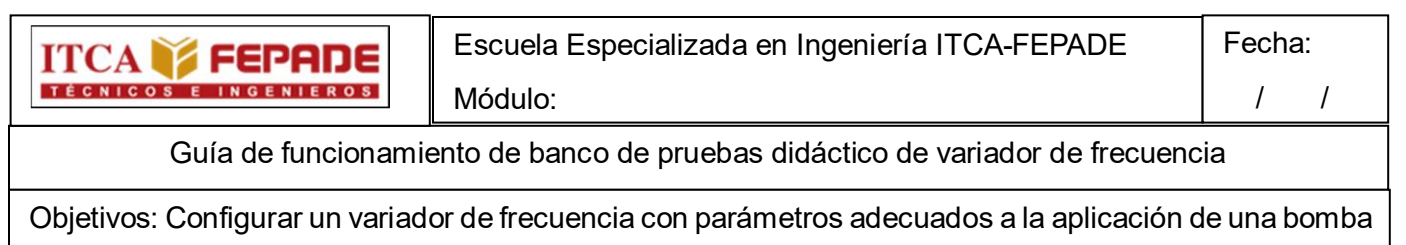

hidráulica.

Componentes del banco de pruebas didáctico:

- Bomba  $\frac{1}{2}$  hp
- Sensor de presión
- Potenciómetro
- Variador Omron V1000
- Autómata de 3 polos 240/415VAC 6A 10KA(B10C3006A)

Las funciones del inversor se dividen en dos grupos principales accesibles mediante el Operador LED Digital:

**Modo en Funcionamiento:** El modo en funcionamiento permite el funcionamiento del motor y el monitoreo de parámetros. La configuración de los parámetros no puede cambiarse mientras se accede a las funciones en el Modo en funcionamiento.

**Modo de Programación:** El Modo de Programación permite el acceso para configurar/ajustar y verificar parámetros y al Auto Ajuste. El inversor prohíbe cambios en la operación del motor como

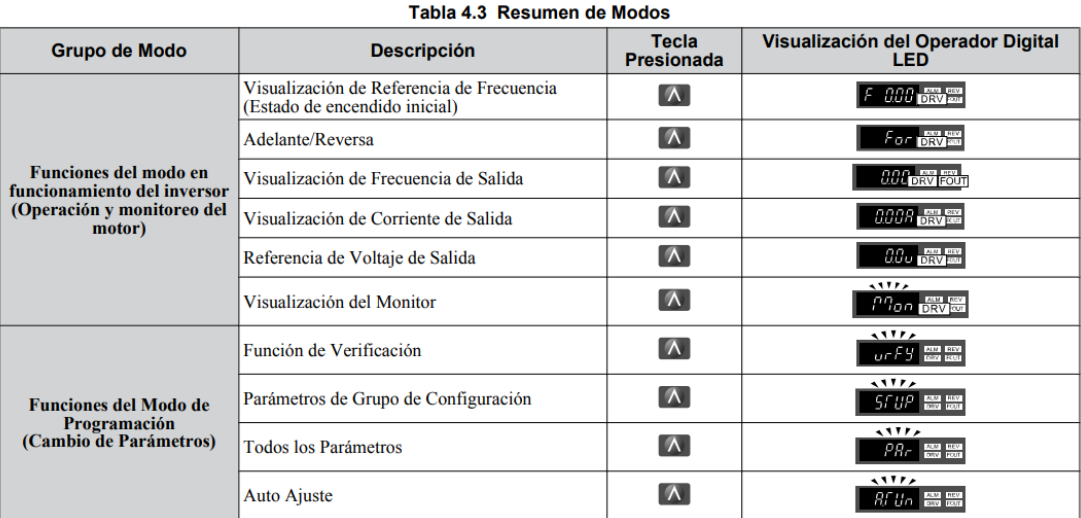

arranque/alto cuando el Operador de LED Digital está accediendo a una función en el Modo de Programación

#### **Antes de conectar la alimentación:**

- Asegúrese de que todos los cables están conectados correctamente.
- Asegúrese de que no hay tornillos, extremos de cable sueltos o herramientas en el variador.

• Después de conectar la alimentación, debe aparecer el visualizador de modo de variador y no se debe mostrar ningún fallo o alarma

#### Configuración de parámetros:

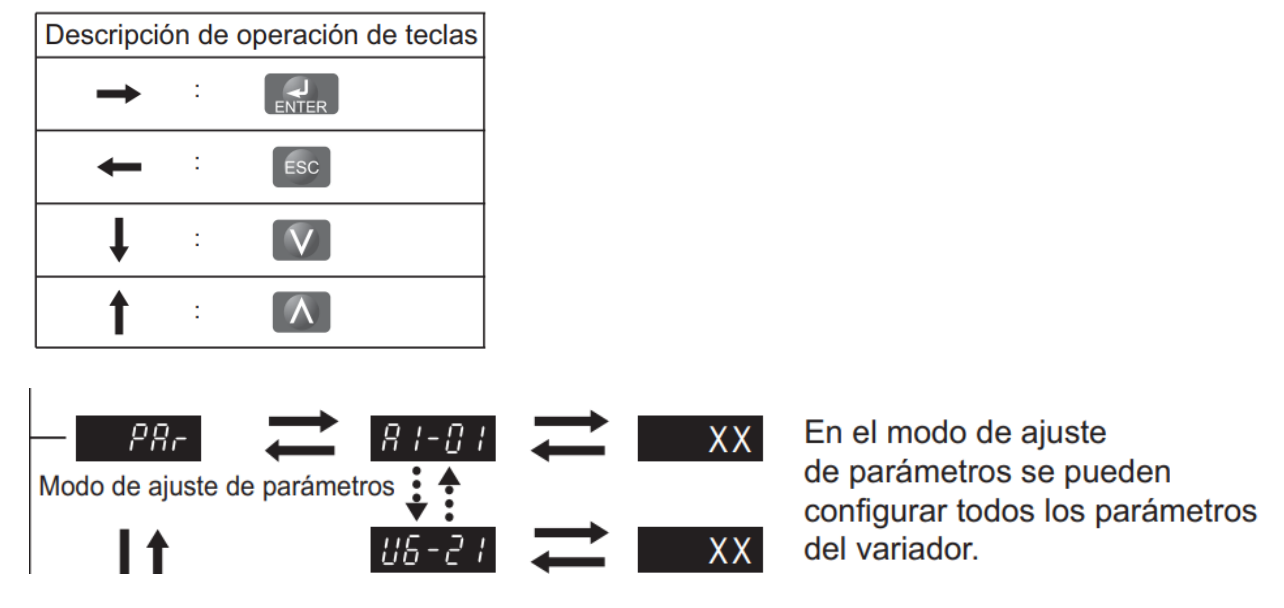

Borrar configuraciones anteriores:

Se utilizará o2-03 para borrar programaciones anteriores.

Antes de poner en marcha cualquier tipo de variador de frecuencia, es necesario configurar los parámetros del motor de una forma correcta, como primer paso es necesario conectar la alimentación eléctrica del variador seguido de la conexión del motor al VDF para poder iniciar el proceso de configuración.

En el siguiente ejemplo utilizamos un VDF Omrom V1000

Paso 1: Encendido: una vez encendido el variador Visualizar del modo de inicio del variador.

Paso 2: Con la tecla arriba y abajo seleccionar el parámetro Par

# Referencia de Frecuencia

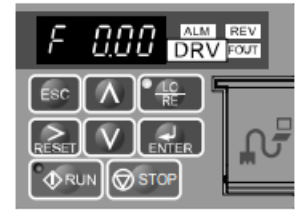

# Configuración Predeterminada

Permite al usuario acceder y editar todas las configuraciones de parámetros.

# Configuración de Parámetro

Paso 3: Dar enter para ingresar al parámetro o2-03

Eligiendo la opción 2 para borrar la programación anterior.

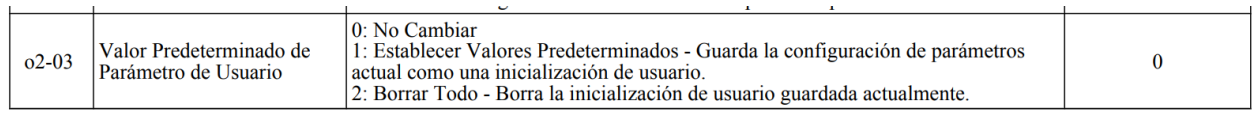

Le damos enter y comenzamos la configuración de nuestro PID

Paso 4: Con la tecla arriba y abajo seleccionar el parámetro Par y buscamos A1-01 y lo configuramos en 2. Le damos enter.

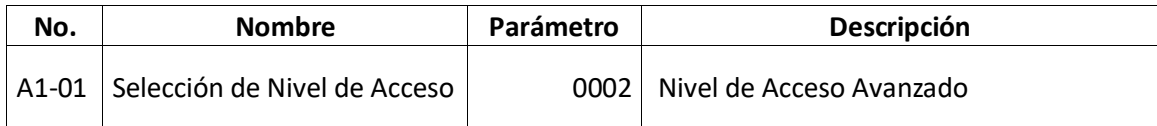

Paso 5: Repetimos este proceso con cada uno de la lista de parámetros que se presentan:

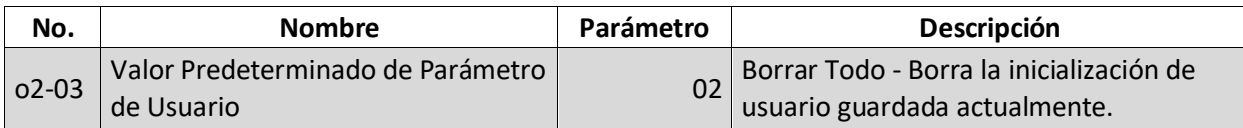

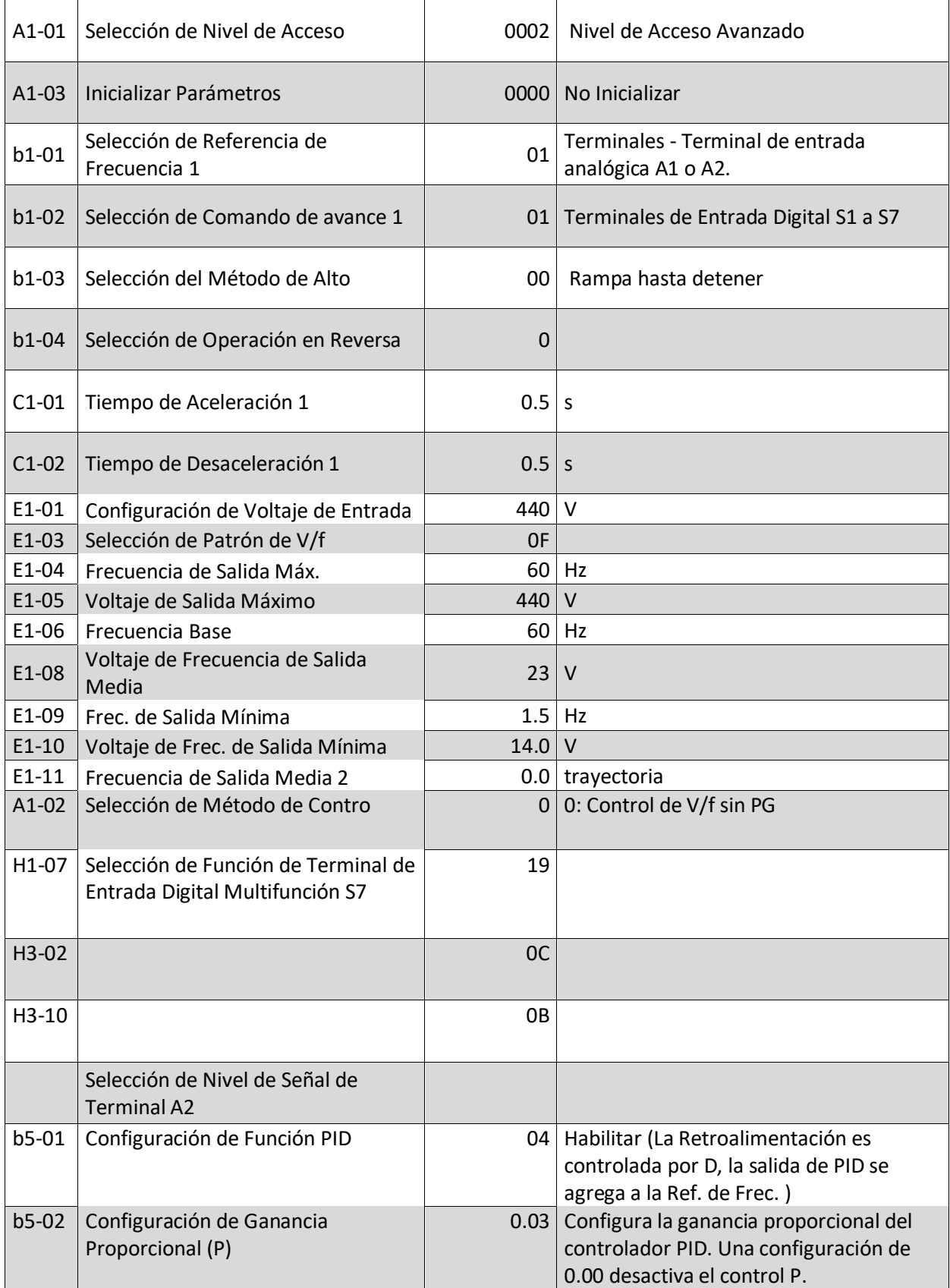

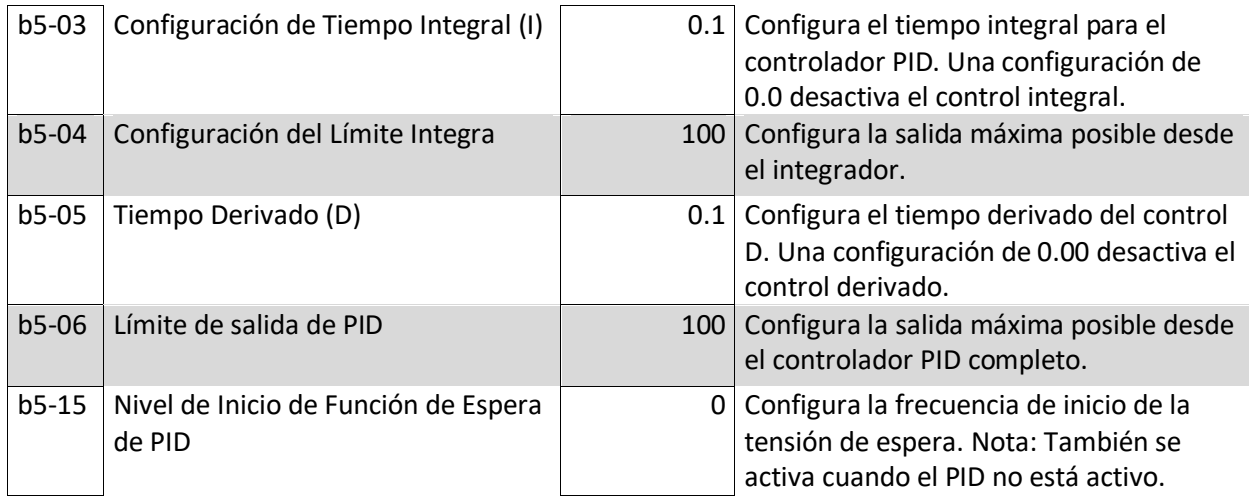

Paso 5: Solicite aprobación del encargado para probar el proceso.

Paso 6: Volvemos a colocar el variador en modo de trabajo y probamos la configuración en el banco de pruebas.

Referencia:

YASKAWA ELECTRIC, «Inversor de CA YASKAWA - V1000 Manual Técnico,» 2009. [En línea]. Available: https://www.yaskawa.com/downloads/search-

index/details?showType=details&docnum=TOSPC71060622.